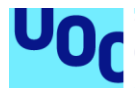

Diseño e implementación de la base de datos para una aplicación de control de procesos de seguridad informática

**Joan Marc Garcia Morales** Grado de Ingeniería Informática Bases de Datos

**Jordi Ferrer Duran Xavier Baró Solé**

10 de junio de 2022

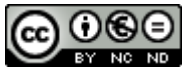

Esta obra está sujeta a una licencia de Reconocimiento-NoComercial-SinObraDerivada 3.0 España de Creative **[Commons](http://creativecommons.org/licenses/by-nc-nd/3.0/es/)** 

#### **FICHA DEL TRABAJO FINAL**

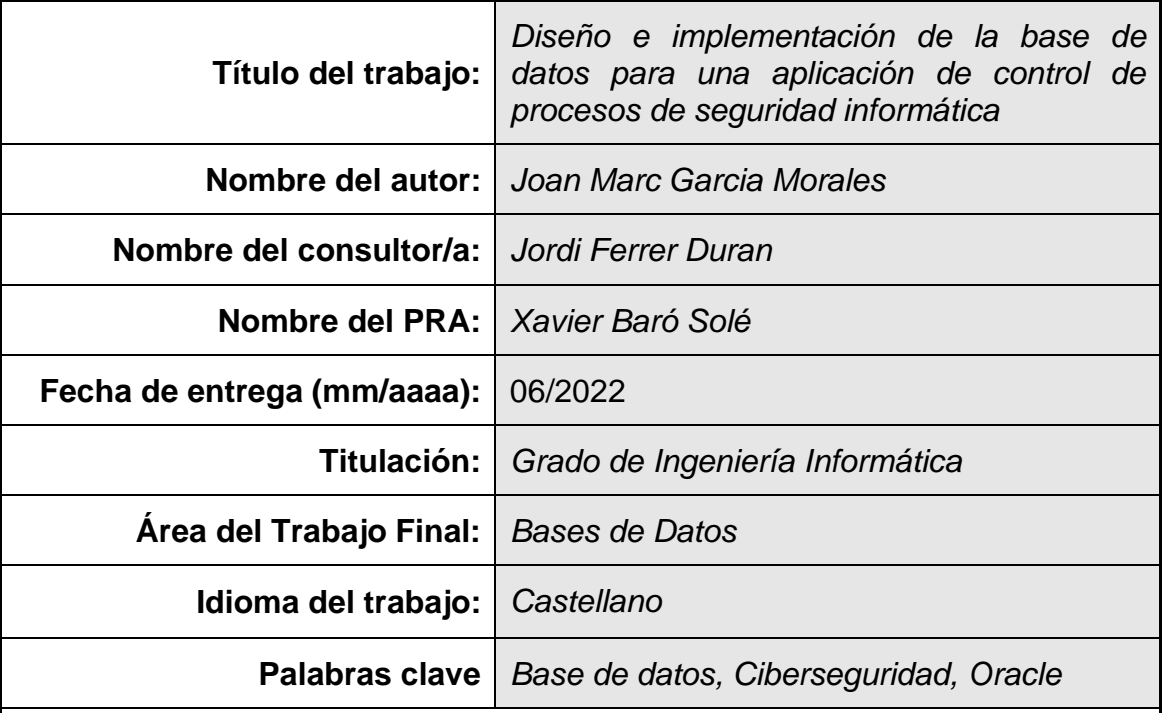

 **Resumen del Trabajo (máximo 250 palabras):** *Con la finalidad, contexto de aplicación, metodología, resultados i conclusiones del trabajo.*

El presente trabajo tiene como finalidad el diseño de una base de datos para una aplicación de control de procesos de seguridad informática. La aplicación se encargará de monitorizar las vulnerabilidades, junto con las acciones para mitigarlas, así como las políticas y sesiones formativas sobre ciberseguridad que aplique la empresa.

Se aplica una metodología iterativa, que nos permite tener desde la primera iteración un producto funcional que nos permite analizar si cumple con los requisitos o se deben implementar cambios al diseño realizado.

Para el repositorio estadístico se ha diseñado una versión básica utilizando las técnicas para el almacén de datos. En éste, tenemos una serie de tablas de temática especializada, que nos permitirán dar respuesta a las consultas que se nos plantean, en tiempo constante 1.

El resultado ha sido una base de datos en Oracle 18c Express, que nos permite almacenar tanto datos relacionados con la seguridad informática de la empresa como procesarlos e introducirlos en un repositorio estadístico que permite monitorizar en todo momento el estado en que se encuentra. Además, se incluyen todos los procedimientos ABM (alta + baja + modificación) y otros necesarios para su función realizados mediante el lenguaje PL/SQL.

#### **Abstract (in English, 250 words or less):**

The purpose of this work is the design of a database for a computer security process control application. The application will monitor the vulnerabilities, along with the actions to mitigate them, as well as the policies and training sessions on cybersecurity applied by the company.

An iterative methodology is applied, which allows us to have a functional product from the first iteration that allows us to analyze whether it meets the requirements or changes to the design must be implemented.

For the statistical repository, a basic version has been designed using the techniques for the data warehouse. In it, we have a series of tables on specialized topics, which will allow us to respond to the queries that arise, in constant time 1.

The result has been a database in Oracle 18c Express, which allows us to store both data related to the company's computer security and process it and enter it in a statistical repository that allows us to monitor its status at all times. In addition, all the CRUD procedures (create  $+$  read (not this one)  $+$  update  $+$ drop) and others necessary for their function, carried out using the PL/SQL language, are included.

# Índice

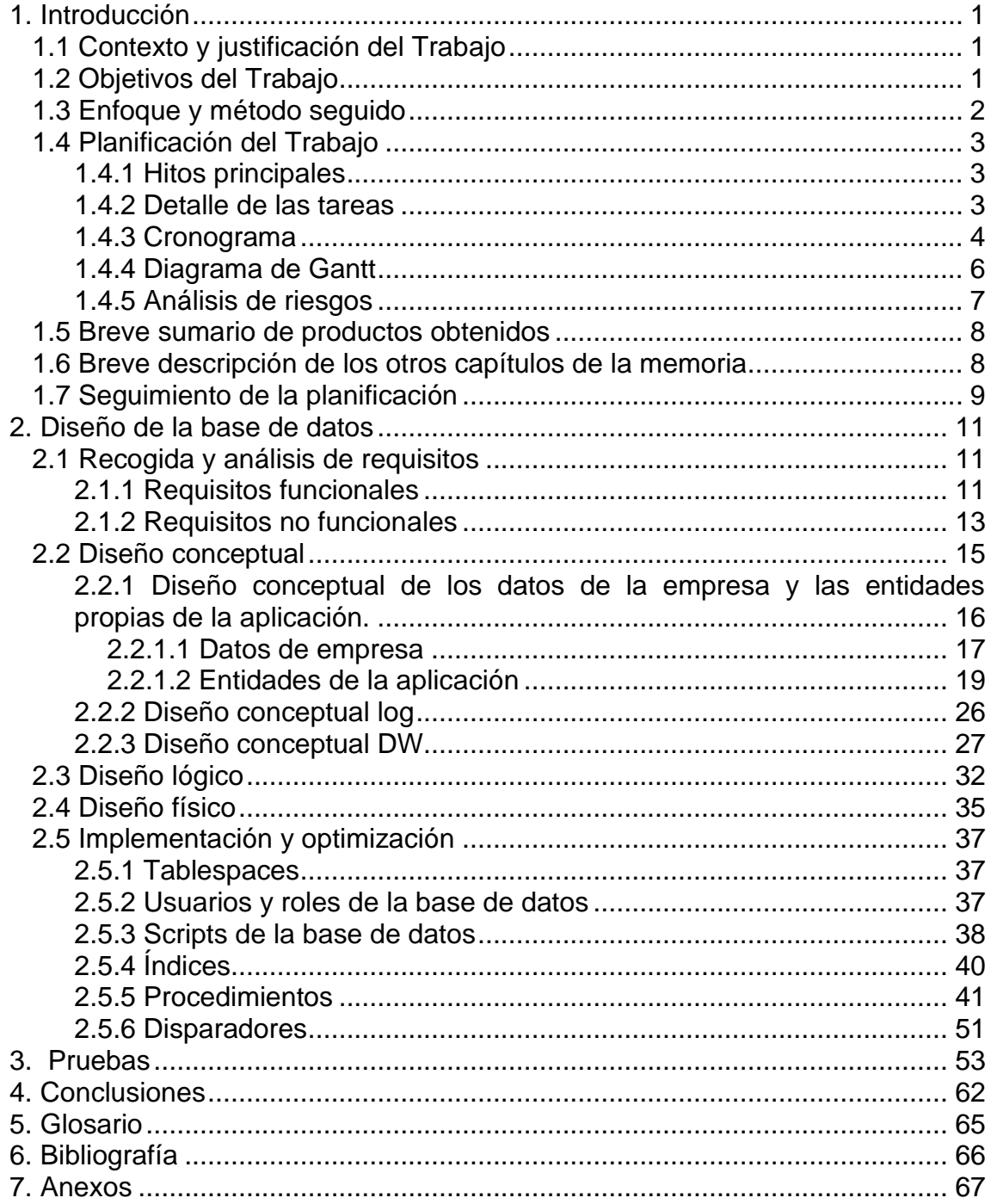

## **Lista de figuras**

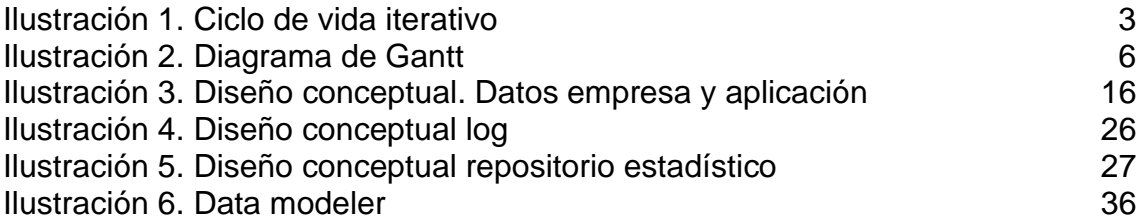

# <span id="page-6-0"></span>1. Introducción

## <span id="page-6-1"></span>**1.1 Contexto y justificación del Trabajo**

Actualmente las pérdidas más importantes para las empresas pueden venir de ataques informáticos y son de vital importancia los procesos de seguridad informática. Todos los procesos críticos de las grandes empresas están gestionados informáticamente y es clave tener controlada cualquier vulnerabilidad a la cual la empresa pueda estar expuesta.

Las empresas tienen que invertir en diferentes procesos de revisión y análisis de todos sus procesos informáticos para detectar cualquier posible vulnerabilidad, entendida como una exposición a un posible ataque informático. En el momento que se han detectado todas las posibles vulnerabilidades se deben definir e implementar las posibles acciones de mitigación proactiva para asegurar los intereses de la compañía.

El trabajo por realizar viene de la necesidad de una gran empresa del sector automovilístico, que quiere implantar una nueva aplicación para controlar todos sus procesos de seguridad informática. La aplicación debe permitirle controlar, de manera rápida, la situación en términos de seguridad informática. Se conocerá en todo momento la situación y acciones en curso para mitigar cualquier vulnerabilidad abierta.

En concreto, el trabajo a realizar consistirá en analizar la problemática planteada y definir una posible estructura de base de datos que de soporte a la futura aplicación de gestión de procesos de seguridad informática. Ésta nueva aplicación deberá permitir el control de los diferentes aspectos que se detallarán, la ejecución de las consultas que se consideren necesarias para la correcta gestión y análisis de los datos almacenados en el sistema, y también una visualización rápida del estado de los indicadores principales de monitorización del estado de seguridad de la empresa que se definan en cada momento. El desarrollo o implantación de la futura aplicación queda fuera del alcance del trabajo.

### <span id="page-6-2"></span>**1.2 Objetivos del Trabajo**

El objetivo de este TFG es el diseño e implementación de la base de datos para una aplicación de control de procesos de seguridad informática. El enunciado nos marca los siguientes objetivos en el desarrollo del trabajo:

- Poner en práctica los conocimientos adquiridos en asignaturas de Bases de Datos
- Utilizar el lenguaje SQL
- Ampliar conocimientos utilizando nuevas herramientas
- Detectar cuales son las necesidades básicas de un determinado sistema a analizar
- Detectar posibles funcionalidades adicionales de valor añadido
- Proponer un diseño que se ajuste a los requerimientos expuestos
- Implementar un sistema que encapsule las funciones de acceso de datos

El diseño de la base de datos tendrá los siguientes objetivos:

- Analizar la problemática planteada y definir una posible estructura de Base de Datos
- Uso de las técnicas que se aplican a grandes volúmenes de información (Data Warehouse)
- Analizar posibles líneas de evolución que podrá seguir la base de datos

### <span id="page-7-0"></span>**1.3 Enfoque y método seguido**

La empresa automovilística para la que realizaremos la base de datos tiene como objetivo la implantación de una aplicación, siendo nuestro trabajo una parte de ésta. Debido a esto y ya que no se nos menciona que exista una versión anterior, se ha escogido desarrollar un producto nuevo, que se adapte completamente a los requerimientos del trabajo.

El hecho de realizar un producto nuevo no restringe la comunicación con productos que puedan existir, como por ejemplo la base de datos del personal, si fuera necesario.

Para el desarrollo de la base de datos se ha optado por seguir la metodología de ciclo de vida iterativo e incremental. Se desarrollará mediante una serie de iteraciones que nos marcarán las entregas de la asignatura, en que cada una de ellas es un mini proyecto autocontenido que amplía el resultado final<sup>1</sup>.

De esta manera se acelera la retroalimentación, lo que nos permite actuar ante posibles errores que se hayan podido producir en el diseño desde el principio, no al final del proyecto.

<sup>1</sup> [1] J.Pradel Miguel y J. Raya Martos, Módulo 1: Introducción a Ingeniería de Software

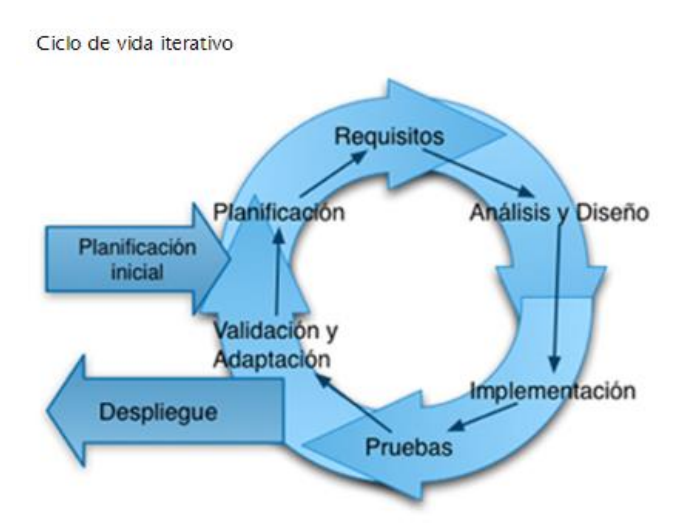

<span id="page-8-3"></span>**Ilustración 1. Ciclo de vida iterativo** 

## <span id="page-8-0"></span>**1.4 Planificación del Trabajo**

### <span id="page-8-1"></span>**1.4.1 Hitos principales**

Los hitos principales del trabajo vienen marcados por las fechas de las diferentes entregas, ya que no admiten desviaciones temporales de ningún tipo:

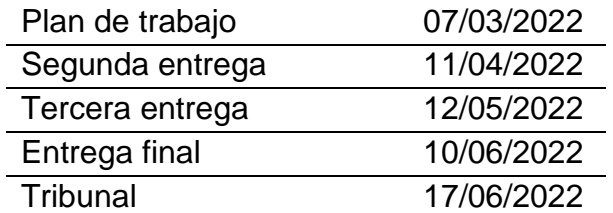

#### <span id="page-8-2"></span>**1.4.2 Detalle de las tareas**

El detalle de las tareas que compondrán el trabajo es el siguiente:

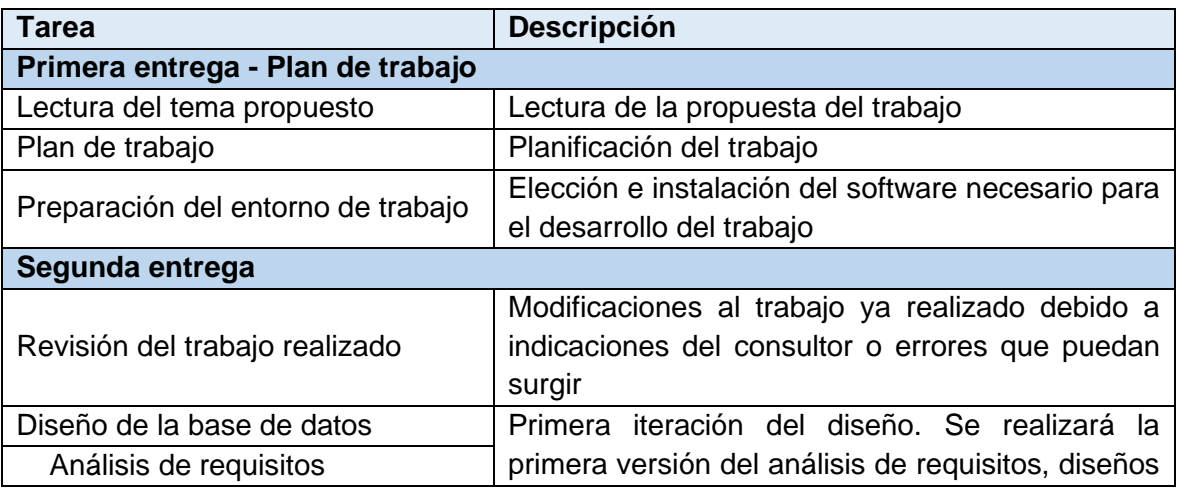

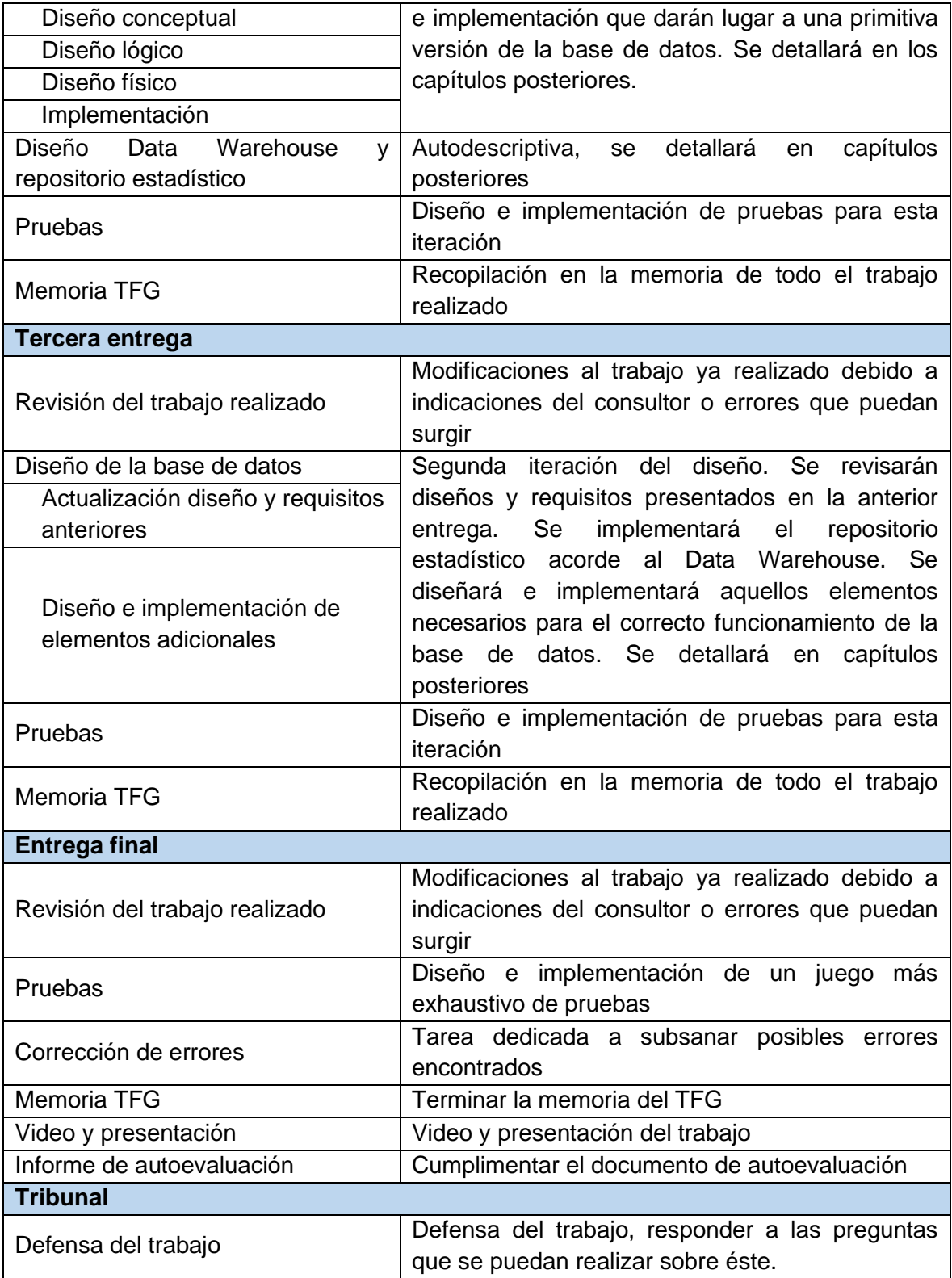

### <span id="page-9-0"></span>**1.4.3 Cronograma**

Las tareas se ejecutarán de acuerdo con el siguiente cronograma. Para el cómputo de días se ha tenido en cuenta una relación de un día de trabajo equivale a 4 horas.

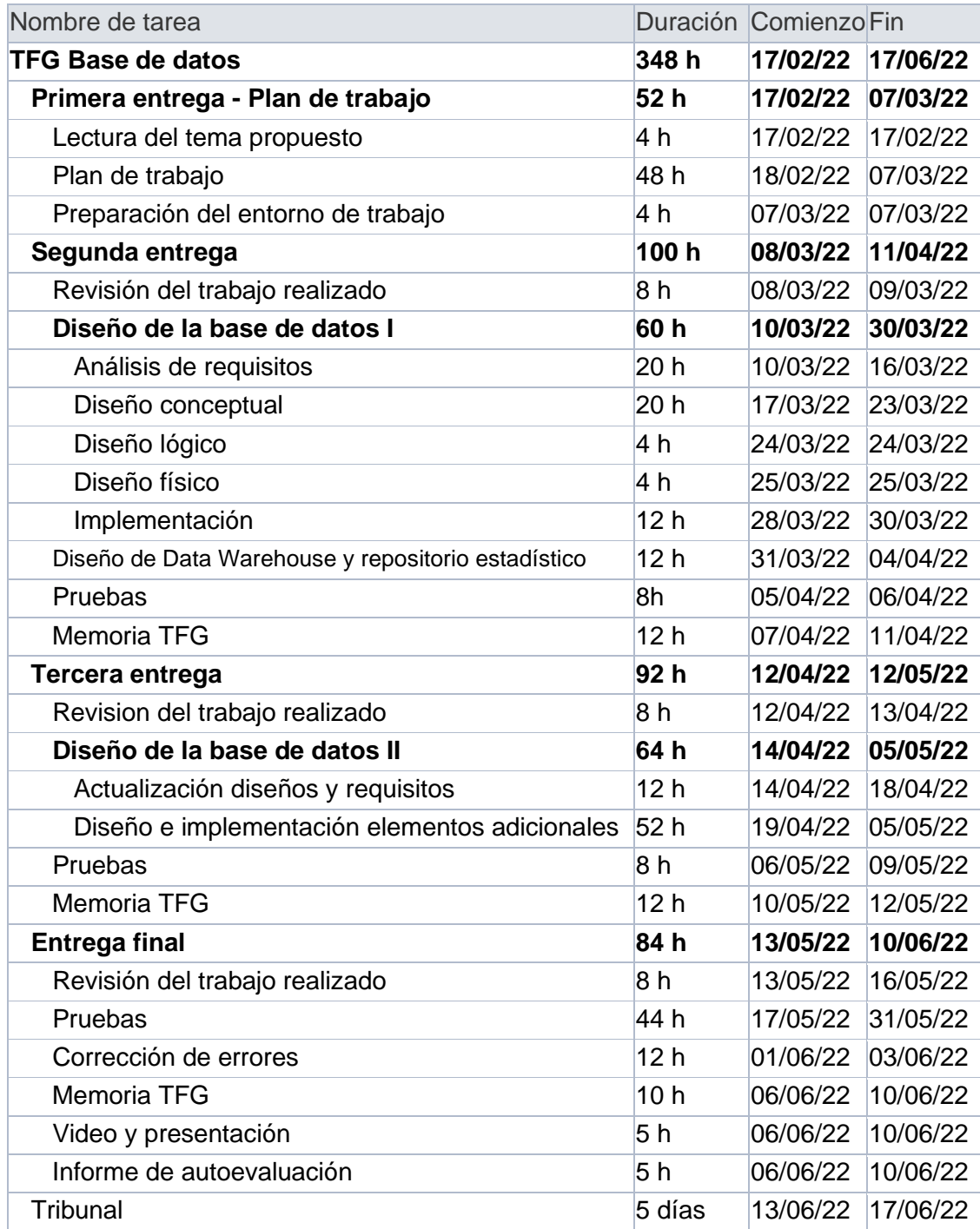

## <span id="page-11-0"></span>**1.4.4 Diagrama de Gantt**

|                         |            |                          | Modo de Nombre de tarea                                     | Duración | Comienzo | Fin                          | Predecesoras | tn 1, 2022<br>tn 3, 2022                                                                            |
|-------------------------|------------|--------------------------|-------------------------------------------------------------|----------|----------|------------------------------|--------------|----------------------------------------------------------------------------------------------------|
| Ŧ                       | $\bigcirc$ | tarea<br>C.              | <b>TFG Base de datos</b>                                    | 87 días  |          | jue 17/02/22 vie 17/06/22    |              | tn 2, 2022<br>abr<br>$\bot$<br>$\mathbf{I}$<br>max<br>may<br>100<br>140<br><b>TFG Base de datos</b> |
| $\overline{2}$          |            | ų,                       | Inicio de proyecto                                          | 0 días   |          | jue 17/02/22 jue 17/02/22    |              | $\Leftrightarrow$ 17/02<br>Inicio de proyecto                                                       |
| $\overline{\mathbf{3}}$ |            |                          | Plan de trabajo                                             | 0 días   |          | lun 07/03/22 lun 07/03/22    |              | $\bullet$ 07/03<br>Plan de trabajo                                                                  |
| $\overline{4}$          |            | ÷                        | Segunda entrega                                             | 0 días   |          | lun 11/04/22 lun 11/04/22    |              | $\div$ 11/04<br>Segunda entrega                                                                     |
| 5                       |            | خان                      | Tercera entrega                                             | 0 días   |          | jue 12/05/22 jue 12/05/22    |              | $\div$ 12/05<br>Tercera entrega                                                                     |
| $\mathbf 6$             |            |                          | Entrega final                                               | 0 días   |          | vie 10/06/22 vie 10/06/22    |              | $+ 10/06$                                                                                           |
| $\overline{z}$          |            |                          | Tribunal                                                    | 0 días   |          | vie 17/06/22 vie 17/06/22    |              | <b>Entrega final</b><br>$+ 17/06$                                                                   |
| $\overline{\mathbf{g}}$ |            | $\overline{\phantom{a}}$ | Primera entrega - Plan de trabajo                           | 13 días  |          | jue 17/02/22 lun 07/03/22    |              | Tribunal                                                                                            |
| $\overline{9}$          |            | o.                       | Lectura del tema propuesto                                  | $1$ día  |          | jue 17/02/22 jue 17/02/22    |              | Primera entrega - Plan de trabajo                                                                   |
| 10                      |            | U,                       | Plan de trabajo                                             | 12 días  |          | vie 18/02/22 lun 07/03/22 9  |              |                                                                                                    |
| $11^{\circ}$            | 窗          | o.                       | Preparación del entorno de trabajo                          | 1 día    |          | lun 07/03/22 lun 07/03/22    |              |                                                                                                    |
| 12                      |            | ц,                       | Segunda entrega                                             | 25 días  | mar      | lun 11/04/22 8               |              |                                                                                                    |
| 13                      |            | щ.                       | Revisión del trabajo realizado                              | 2 días   | 08/03/22 | mar 08/03/22 mié 09/03/22    |              | Segunda entreg                                                                                      |
| 14                      |            | œ,                       | Diseño de la base de datos l                                | 15 días  |          | jue 10/03/22 mié 30/03/22 13 |              |                                                                                                    |
| 15                      |            | ω,                       | Análisis de requisitos                                      | 5 días   |          | jue 10/03/22 mié 16/03/22    |              | Diseño de la base de datos l                                                                        |
| 16                      |            | w,                       | Diseño conceptual                                           | 5 días   |          | jue 17/03/22 mié 23/03/22 15 |              |                                                                                                    |
| 17                      |            | u,                       | Diseño lógico                                               | $1$ día  |          | jue 24/03/22 jue 24/03/22 16 |              |                                                                                                    |
| 18                      |            | o,                       | Diseño físico                                               | 1 día    |          | vie 25/03/22 vie 25/03/22 17 |              |                                                                                                    |
| 19                      |            | $\sim$                   | Implementación                                              | 3 días   |          | lun 28/03/22 mié 30/03/22 18 |              |                                                                                                    |
| 20                      |            | U.                       | Diseño de Data Warehouse                                    | 3 días   |          | jue 31/03/22 lun 04/04/22 14 |              |                                                                                                    |
| 21                      |            | u.                       | Pruebas                                                     | 2 días   |          | mar 05/04/22 mié 06/04/22 20 |              |                                                                                                    |
| 22                      |            | u,                       | Memoria TFG                                                 | 3 días   |          | jue 07/04/22 lun 11/04/22 21 |              |                                                                                                    |
| 23                      |            | щ.                       | Tercera entrega                                             | 23 días  | mar      | jue 12/05/22 12              |              |                                                                                                    |
| 24                      |            | u,                       | Revision del trabajo realizado                              | 2 días   | 12/04/22 | mar 12/04/22 mié 13/04/22    |              | Tercera entrega                                                                                     |
|                         |            |                          |                                                             |          |          |                              |              |                                                                                                    |
| 25                      |            | υ,                       | Diseño de la base de datos II                               | 16 días  |          | jue 14/04/22 jue 05/05/22 24 |              | Diseño de la base de datos II                                                                       |
| $26\,$                  |            | ω,                       | Actualización diseños y requisitos                          | 3 días   |          | jue 14/04/22 lun 18/04/22    |              |                                                                                                    |
| 27                      |            | щ.                       | Diseño e implementación de elementos 13 días<br>adicionales |          |          | mar 19/04/22 jue 05/05/22 26 |              |                                                                                                    |
| 28                      |            | E.                       | Pruebas                                                     | 2 días   |          | vie 06/05/22 lun 09/05/22 25 |              |                                                                                                    |
| 29                      |            | С.                       | Memoria TFG                                                 | 3 días   |          | mar 10/05/22 jue 12/05/22 28 |              |                                                                                                    |
| 30                      |            | <b>COL</b>               | Entrega final                                               | 21 días  |          | vie 13/05/22 vie 10/06/22 23 |              | <b>Entrega final</b>                                                                                |
| 31                      |            | œ.                       | Revisión del trabajo realizado                              | 2 días   |          | vie 13/05/22 lun 16/05/22    |              |                                                                                                    |
| 32                      |            | æ,                       | Pruebas                                                     | 11 días  |          | mar 17/05/22 mar 31/05/22 31 |              |                                                                                                    |
| 33                      |            | щ.                       | Corrección de errores                                       | 3 días   |          | mié 01/06/22 vie 03/06/22 32 |              |                                                                                                    |
| 34                      |            | m,                       | Memoria TFG                                                 | 5 días   |          | lun 06/06/22 vie 10/06/22 33 |              |                                                                                                    |
| 35                      |            | E,                       | Video y presentación                                        | 5 días   |          | lun 06/06/22 vie 10/06/22 33 |              |                                                                                                    |
| 36                      |            | u                        | Informe de autoevaluación                                   | 5 días   |          | lun 06/06/22 vie 10/06/22 33 |              |                                                                                                    |
| 37                      |            | u,                       | Tribunal                                                    | 5 días   |          | lun 13/06/22 vie 17/06/22 30 |              | Tribunal                                                                                            |
|                         |            |                          |                                                             |          |          |                              |              |                                                                                                    |

<span id="page-11-1"></span>**Ilustración 2. Diagrama de Gantt**

### <span id="page-12-0"></span>**1.4.5 Análisis de riesgos**

A continuación, se detallan los riesgos que se han identificado para el desarrollo del proyecto, así como las acciones correctivas que se deberán realizar.

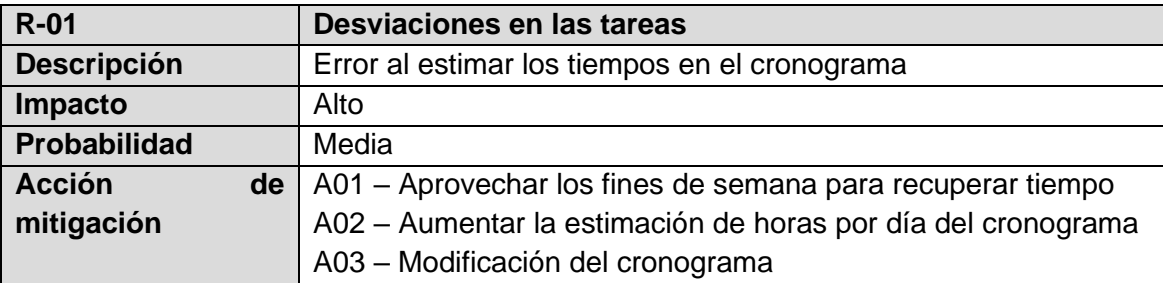

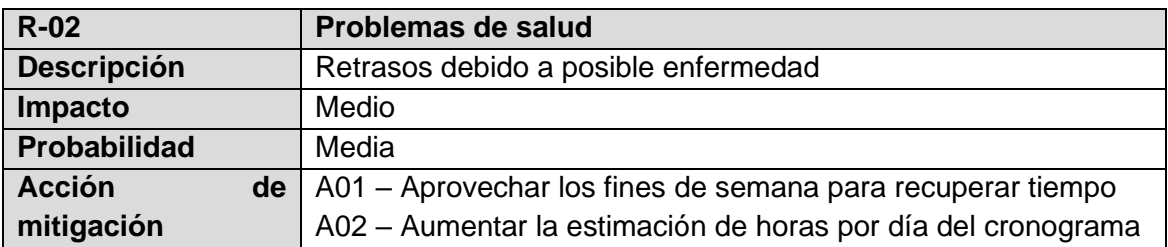

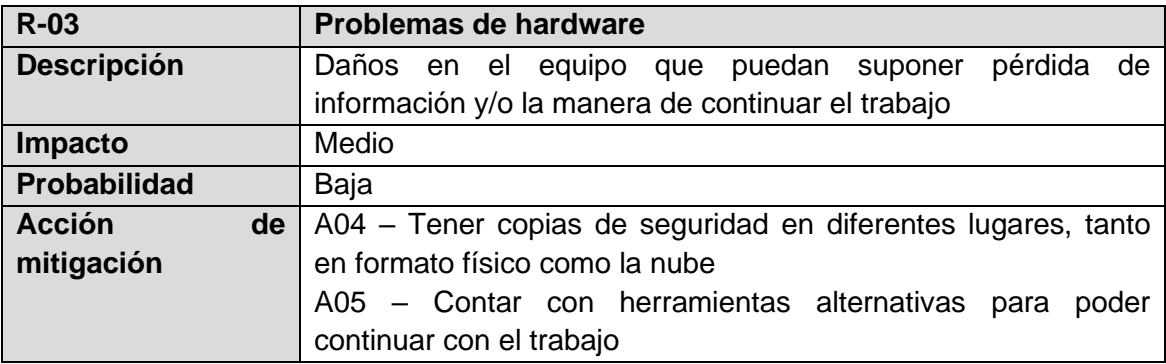

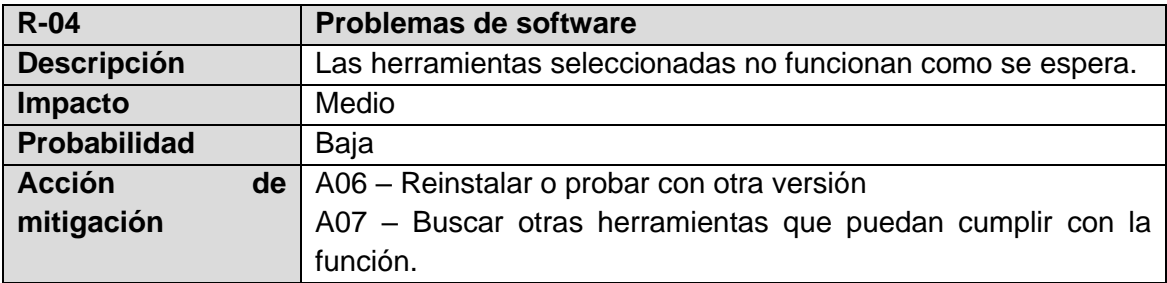

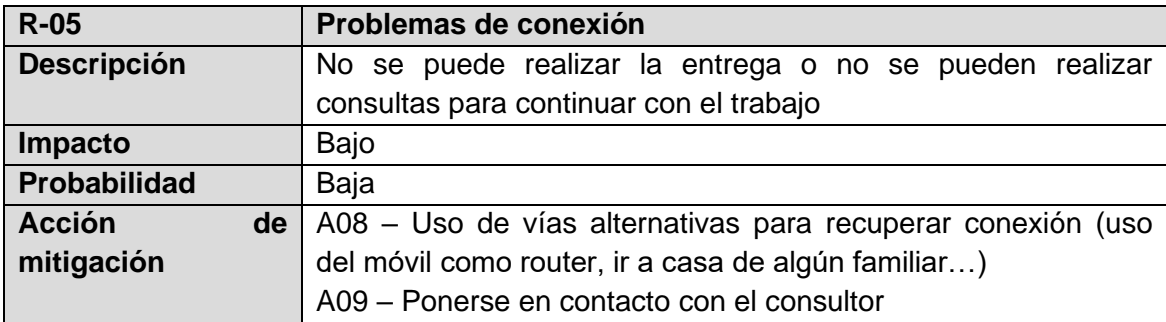

### <span id="page-13-0"></span>**1.5 Breve sumario de productos obtenidos**

- Scripts desarrollados para la creación de la base de datos que se pide para el desarrollo de la aplicación para la que nos ha contratado la empresa automovilística.
- Pruebas unitarias y juego de datos para la simulación de un caso para el testeo de todos los procedimientos, tanto ABM como los del repositorio estadístico, así como comprobar las consultas mínimas que se deben poder responder con el repositorio.
- La presente memoria.

### <span id="page-13-1"></span>**1.6 Breve descripción de los otros capítulos de la memoria**

Capítulo 2 Diseño de la base de datos. Este capítulo contiene las cinco fases que se detallan en el módulo de introducción al diseño de base de datos de J. Casas Romas. Estas son<sup>2</sup>:

- Recogida y análisis de requisitos. Conocer y analizar las expectativas, necesidades y los objetivos de los futuros usuarios de la base de datos.
- Diseño conceptual. Crear un esquema conceptual de alto nivel e independiente de la tecnología a partir de los requisitos, las especificaciones y las restricciones que se han recogido en la fase anterior.
- Diseño lógico. La transformación del modelo conceptual al modelo lógico dependiente del tipo de SGBD en el que se quiere implementar la base de datos.
- Diseño físico. Fase en que se adapta el esquema lógico al SGBD concreto que utilizará el sistema de información.
- Implementación y optimización. Realizar la carga de datos y posteriormente ajustar algunos parámetros relacionados con el modelo físico de la base de datos para optimizar el rendimiento.

Capítulo 3. Pruebas. En este capítulo se han recogido las diferentes pruebas, tanto unitarias como la del caso teórico, para comprobar el correcto funcionamiento de la base de datos.

Capítulo 4. Conclusiones. En este capítulo, como indica su nombre, se incluyen las conclusiones obtenidas de la realización del trabajo.

El resto de los capítulos corresponden al glosario, bibliografía y anexos.

<sup>2</sup> [2] J. Casas Romas, Módulo 1: Introducción al diseño de bases de datos

### <span id="page-14-0"></span>**1.7 Seguimiento de la planificación**

#### Primera entrega 07/03/22

Las tareas de la primera entrega se realizaron todas en plazo y sin incidentes.

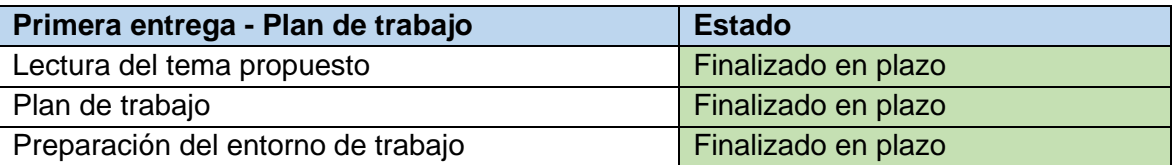

#### Segunda entrega 11/04/22

Durante la realización de la segunda entrega y pese a los planes de contingencia, debido a problemas de salud, no se pudo acabar todo lo planificado, dejando el diseño del repositorio estadístico sin finalizar.

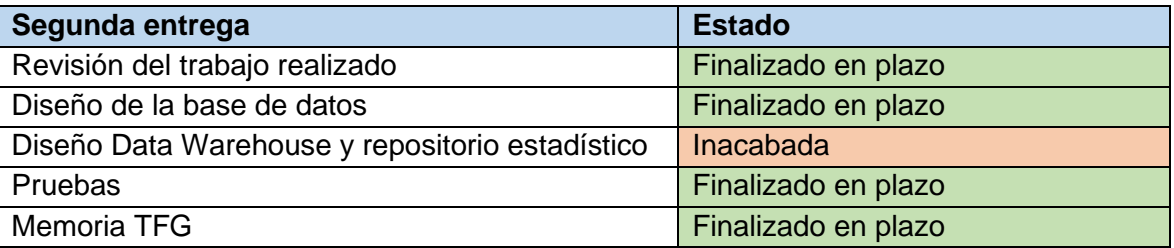

#### Tercera entrega 12/05/22

Los problemas de salud han continuado durante la entrega, se ha finalizado la tarea que quedó pendiente de la entrega anterior y el resto de las tareas que pertenecían a esta entrega.

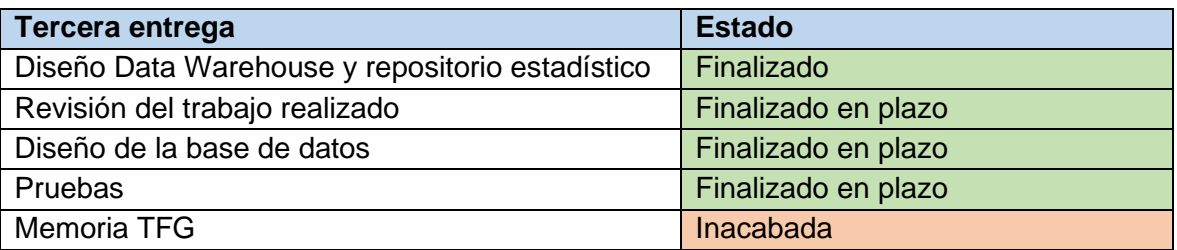

#### Entrega final 10/06/22

Para la entrega final no se ha tenido ningún problema y se ha podido finalizar todo a tiempo.

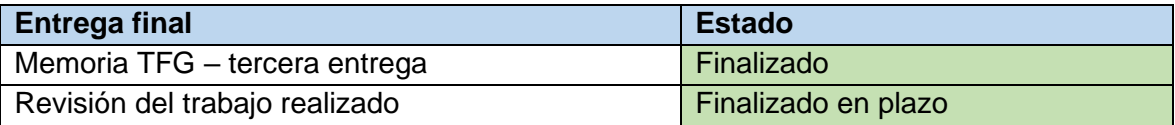

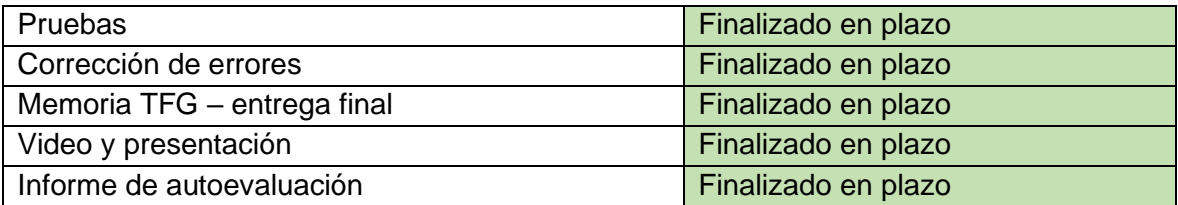

# <span id="page-16-0"></span>2. Diseño de la base de datos

### <span id="page-16-1"></span>**2.1 Recogida y análisis de requisitos**

En esta primera fase del diseño de la base de datos nos centraremos en obtener los requisitos y restricciones de los datos del problema. En concreto nos centraremos en los requisitos que hacen referencia a la funcionalidad que debe proporcionar el sistema y los datos que tiene que conocer y guardar (requisitos funcionales) y aquellos que implican calidades esperadas del sistema, como la usabilidad, fiabilidad, rendimiento o mantenibilidad (requisitos no funcionales)<sup>3</sup>

#### <span id="page-16-2"></span>**2.1.1 Requisitos funcionales**

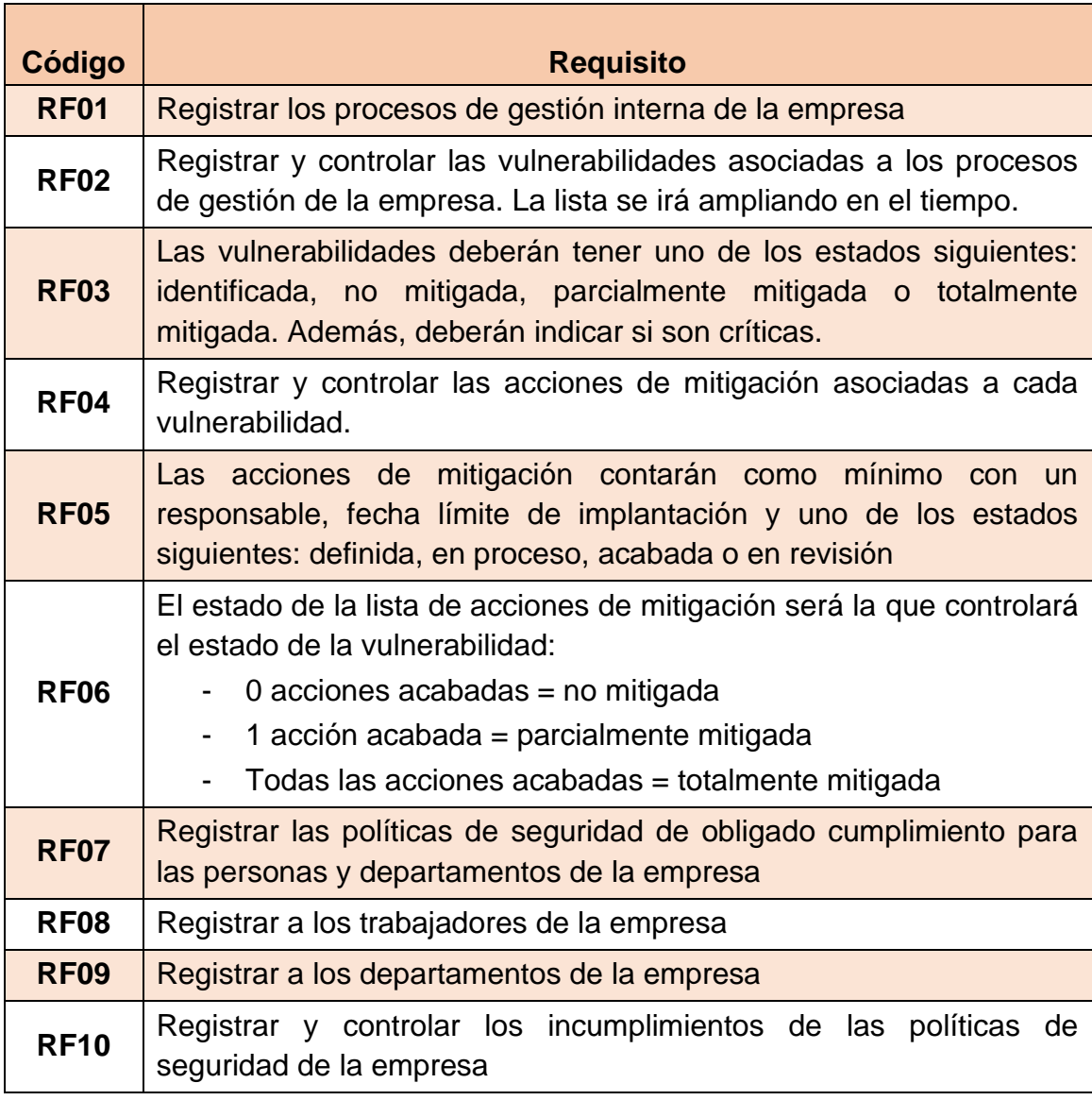

3 [2] Módulo 1: Introducción a la ingeniería de requisitos

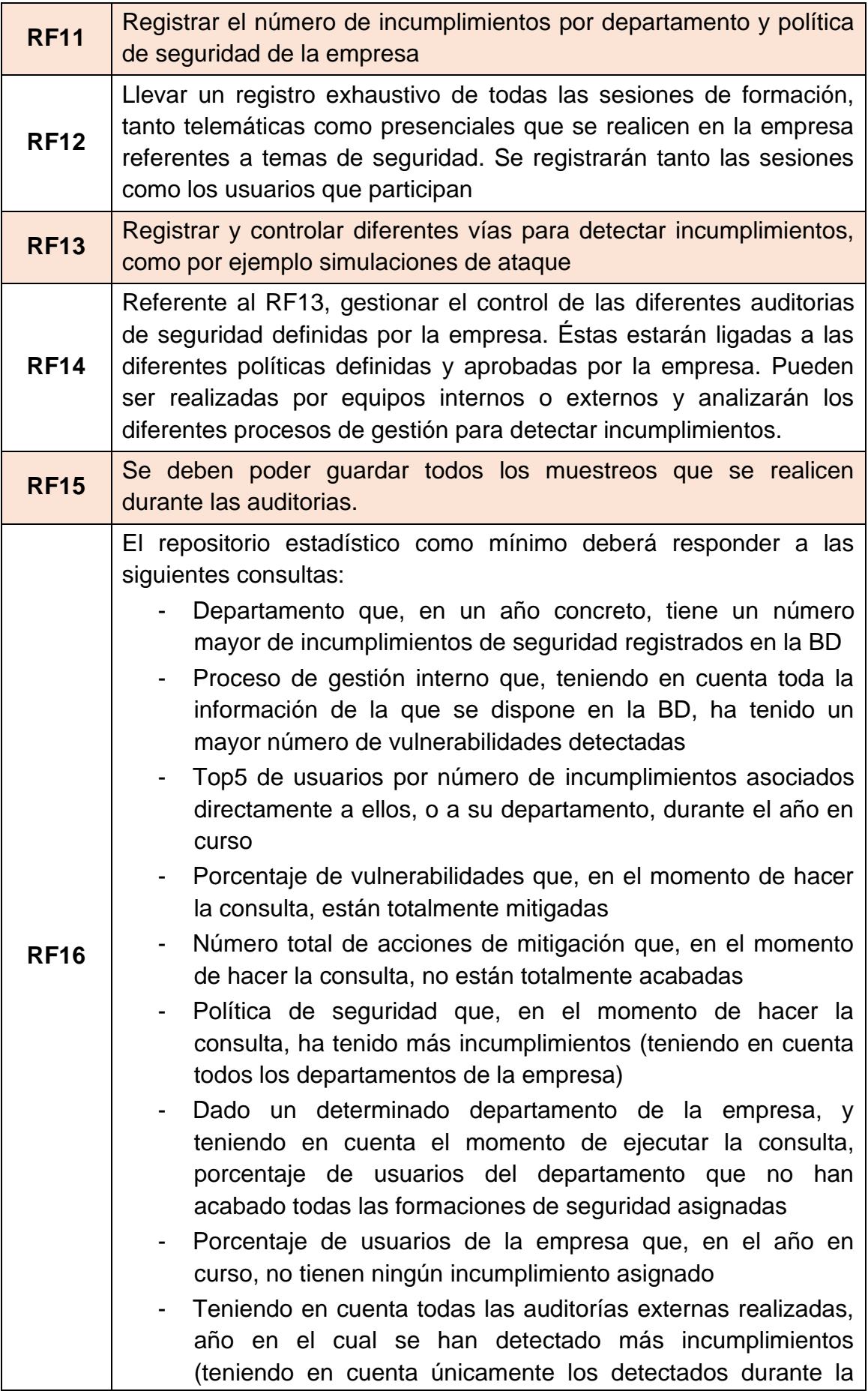

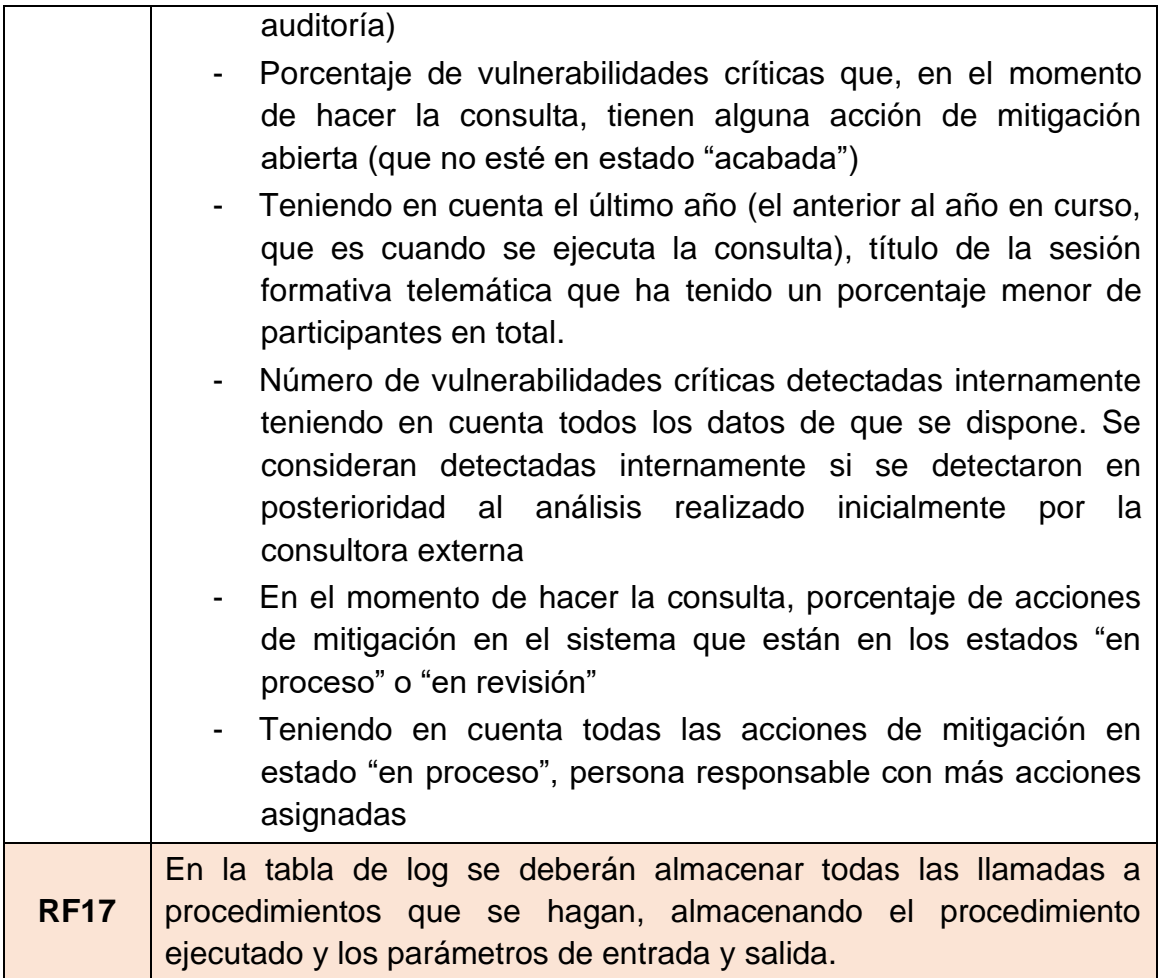

#### <span id="page-18-0"></span>**2.1.2 Requisitos no funcionales**

| Código            | <b>Requisito</b>                                                                                                    |
|-------------------|----------------------------------------------------------------------------------------------------|
| RNF01             | La base de datos debe ser relacional                                                                                                    |
| RNF <sub>02</sub> | El SGBD que se utilizará será Oracle Database                                                                                                    |
| RNF03             | Los incumplimientos de las políticas de seguridad deberán tener en<br>cuenta todas las restricciones de confidencialidad que deban seguir<br>estas acciones <sup>4</sup>                 |
| RNF04             | Toda la gestión y acceso a la información se realizará mediante<br>procedimientos de BD, siendo ésta la única manera de acceder.                                                         |
| RNF05             | A nivel de procedimientos, será necesario implementar y describir<br>en detalle los procedimientos ABM (Alta, baja, modificación) de<br>todas las entidades que se consideren relevantes |

<sup>4</sup> [3] Ley Orgánica 3/2018, de 5 de diciembre, de Protección de Datos Personales y garantía de los derechos digitales.

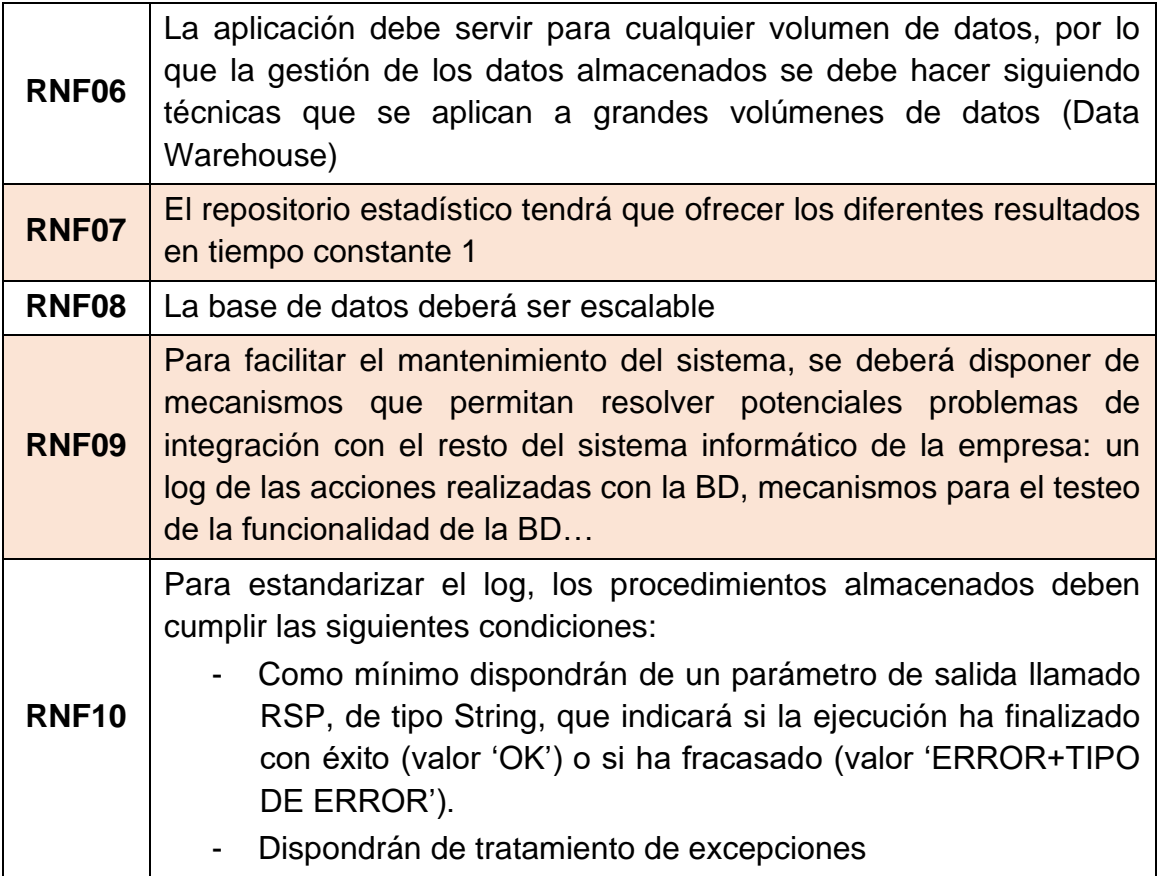

### <span id="page-20-0"></span>**2.2 Diseño conceptual**

Una vez se ha realizado la recogida y análisis de requisitos, se pasa a la fase del diseño conceptual. Ésta tiene como objetivo crear un esquema conceptual de alto nivel e independiente de la tecnología a partir de los requisitos, las especificaciones y las restricciones que se han escogido.

Un esquema conceptual es una descripción concisa de los requisitos de datos por parte de los usuarios e incluye descripciones detalladas de las entidades que están involucradas, las relaciones entre estas entidades y las restricciones de integridad que tienen.

Se ha realizado el diseño del esquema mediante el modelo ER utilizando el lenguaje UML. Se ha seguido una metodología centralizada en la que aparecen todas las entidades, aunque se deben diferenciar 4 módulos para las entidades:

- Datos de la empresa. Contendrán los datos que pertenecen a la empresa automovilística. En un caso diferente, en que la empresa existiera y tuviera una base de datos, se conectarían ambas, ya se importando de manera temporizada la información actualizada o que ambas estén conectadas a tiempo real. Aparecen en color verde en el diseño conceptual.
- Entidades de la aplicación. Consisten en aquellas entidades necesarias para poder desarrollar la aplicación del proyecto. Aparecen en color amarillo en el diseño conceptual.
- Log. Tabla reservada para la auditoría de los procedimientos. Aparece en color azul en el diseño conceptual.
- Repositorio estadístico. Contendrán los datos que se solicitan en las consultas que se mencionan en el RF16. Aparece en color morado en el diseño conceptual.

<span id="page-21-0"></span>**2.2.1 Diseño conceptual de los datos de la empresa y las entidades propias de la aplicación.**

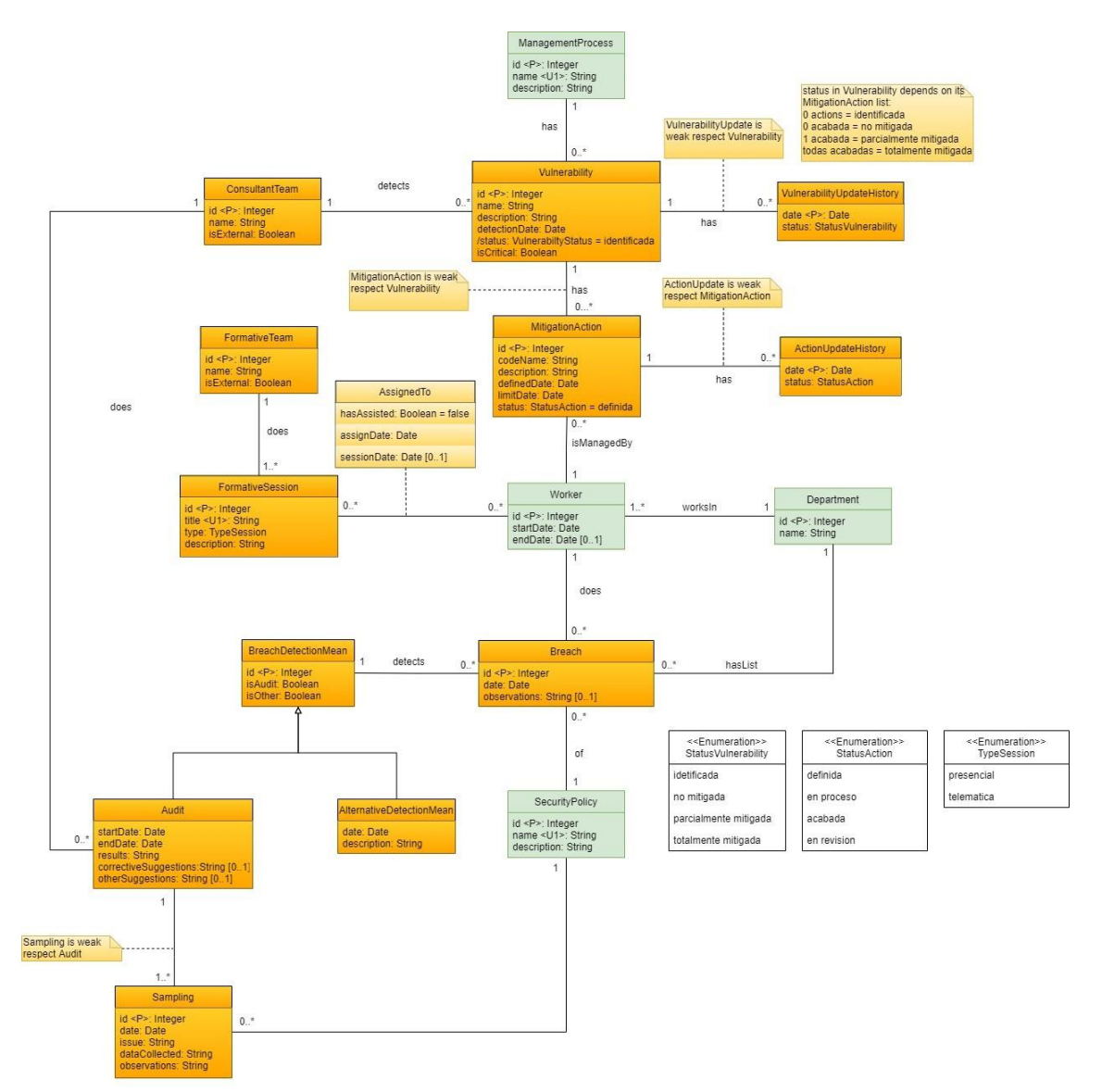

<span id="page-21-1"></span>**Ilustración 3. Diseño conceptual. Datos empresa y aplicación**

#### Decisiones de diseño

A continuación, se explicará el diseño conceptual realizado tabla por tabla. Debido a que tanto las tablas que contendrán los datos que debe proporcionar la empresa como las tablas que contendrán los datos necesarios para el funcionamiento de la aplicación están relacionadas, se han mostrado en la misma imagen. En el caso del log de procedimientos y de las tablas para el repositorio estadístico, se mostrarán por separado para su posterior explicación.

#### <span id="page-22-0"></span>**2.2.1.1 Datos de empresa**

Como se ha comentado, estas tablas contienen toda la información que se importará de la base de datos de la empresa. Ya que no se tiene información real de qué tipo de datos contendrán, se supondrá que existen al menos los definidos y del tipo indicado.

#### **ManagementProcess**

Entidad que contendrá los diferentes procesos de gestión interna que utiliza la empresa y que se han analizado en busca de vulnerabilidades.

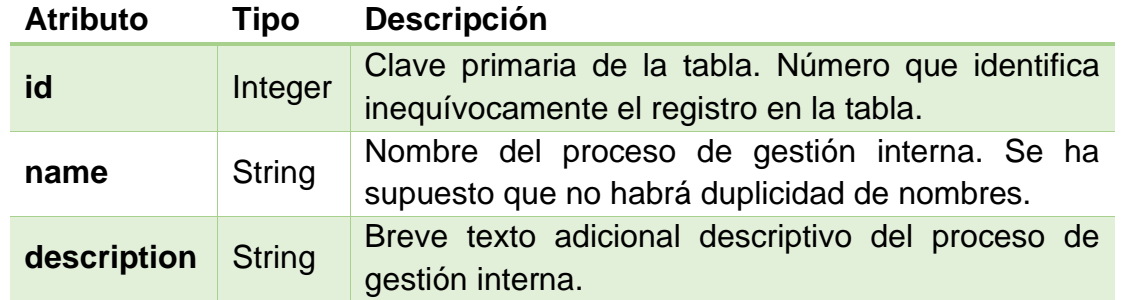

Se relaciona con las siguientes tablas:

- Vulnerability para indicar el listado de vulnerabilidades asociadas al proceso de gestión interna. Multiplicidad: 1-0..\*

- Sampling para indicar el listado de muestreos que se han realizado sobre el proceso de gestión interna en diferentes auditorías. Multiplicidad: 1-  $0.$ .\*

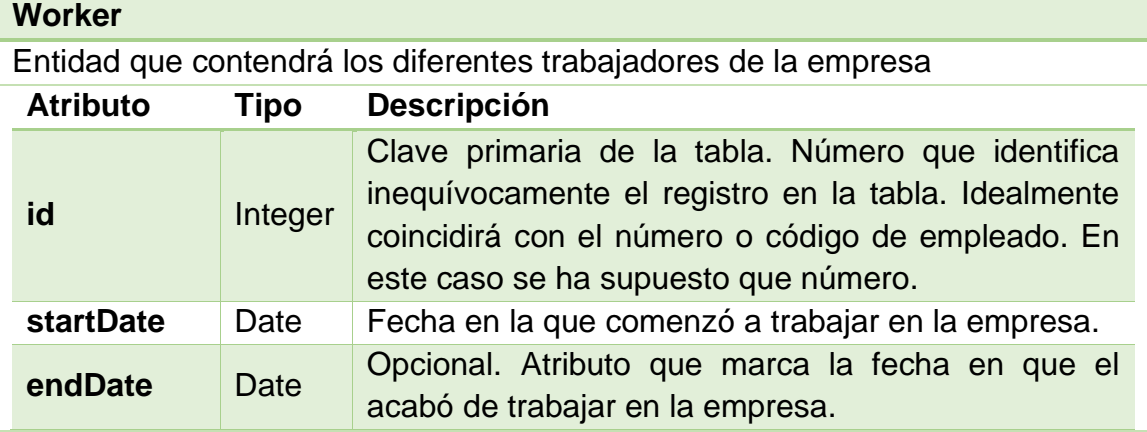

Se relaciona con las siguientes tablas:

- Department para indicar el departamento en el que trabaja. Multiplicidad:  $1 - 1.$ 

- Breach para indicar el listado de incumplimientos del trabajador. Multiplicidad: 1-0..\*
- AssignedTo para indicar el listado de sesiones formativas asignadas al trabajador. Multiplicidad: 1-0..\*

- MitigationAction para indicar el listado de acciones de mitigación de las

cuales el trabajador es responsable. Multiplicidad: 1-0..\*

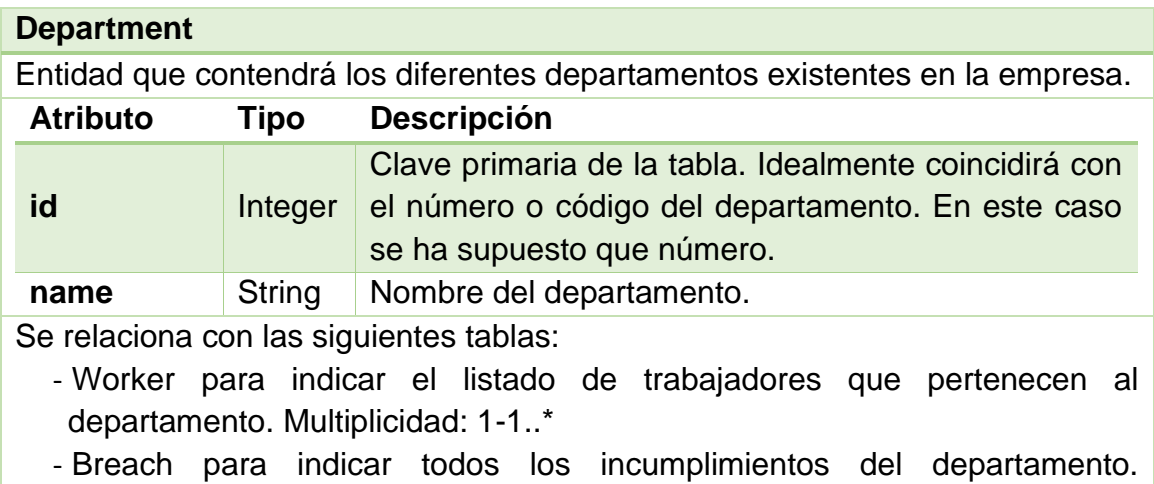

Multiplicidad: 1-0..\*

#### **SecurityPolicy**

Entidad que contendrá las diferentes políticas de seguridad que ha establecido la empresa.

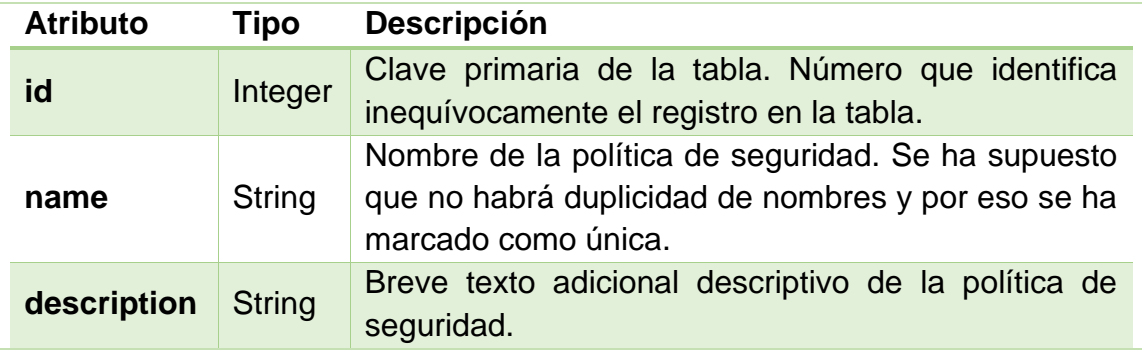

Se relaciona con las siguientes tablas:

- Sampling para indicar los muestreos que se han realizado sobre cada política de seguridad. Multiplicidad: 1-0..\*

- Breach para indicar el listado de incumplimientos sobre cada política de seguridad. Multiplicidad: 1-0..\*

### <span id="page-24-0"></span>**2.2.1.2 Entidades de la aplicación**

Tablas que contendrán las entidades necesarias para el correcto funcionamiento de la aplicación. Son las siguientes:

#### **ConsultantTeam**

Esta entidad contendrá las diferentes consultorías o equipos internos que se encargarán de realizar tanto los análisis de seguridad para la detección de vulnerabilidades como las auditorías sobre las diferentes políticas de seguridad.

Respecto a la consultora que realiza la búsqueda de vulnerabilidades, a pesar de que se nos indica que únicamente habrá una externa y se realizarán mediante equipos internos, se incluye relación de vulnerabilidad con esta tabla, de cara a que, si quieren realizar otros análisis externos, no supondría un gran trabajo para incluirlas.

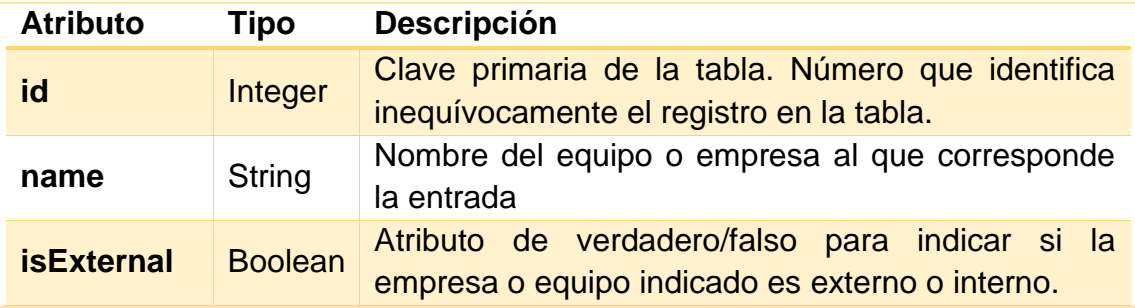

Se relaciona con las siguientes tablas:

- Audit para indicar el listado de auditorías sobre las políticas de seguridad realizadas. Multiplicidad: 1-0..\*
- Vulnerability para las vulnerabilidades encontradas. Multiplicidad: 1-0..\*

#### **Vulnerability**

Esta entidad contendrá aquellas vulnerabilidades que se encuentren en los diferentes análisis (tanto externos como internos) que se realicen sobre los procesos de gestión interna de la empresa.

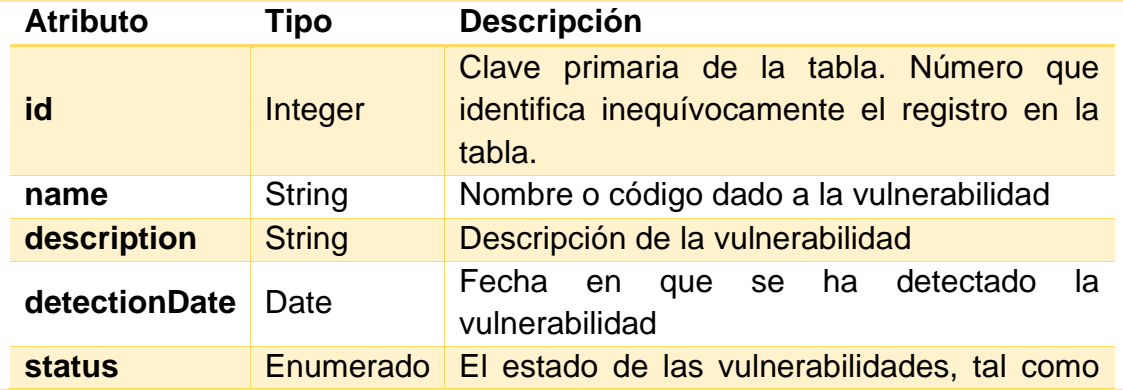

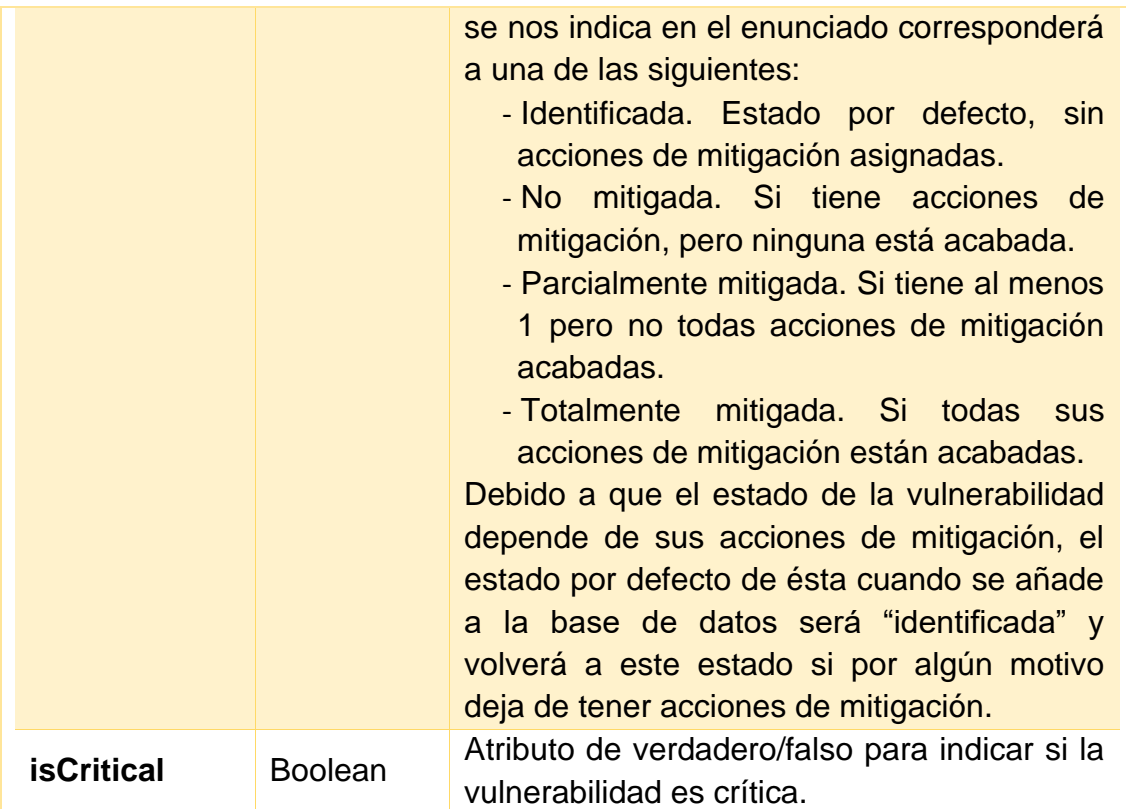

Se relaciona con las siguientes tablas:

- ConsultantTeam para indicar el equipo/empresa que la ha detectado Multiplicidad: 0..\*-1

- ManagementProcess para indicar a qué proceso pertenece Multiplicidad:  $0.$ \*-1
- VulnerabilityUpdateHistory listado de cambios de status Multiplicidad: 1-  $0.$ .\*
- MitigationAction listado de acciones de mitigación a realizar Multiplicidad:  $1 - 0.$ .\*

#### **VulnerabilityUpdateHistory**

Esta entidad mantendrá un historial de cada cambio de estado que se realice sobre las vulnerabilidades. Por ejemplo, si pasa de no mitigada a parcialmente mitigada, se registrará éste en la entidad.

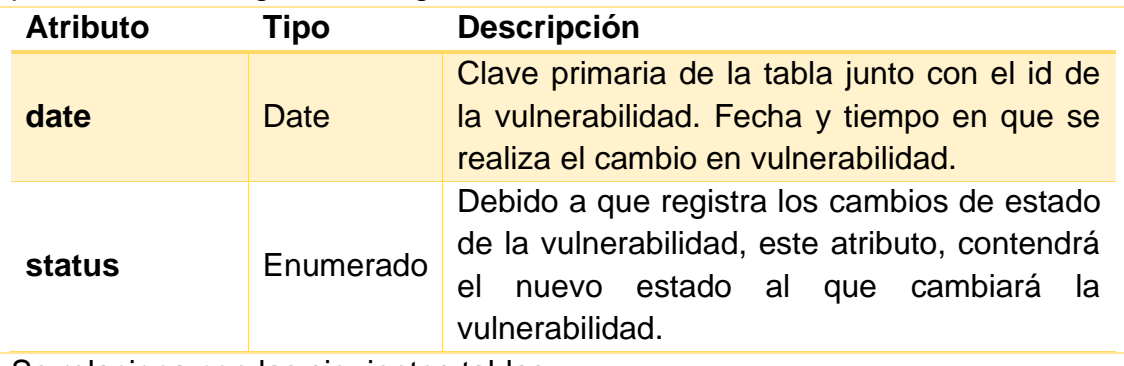

Se relaciona con las siguientes tablas:

- Vulnerability indica el listado de cambios que ha habido para cada

vulnerabilidad. Multiplicidad: 0..\*-1

#### **FormativeTeam**

Esta entidad registrará todos los equipos y empresas que realizarán las sesiones formativas sobre seguridad que realizará la empresa.

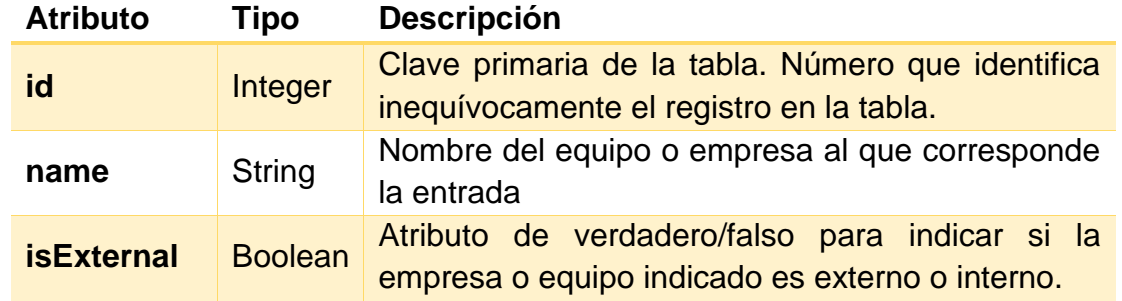

Se relaciona con las siguientes tablas:

- FormativeSession para indicar el equipo/empresa que realiza la sesión formativa. Multiplicidad: 1-1..\*

#### **FormativeSession**

Esta entidad registra todas las sesiones formativas que realizará la empresa para sus empleados.

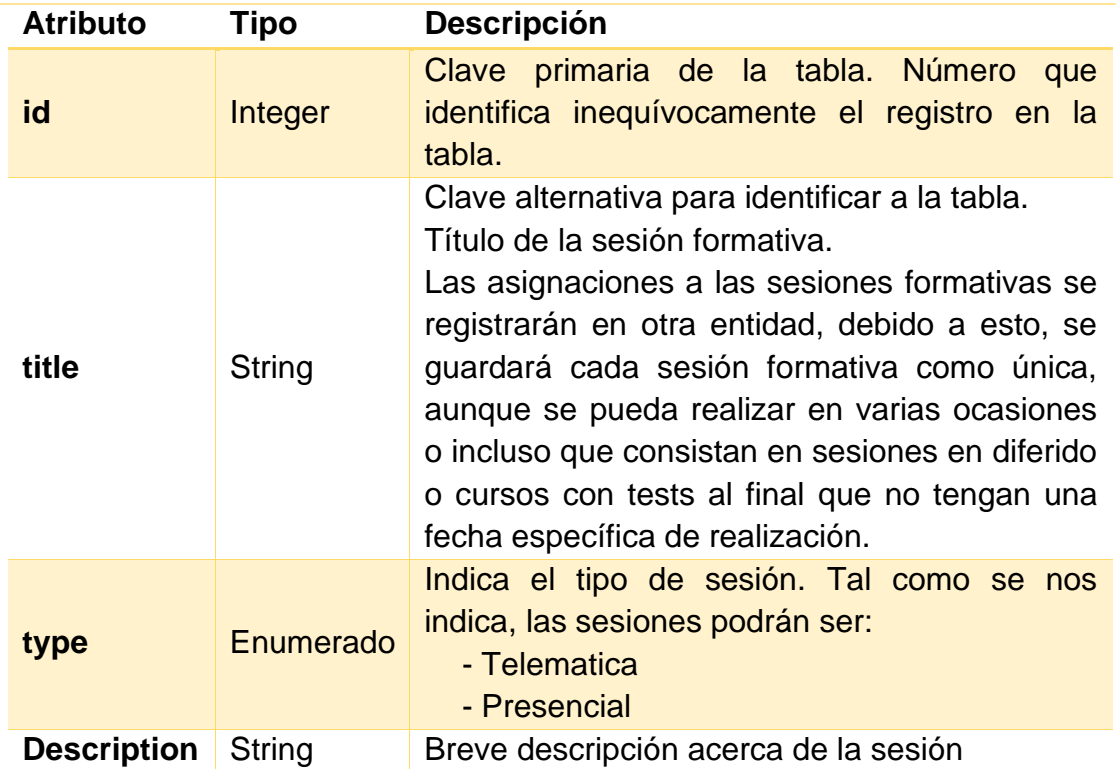

Se relaciona con las siguientes tablas:

- FormativeSession para indicar el equipo/empresa que realiza la sesión formativa. Multiplicidad: 1-1..\*

#### **AssignedTo**

Esta entidad registrará todas las asignaciones de los trabajadores a las diferentes sesiones de formación que se realizarán.

No se ha contemplado el caso de que un trabajador tenga que renovar la formación o que se asigne de nuevo una misma sesión formativa al mismo trabajador.

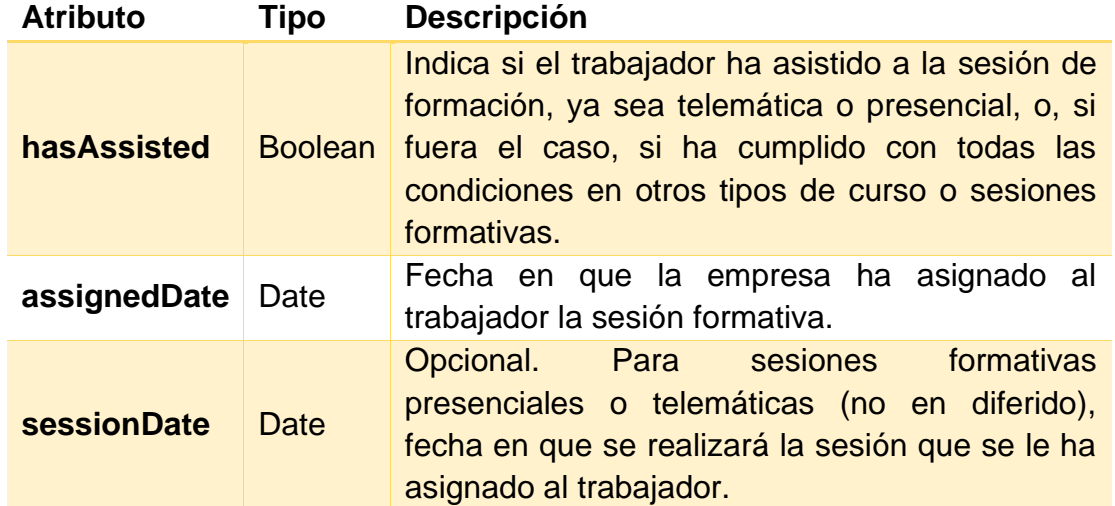

Se relaciona con las siguientes tablas:

- Worker y FormativeSession. La entidad en sí se considera un listado que relaciona sesiones formativas con los empleados. Con ambas se relaciona con multiplicidad 0..\*-1.

#### **MitigationAction**

Esta entidad registrará todas las acciones de mitigación que se realizarán sobre las vulnerabilidades encontradas.

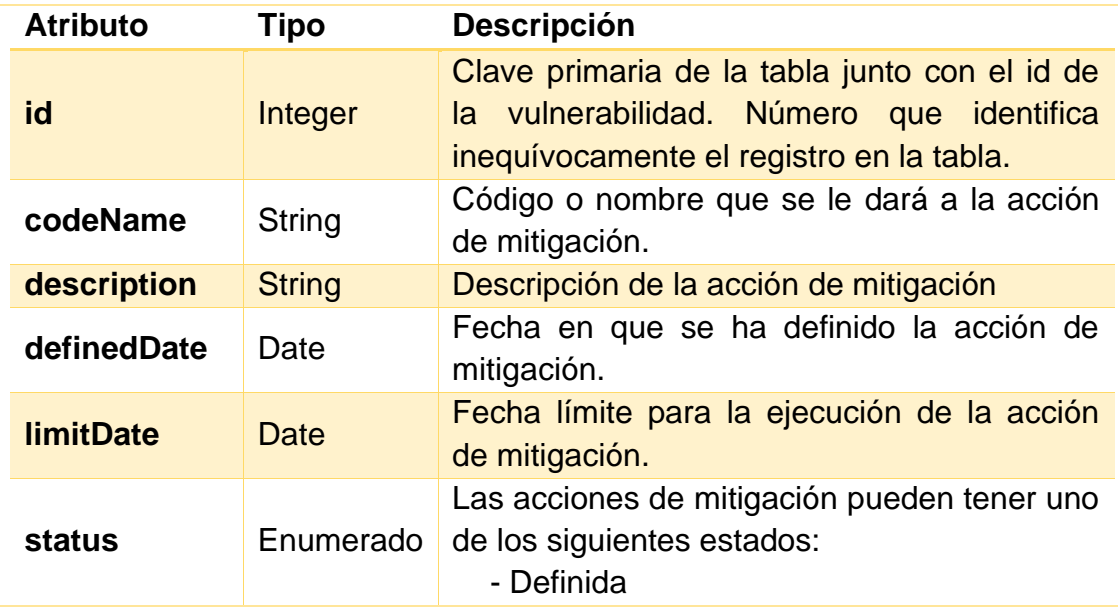

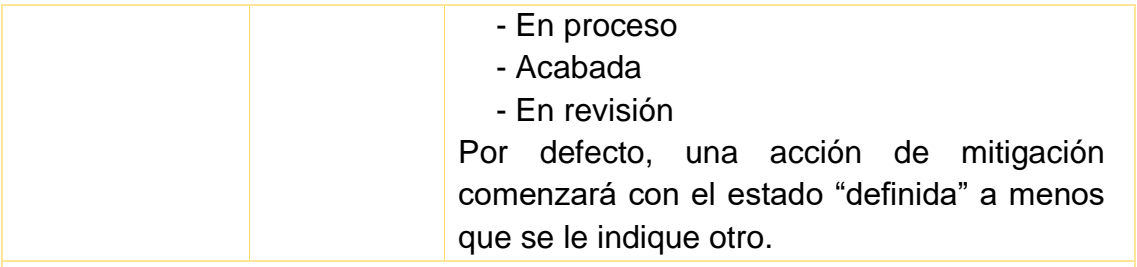

Se relaciona con las siguientes tablas:

- Vulnerability. Como se ha comentado, se relaciona indicando a qué vulnerabilidad pertenece cada acción de mitigación. Multiplicidad: 0..\*-1
- Worker. Cada acción de mitigación tendrá algún empleado de la empresa como responsable. Multiplicidad: 0..\*-1
- ActionUpdateHistory. La relación tiene la misma función que en VulnerabilityUpdateHistory en que mantiene un historial de cambios de estado de las acciones de mitigación. Multiplicidad: 1-0..\*

#### **ActionUpdateHistory**

Esta entidad registrará los cambios que se realicen sobre el estado de las acciones de mitigación. Ésta permite conocer el momento y estado por los que ha pasado una acción de mitigación.

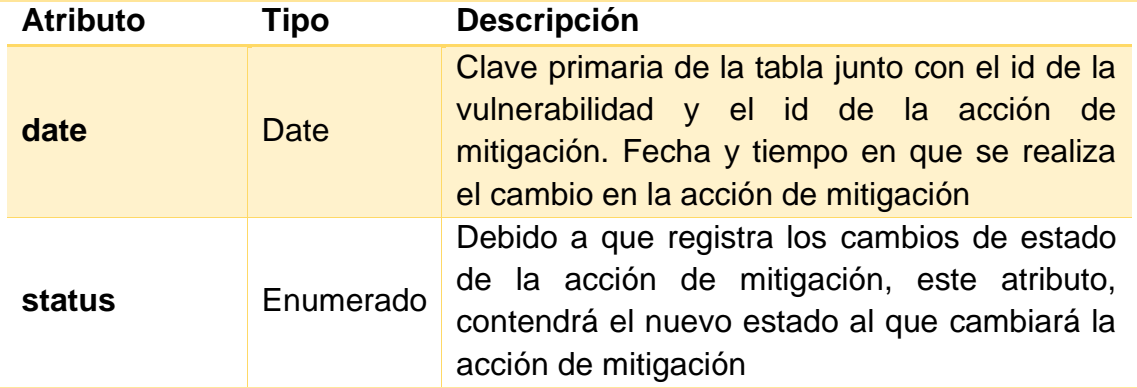

Se relaciona con las siguientes tablas:

- MitigationAction. Como se ha indicado anteriormente, esta relación permite establecer un listado de los cambios que ha sufrido una acción de mitigación. Multiplicidad: 0..\*-1

#### **Breach**

En esta entidad se registrarán los diferentes incumplimientos que realicen los empleados de las diferentes políticas de seguridad que establecerá la empresa.

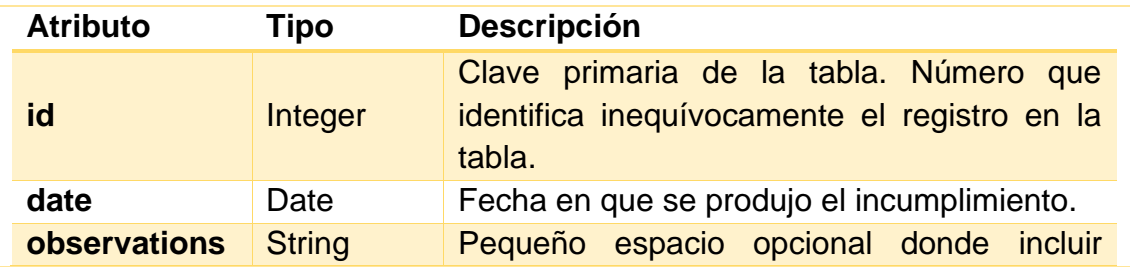

observaciones o una breve descripción.

Se relaciona con las siguientes tablas:

- SecurityPolicy. Los incumplimientos son sobre las políticas de seguridad definidas por la empresa, la relación sirve para identificar cuál. Multiplicidad: 0..\*-1
- Department y Worker. Ambos se relacionan con Breach para indicar qué empleado y qué departamento son responsables del incumplimiento. Multiplicidad de ambos: 0..\*-1
- BreachDetectionMean. La relación sirve para indicar el método que se ha utilizado para descubrir el incumplimiento, ya sea una auditoria, un simulacro de ataque o de casualidad. Multiplicidad 0..\*-1

#### **BreachDetectionMean**

Esta entidad sirve de generalización de los métodos de detección de incumplimientos que se han utilizado. Posteriormente se especializa en otras dos entidades: Audit y AlternativeDetectionMean, que se detallarán en breve.

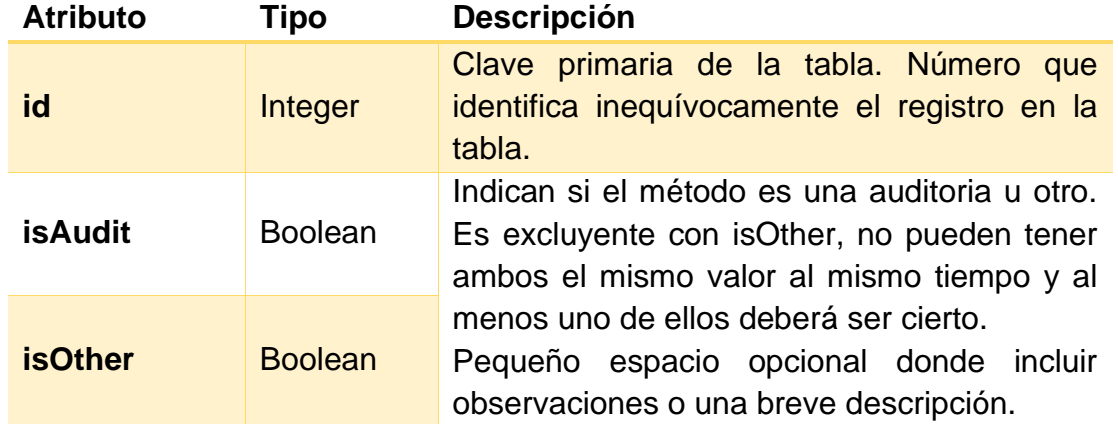

Se relaciona con las siguientes tablas:

- Breach. Como se ha comentado, se relaciona con los incumplimientos para indicar la manera en que se han detectado. Multiplicidad 1-0..\*

#### **AlternativeDetectionMean**

En esta entidad se registrarán todos los diferentes métodos que no sean una auditoría por el que se han detectado incumplimientos. Por ejemplo, se incluirían las simulaciones de ataque que se mencionan en el enunciado.

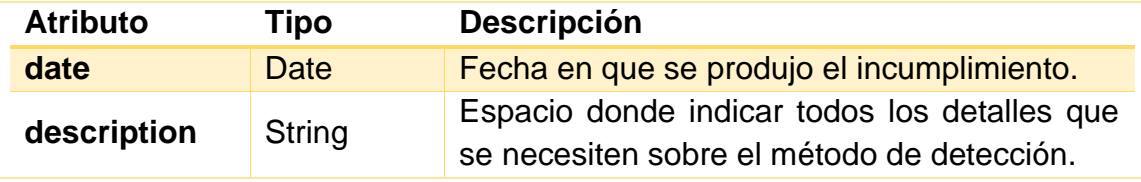

No se relaciona directamente con ninguna tabla

#### **Audit**

En esta entidad se registrarán todas las auditorias (tanto internas como externas) que realice la empresa sobre sus políticas de seguridad.

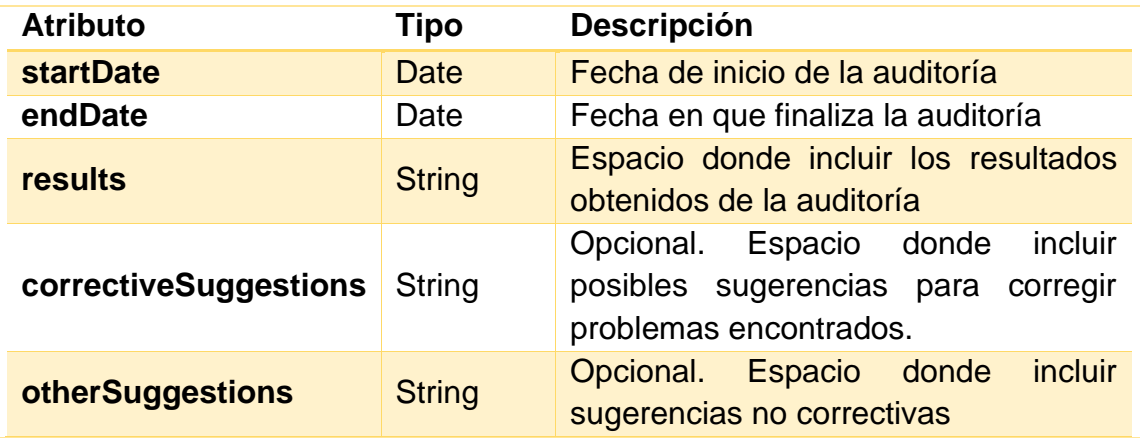

Se relaciona con las siguientes tablas:

- ConsultantTeam. La relación sirve para indicar el equipo que se encargó de la auditoria (ya sea interno o externo). Multiplicidad 0..\*-1
- Sampling. La relación sirve para indicar la lista de muestreos que se realizan durante la auditoría. Multiplicidad 1-1..\*

#### **Sampling**

En esta entidad se registrarán los muestreos que se realicen durante una auditoría de las diferentes políticas de seguridad.

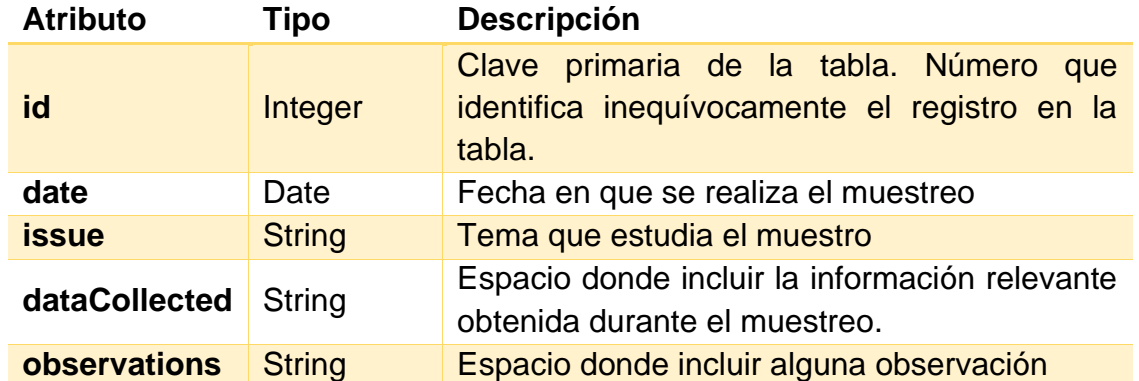

Se relaciona con las siguientes tablas:

- SecurityPolicy. La relación permite identificar la política de seguridad sobre la que se realiza el muestreo. Multiplicidad 0..\*-1
- Audit. Como se ha indicado, indica el listado de muestreos que pertenecen a la auditoría con la que se relaciona. Multiplicidad 1..\*-1

### <span id="page-31-0"></span>**2.2.2 Diseño conceptual log**

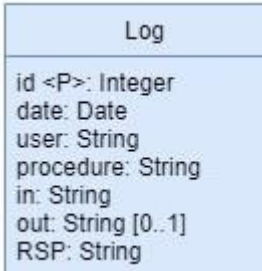

#### <span id="page-31-1"></span>**Ilustración 4. Diseño conceptual log**

#### **Log**

Como se indica en el enunciado y en se recoge como requisito RF17. Las diferentes llamadas a los procedimientos que se implementen tendrán que registrarse en esta tabla, indicando al menos, el procedimiento, los parámetros de entrada y salida y, dentro de los parámetros de salida, como mínimo uno llamado RSP.

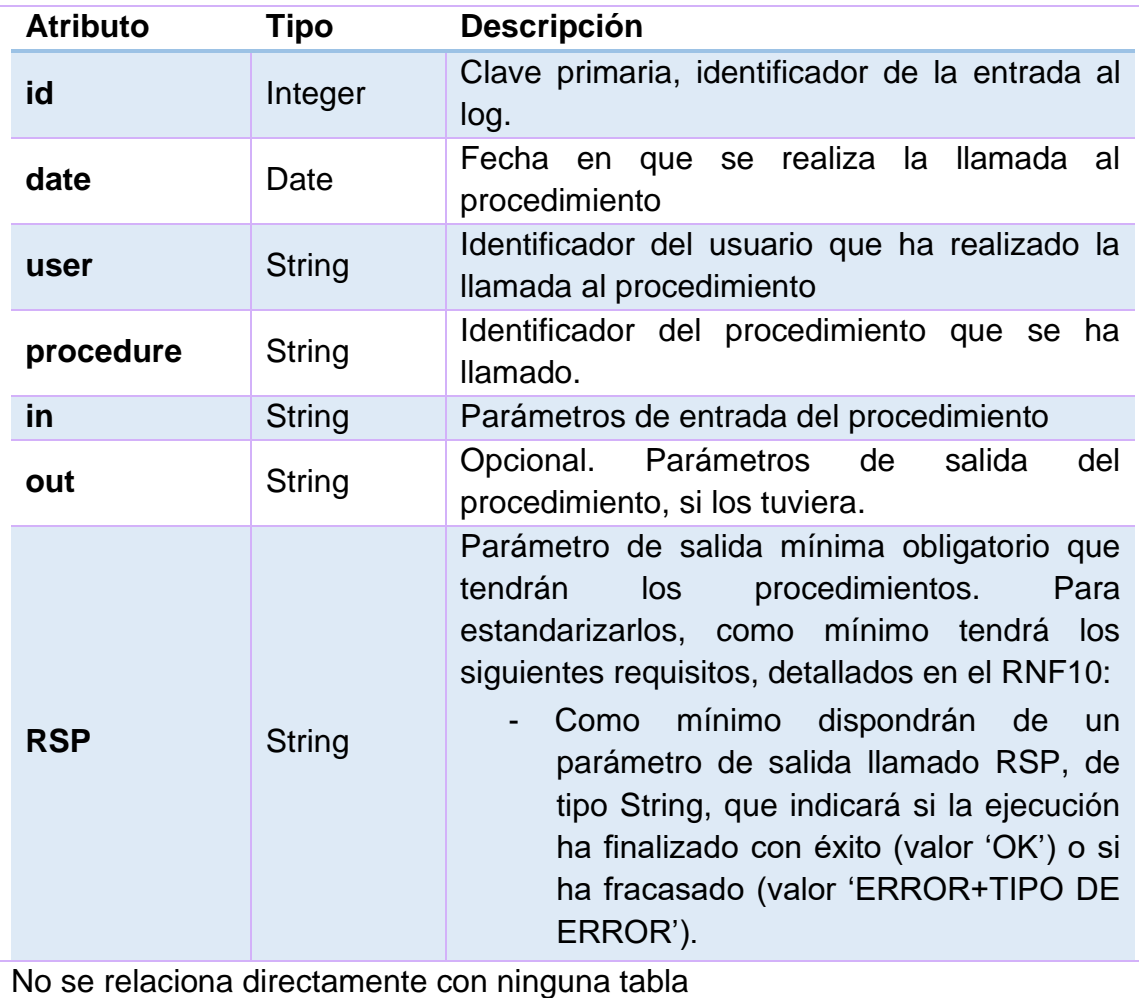

#### <span id="page-32-0"></span>**2.2.3 Diseño conceptual DW**

#### CompanyDataDW

id <P>: Integer vearData: Integer perc vul tot mit: Integer num acc mit no acabadas: Integer perc\_workers\_no\_breach: Float num breach auditoria: Integer perc\_vul\_no\_iden\_no\_tot\_mit: Float num vul det int: Integer perc\_acc\_mit\_proc\_rev: Float

ManagementProcessDW

id<P>: Integer vearData: Integer idManagementProcess:Integer num vulnerabilities: Integer

#### **WorkerDW**

id<P>: Integer vearData: Integer workerId: Integer num\_breach\_worker: Integer num\_breach\_department: Integer

### DepartmentDW

id<P>: Integer yearData: Integer departmentId: Integer num breach: Integer perc\_users: Float

#### ManagerDW id<P>: Integer yearData: Integer workerld num ma ep: Integer

id<P>: Integer

SecurityPolicyDW

yearData: Integer securitPolicyId: Integer num\_breach: Integer

FormativeSessionDW

id<P>: Integer yearData: Integer title: String perc\_participants: Float

#### <span id="page-32-1"></span>**Ilustración 5. Diseño conceptual repositorio estadístico**

Tal como se nos indica en el enunciado y se recoge en los RNF06 y RNF07, la aplicación debe servir para cualquier volumen de datos, por lo que la gestión de los datos almacenados se debe hacer siguiendo técnicas que se aplican a grandes volúmenes de datos (Data Warehouse) grandes, además, las consultas que se realicen sobre el repositorio estadístico deben poder realizarse en tiempo constante 1.

Un data warehouse extrae datos de fuentes existentes (la base de datos), especifica un conjunto de reglas para transformarlos y los carga en un repositorio central para que se pueda acceder a ellos y controlarlos rápidamente. <sup>5</sup>

Generalmente, los data warehouse van acompañados de otras herramientas, como servidores en la nube, servidores OLAP y otras herramientas y APIs que el cliente pueda necesitar para procesar los datos.

Debido a que, en nuestro caso, no se tienen ni servidores en la nube, ni servidores OLAP ni herramientas o APIs externas que nos puedan ayudar con el estudio estadístico, únicamente se considerará la versión básica. En que tendremos un repositorio estadístico, en que diferenciamos los datos por temas específicos y los tratamos por separado.

En concreto, se han generado 7 tablas que contendrán los datos procesados de la base de datos. Estas tablas contendrán la información necesaria para

poder dar respuesta a las consultas que se indican en el RF16. Las tablas se rellenarán mediante un procedimiento específico para cada tabla.

A pesar de que se aconseja nunca modificar los datos de las tablas, se han concebido con la intención de poder manipular los datos hasta el fin del año en curso, es decir, la información que contendrán será correcta para el año en curso, pero si se intenta modificar la de años anteriores, los datos pueden no reflejar la realidad en ese momento.

Una manera de asegurar que los datos están al día sería mediante el uso de temporizadores, ya sea desde el mismo SGBD o desde la aplicación que se tiene que implementar. Los periodos quedarían a elección de la empresa.

#### Tablas de hechos del repositorio estadístico

#### **CompanyDataDW**

Esta entidad contendrá aquellos datos que no pertenezcan a información global de la empresa, como por ejemplo el número de acciones de mitigación que no están acabadas. Es decir, aquella información numérica que no depende de otra entidad.

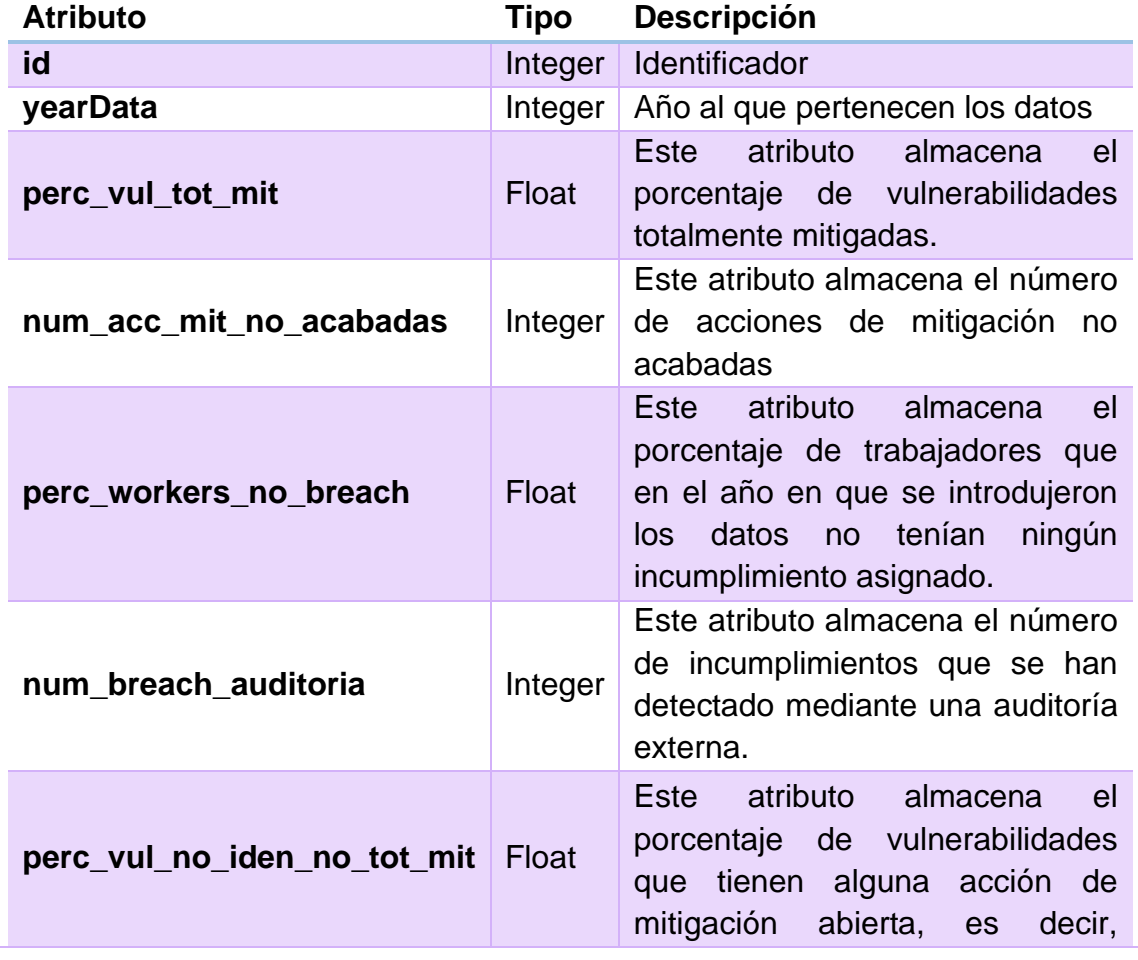

5 [6] https://insightsoftware.com/es/blog/database-vs-data-warehouse-whats-the-difference/

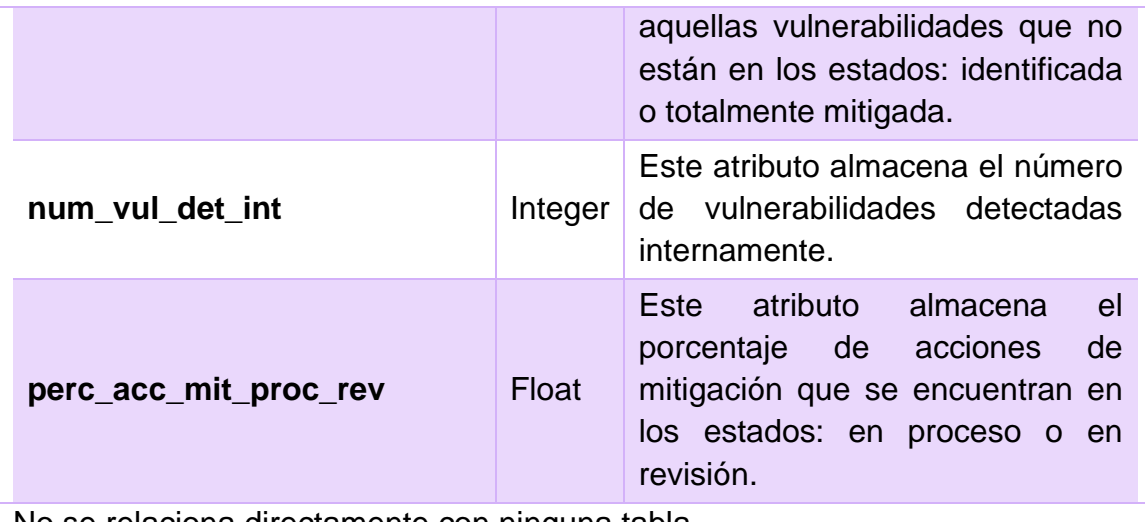

No se relaciona directamente con ninguna tabla

#### **ManagementProcessDW**

Esta entidad contendrá los datos estadísticos que corresponden a un proceso de gestión interna específico. En este caso se incluye un único proceso de gestión interna por año (modificable hasta antes de que cambie el año). Se mira la información acumulada, es decir, aquel proceso de gestión interna que desde se creó la base de datos ha tenido más vulnerabilidades detectadas.

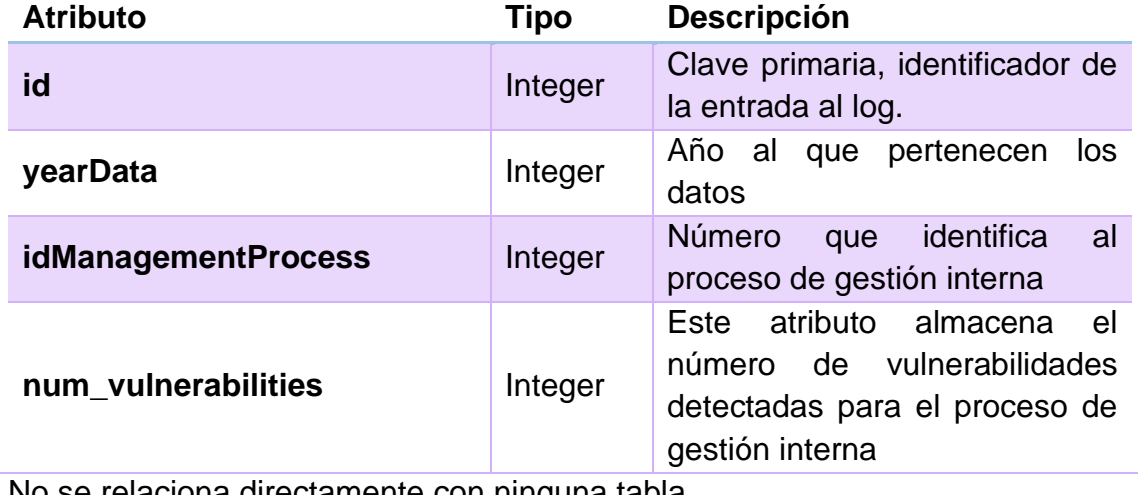

No se relaciona directamente con ninguna tabla

#### **WorkerDW**

Esta entidad contendrá los datos estadísticos que corresponden a todos los empleados. Cada año se incluyen todos los empleados, junto con su número de incumplimientos (personal y de departamento), para poder obtener el top5 de usuarios.

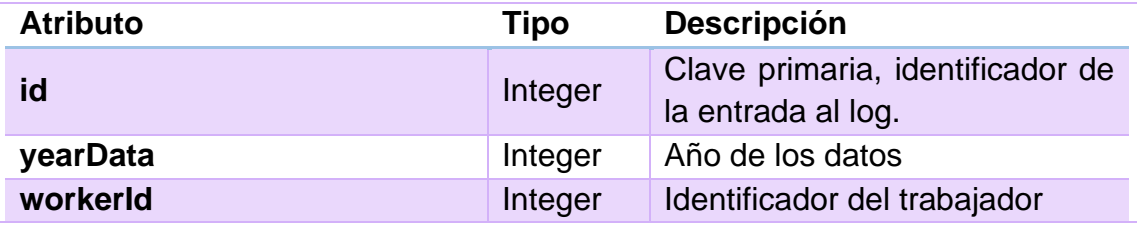

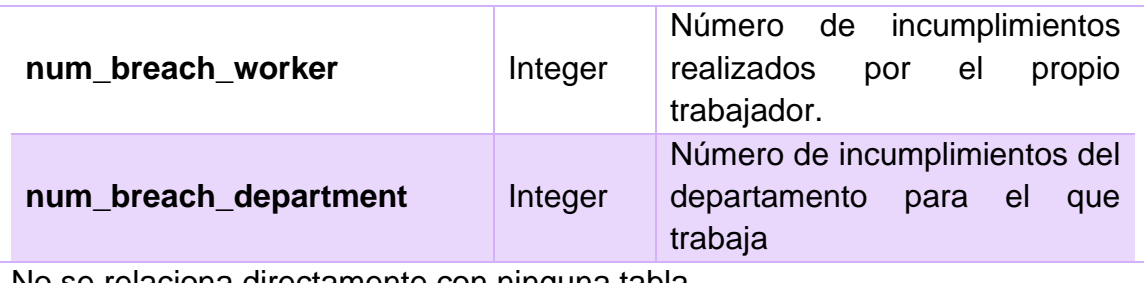

No se relaciona directamente con ninguna tabla

#### **DepartmentDW**

Esta entidad contendrá los datos estadísticos específicos de cada departamento, en concreto, el número de incumplimientos, así como el porcentaje de trabajadores de éste que no han acabado todas las formaciones que tienen asignadas.

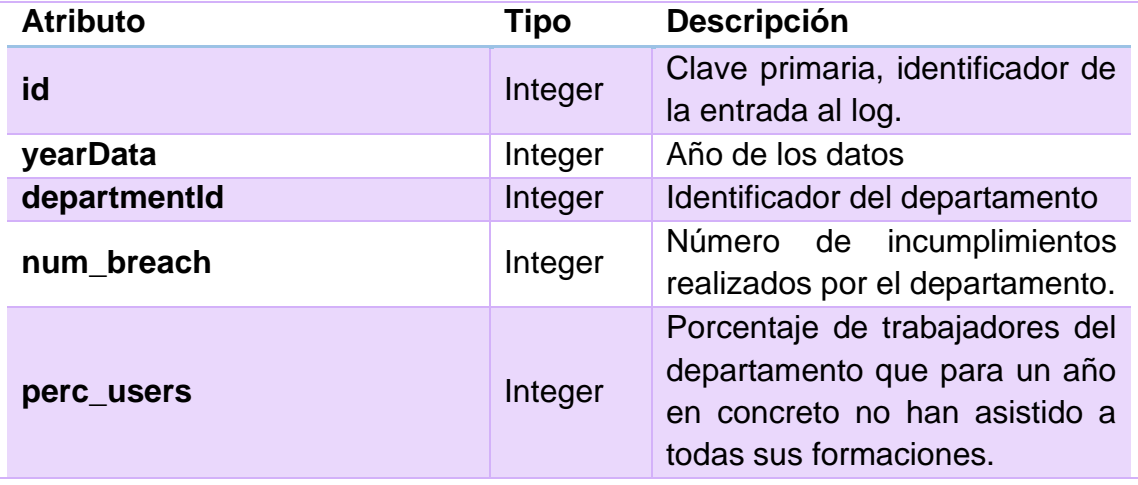

No se relaciona directamente con ninguna tabla

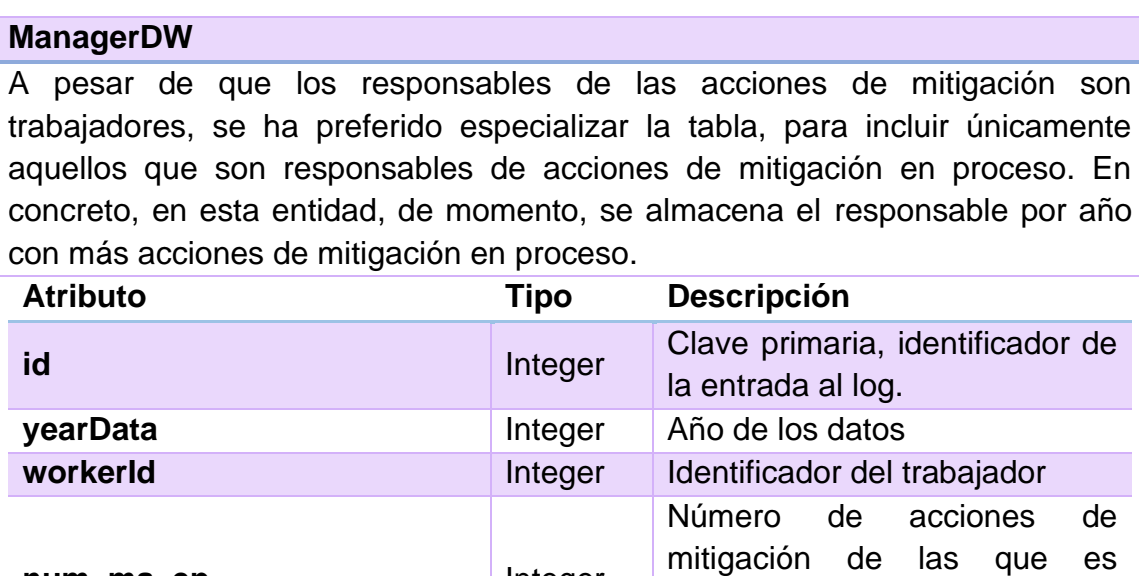

No se relaciona directamente con ninguna tabla

**num\_ma\_ep** Integer

responsable y están en

proceso
#### **SecurityPolicyDW**

Esta tabla de hechos está especializada para almacenar datos que correspondan a una política de seguridad. En este caso, se almacena cada año la política de seguridad con más incumplimientos, teniendo en cuenta toda la información contenida en la base de datos.

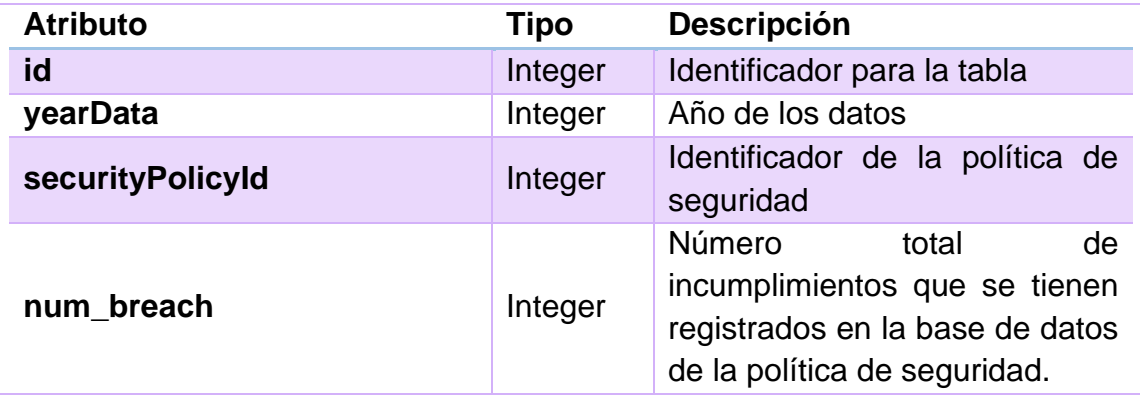

No se relaciona directamente con ninguna tabla

#### **FormativeSessionDW**

Esta tabla de hechos está especializada para almacenar datos que correspondan a las diferentes sesiones formativas. En este caso únicamente almacenamos todas las sesiones formativas telemáticas junto con el porcentaje de participantes a las sesiones. Debido a como se han contemplado las sesiones, que pueden consistir también en cursos y sesiones en diferido, se almacenan todas las sesiones por año y se mira el porcentaje de asistencia de ese año.

Se ha puesto por defecto que el porcentaje es 100% para aquellas que no tienen ningún trabajador asignado ese año. Esto es debido a que únicamente se consulta aquella sesión con el menor número de participantes.

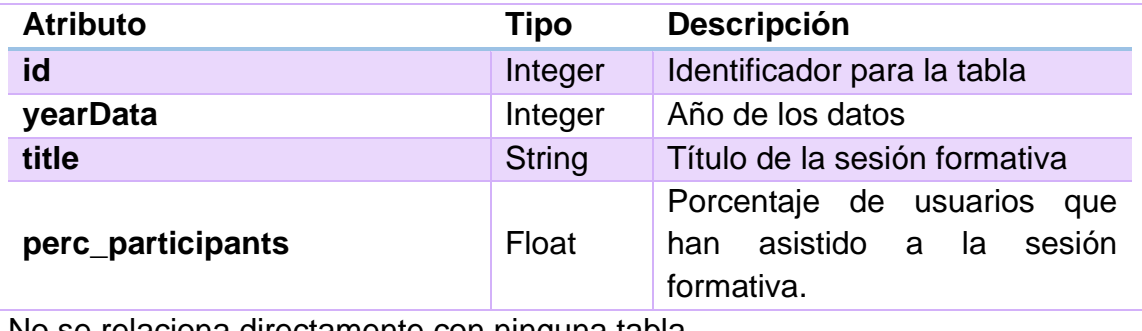

No se relaciona directamente con ninguna tabla

## **2.3 Diseño lógico**

En la fase de diseño lógico se transforma el modelo conceptual, independientemente del tipo de tecnología, en un modelo lógico dependiente del tipo de SGBD en el que se quiere implementar la base de datos. Seguiremos la notación siguiente<sup>6</sup>:

- Denotaremos las relaciones a partir del nombre, seguido de la lista de atributos entre paréntesis y separados por comas.
- Denotaremos las claves primarias subrayando con una línea continua los atributos que la forman.
- Denotaremos las claves alternativas subrayando con una línea discontinua los atributos que las forman.
- Utilizaremos el tipo de letra negrita en los nombres de atributo que queremos declarar NOT NULL.

- Para indicar las claves foráneas, lo indicaremos debajo de cada relación. El diseño lógico será el siguiente:

```
ManagementProcess (id, name, description)
```

```
ConsultantTeam (id, name, isExternal)
```
**Vulnerability** (id, **idManagementProcess, name**, **description, detectionDate, status, isCritical, idConsultantTeam**) idManagementProcess es clave foránea de ManagementProcess(id) idConsultantTeam es clave foránea de ConsultantTeam(id)

## **VulnerabilityUpdateHistory** (vulnerabilityId, updateDate, **status**)

vulnerabilityId es clave foránea de Vulnerability(id)

**Department** (id, **name**)

```
Worker (id, startDate, endDate, departmentId)
     departmentId es clave foránea de Department(id)
```
**MitigationAction** (id, vulnerabilityId, **codeName, description, definedDate, limitDate, status, managerId**) vulnerabilityId es clave foránea de Vulnerability(id) managerId es clave foránea de Worker(id) ActionUpdateHistory (actionId, updateDate, **status**)

```
actionId es clave foránea de MitigationAction(id)
BreachDetectionMean (id, isAudit, isOther)
Audit (id, startDate, endDate, results, 
     correctiveSuggestions, otherSuggestions, 
     consultantTeamId)
     id es clave foránea de BreachDetectionMean(id)
     consultantTeamId es clave foránea de ConsultantTeam
Sampling (id, auditId, samplingDate, issue, dataCollected, 
observations)
     auditId es clave foránea de Audit
AlternativeDetectionMean (id, date, description) 
     id es clave foránea de BreachDetectionMean(id)
SecurityPolicy (id, name, description)
Breach (id, breachDate, observations, workerId, 
     departmentId, policyId, breachDetectionMeanId)
     workerId es clave foránea de Worker(id)
     departmentId es clave foránea de Department(id)
     policyId es clave foránea de SecurityPolicy(id)
     breachDetectionMeanId es clave foránea de 
     BreachDetectionMean(id)
FormativeTeam (id, name, isExternal)
FormativeSession (id, title, type, description, 
     formativeTeamId)
     formativeTeamId es clave foránea de FormativeTeam
AssignedTo (workerId, formativeSessionId, hasAssisted, 
     assignDate, sessionDate)
     workerId es clave foránea de Worker(id)
     formativeSessionId es clave foránea de 
     FormativeSession(id)
Para el Log sería:
Log (id, date, user, procedure, in, out, RSP)
```
<sup>6</sup> [5] J. Casas Romas y J. Cuartero Olivera, Módulo 2: Diseño conceptual de bases de datos

Para el DW:

- **CompanyDataDW** (id, **yearData,** perc\_vul\_tot\_mit, num acc mit no acabadas, perc workers no breach, num breach auditoria, perc vul no iden no tot mit, num vul det int, perc acc mit proc rev)
- **ManagementProcessDW** (id, **yearData,** idManagementProcess, num\_vulnerabilities)
- **WorkerDW** (id, **yearData,** workerId, num\_breach\_worker, num breach department)
- **DepartmentDW** (id, **yearData,** departmentId, num\_breach, perc\_users)
- **ManagerDW** (id, **yearData,** workerId, num\_ma\_ep)
- **SecurityPolicyDW** (id, **yearData,** securityPolicyDW, num\_breach)
- **ManagementProcessDW** (id, **yearData,** title, perc\_participants)

## **2.4 Diseño físico**

Una vez se han realizado el diseño conceptual y lógico, se debe adaptar al diseño escogido, que dependerá del SGBD escogido, en este caso será Oracle 18c express. Para poder trabajar con el SGBD, se utilizará sqlDeveloper 21.4.3.

Se han creado las tablas en Oracle utilizando los siguientes tipos de datos:

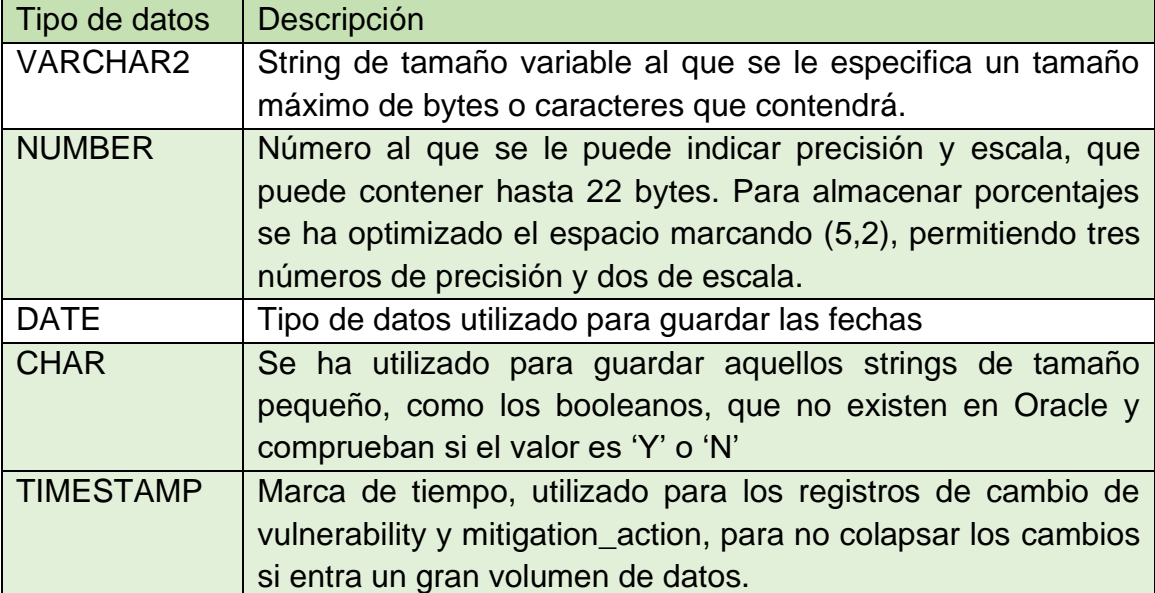

Además, se han indicado las claves primarias, claves alternativas, claves foráneas y las restricciones para evitar atributos nulos o atributos que no se ajustan a los enumerados o booleanos, que no existen en Oracle y se han considerado como que tienen valor 'Y' o 'N'.

El diseño físico de las tablas de la base de datos es el siguiente:

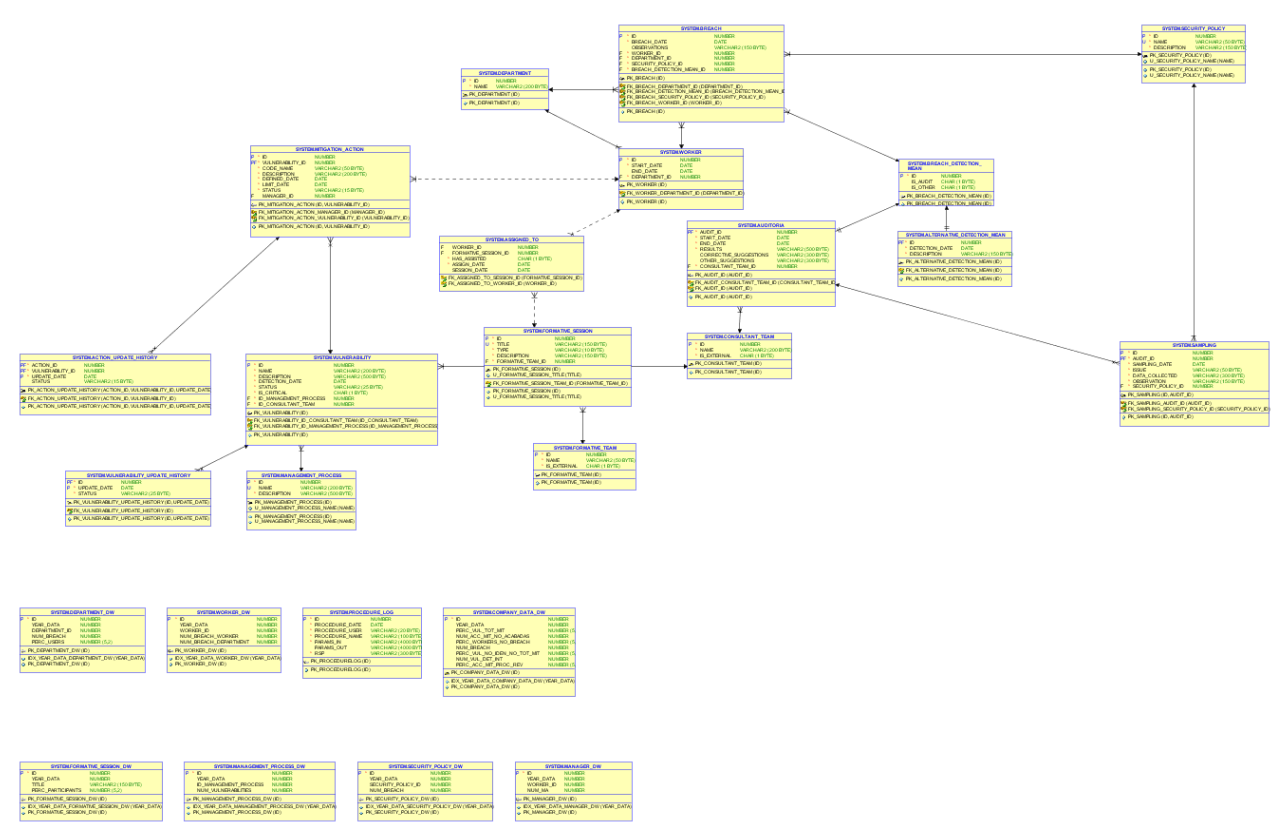

**Ilustración 6. Data modeler**

## **2.5 Implementación y optimización**

## **2.5.1 Tablespaces**

Una base de datos se divide en una o más unidades de almacenaje lógicas llamadas tablespaces. Por defecto en Oracle se crea junto con la base de datos el espacio SYSTEM.

Se han creado tres espacios de tabla:

- TFG. Espacio para las tablas principal del presente trabajo.
- TFG\_TMP. Espacio para tablas temporal.
- TFG\_DW. Espacio para las tablas del repositorio estadístico. Debido a su naturaleza que solo se amplía a lo largo del tiempo, se ha creado un espacio exclusivo para ésta.

### **2.5.2 Usuarios y roles de la base de datos**

Debido a que la base de datos únicamente es una parte de la aplicación que se desarrollará, la seguridad y privilegios se han establecido de manera muy básica, diseñando cuatro roles diferentes y creando un usuario para cada rol a modo de demostración.

A pesar de ser una mala práctica, todo el trabajo se ha realizado mediante el usuario SYSTEM, que es el usuario por defecto de la base de datos y nos permite crear el resto de los roles y usuarios. Se ha decidido de esta manera ya que todo se realiza en un entorno simulado, que no supondría el daño, corrupción o pérdida de información real. En una situación real, se habría partido desde un usuario con rol TFG\_Admin.

Los roles y usuarios descritos a continuación tienen como único privilegio el poder conectarse a la base de datos. Esto es debido, como se ha comentado al principio, de que el presente trabajo únicamente supondría una parte de la aplicación, sin conocer el tipo de seguridad que se vaya a utilizar.

Se han creado los siguientes roles:

- TFG\_Admin. Rol dedicado para gestionar la base de datos completa.
- TFG\_User. Rol dedicado a los usuarios que pueden interactuar con la base de datos.
- DW\_Admin. Rol dedicado para los usuarios que gestionarán únicamente el almacén de datos.
- DW\_User. Rol dedicado para los usuarios que podrán consultar el repositorio estadístico.

En base a éstos, se han creado los siguientes usuarios:

- TFG\_Admin\_1. Usuario con los permisos del rol TFG\_Admin, usuario administrador de la base de datos.
- TFG\_User\_1. Usuario que únicamente puede ver los datos de la base de datos.
- DW Admin 1. Usuario administrador de la data warehouse.
- DW\_User\_1. Usuario que únicamente puede ver los datos de la data warehouse.

#### **2.5.3 Scripts de la base de datos**

Para facilitar la creación, uso y modificación de todas las entidades necesarias para la BD, se han separado todas en sus correspondientes scripts, ya sean para crear, eliminar o realizar pruebas. En el producto entregado al principio nos encontramos con los siguientes:

- CREATE\_DB. Es un script que únicamente se encarga de ejecutar el resto de scripts que existen en la carpeta CREATE, para poder crear las diferentes tablas y entidades necesarias para el funcionamiento de la BD.
- DROP\_DB. Este script realiza el proceso contrario al anterior, llama a los scripts de la carpeta DROP, que elimina todas las tablas, vistas, roles, usuarios, índices, procedimientos… que se hayan podido crear.
- CONSULTAS\_DW. Este script contiene las consultas mínimas que se nos piden en el RF16.
- Carpeta CREATE. Se desglosará a continuación.
- Carpeta DROP. Se desglosará a continuación.
- Carpeta PRUEBAS. Se desglosará a continuación.

### **CREATE**

En esta carpeta nos encontramos con una carpeta PROCEDURES, junto con los scripts:

- CREATE\_TABLESPACES. Script llamado por CREATE\_DB. Genera los diferentes TABLESPACES mencionados anteriormente.
- CREATE\_ROLES. Script llamado por CREATE\_DB. Genera los diferentes roles que se han definido para la base de datos.
- CREATE USERS.sql. Script llamado por CREATE DB. Genera los diferentes usuarios que se han definido para la base de datos.
- CREATE\_TABLES.sql. Script llamado por CREATE\_DB. Genera todas las tablas que se han definido para la base de datos así como para el repositorio estadístico. La creación de tablas se realiza en su tablespace correspondiente TFG para las de la base de datos y TFG\_DW para las del repositorio estadístico.
- CREATE\_INDEX.sql. Script llamado por CREATE\_DB. Genera los índices que se han definido para mejorar las consultas a la DW.
- CREATE\_PROCEDURES.sql. Script llamado por CREATE\_DB. Este script ejecuta los scripts que se encuentran en la carpeta PROCEDURES. Se ha realizado de esta manera para poder tener cada procedimiento localizable de manera rápida. Si se debe modificar o consultar un procedimiento resulta mucho más sencillo localizarlo que si se unificaran en un único script.
- CREATE\_VIEWS.sql. Script llamado por CREATE\_DB. El script genera dos vistas para el log, una en que podemos ver únicamente los errores y otra para ver los procedimientos que no han tenido errores.
- CREATE\_TRIGGERS.sql. Script llamado por CREATE\_DB. Genera los disparadores que añadirán a vulnerability\_update\_history y action\_update\_history los registros de cambio de estado de vulnerabilidad y acción de mitigación, respectivamente.

## CREATE/PROCEDURES

En esta carpeta se encuentran los scripts para la creación de los procedimientos, tanto los ABM como los de la DW. En el caso de los ABM, incluyen el procedimiento de alta, baja y modificación de la tabla al que su nombre hace referencia. Para los de la DW, cuentan únicamente con un procedimiento que actualiza la tabla a la que hacen referencia.

Encontramos los siguientes:

- ABM\_VULNERABILITY
- ABM\_CONSULTANT\_TEAM
- ABM\_FORMATIVE\_TEAM
- ABM\_MITIGATION\_ACTION
- ABM\_FORMATIVE\_SESSION
- ABM\_AUDITORIA
- ABM\_ALTERNATIVE\_DETECTION\_MEAN
- ABM\_BREACH
- ABM\_SAMPLING
- ABM\_ASSIGNED\_TO
- DW\_COMPANY\_DATA
- DW\_MANAGEMENT\_PROCESS
- DW\_DEPARTMENT
- DW\_WORKER
- DW\_MANAGER
- DW\_SECURITY\_POLICY
- DW\_FORMATIVE\_SESSION
- DW\_UPDATE\_ALL. Este es el único diferente, ya que contiene dos procedimientos, uno que llama a todos los procedimientos indicando un año

para actualizar los datos de ese año y otro para actualizar con el año actual. El primero se ha diseñado para poder establecer un caso para las pruebas, para simular varios años de datos. El segundo es el que se utilizaría para programar actualizaciones para la DW o actualizarla en cualquier momento con la información del año en curso.

## DROP

En esta carpeta encontramos los scripts para eliminar entidades. Todos son ejecutados por DROP\_DB en el caso de querer eliminar todas las entidades creadas para la base de datos.

- DROP\_INDEX. Elimina los índices.
- DROP\_PROCEDURES. Elimina todos los procedimientos.
- DROP\_ROLES\_USERS. Elimina tanto los roles como los usuarios creados.
- DROP TABLES. Elimina las tablas.
- DROP TRIGGERS Elimina los disparadores.
- DROP VIEWS. Elimina las vistas.

## PRUEBAS

En esta carpeta podemos encontrar:

- Pruebas unitarias. Contiene los scripts utilizados para cargar datos y las pruebas unitarias realizadas sobre los diferentes procedimientos.
- Caso. Contiene los datos utilizados para la simulación de caso real. Una carpeta con los datos en excel, otra con los scripts para introducirlos (alternativa a importar los archivos de excel) y por último otra con los resultados del repositorio en excel.
- CARGA\_DATOS\_CASO. Script que llama a todos los scripts necesarios para montar el caso de prueba.

## **2.5.4 Índices**

Los índices son unos elementos del diseño físico de la base de datos que tienen como finalidad mejorar el rendimiento de las aplicaciones cuando acceden a las tablas<sup>7</sup>. En concreto se han creado los siguientes índices:

- IDX\_year\_data\_company\_data\_dw
- IDX\_year\_data\_management\_process\_DW
- IDX\_year\_data\_department\_DW
- IDX\_year\_data\_worker\_DW

<sup>7</sup> [9] Módulo 4. Diseño físico de bases de datos

- IDX\_year\_data\_manager\_DW
- IDX year data security policy DW
- IDX year data formative session DW

Todos estos añaden como índice el atributo year\_data de todas las tablas del repositorio estadístico. Esto mejorará las consultas que se deben realizar y vienen indicados en el RF16.

Además, por defecto, el SGBD asigna como índice de las tablas la clave primaria.

#### **2.5.5 Procedimientos**

Se ha detallado en el requisito RNF05 que se deben crear procedimientos ABM (Alta+Baja+Modificación) para todas las entidades que se consideren relevantes.

#### Funcionamiento de los procedimientos ABM:

Los nombres de los parámetros de entrada corresponden a los de las columnas de las tablas a las que afectan.

Debido a que siguen un proceso muy similar, en lugar de explicar el funcionamiento del procedimiento uno por uno, se agruparán en la siguiente explicación:

create:

- Se comprueba que los parámetros de entrada (aquellos que no puedan ser nulos) no sean null.
	- o Si ninguno es null ni se lanza otra excepción: Se da de alta y se añade una entrada al log.
	- o Si alguno es null o se lanza otra excepción, se modifica RSP con los datos del error, se deshace el trabajo realizado y se añade una entrada al log.

delete:

- Se comprueba que los parámetros de entrada no sean null. Si alguno es null se lanza excepción
- Se comprueba que exista el objeto a borrar en la base de datos. Si no existe, se lanza excepción
	- o Si ninguno es null ni se lanza otra excepción: Se da de baja y se añade una entrada al log.

o Si alguno es null o se lanza otra excepción, se modifica RSP con los datos del error, se deshace el trabajo realizado y se añade una entrada al log.

update:

- Se comprueba que los parámetros de entrada no sean null. Si alguno es null se lanza excepción.
- Se comprueba que exista el objeto a modificar en la base de datos. Si no existe, se lanza excepción
	- o Si ninguno es null ni se lanza otra excepción: Se modifica y se añade una entrada al log.
	- o Si alguno es null o se lanza otra excepción, se modifica RSP con los datos del error, se deshace el trabajo realizado y se añade una entrada al log.

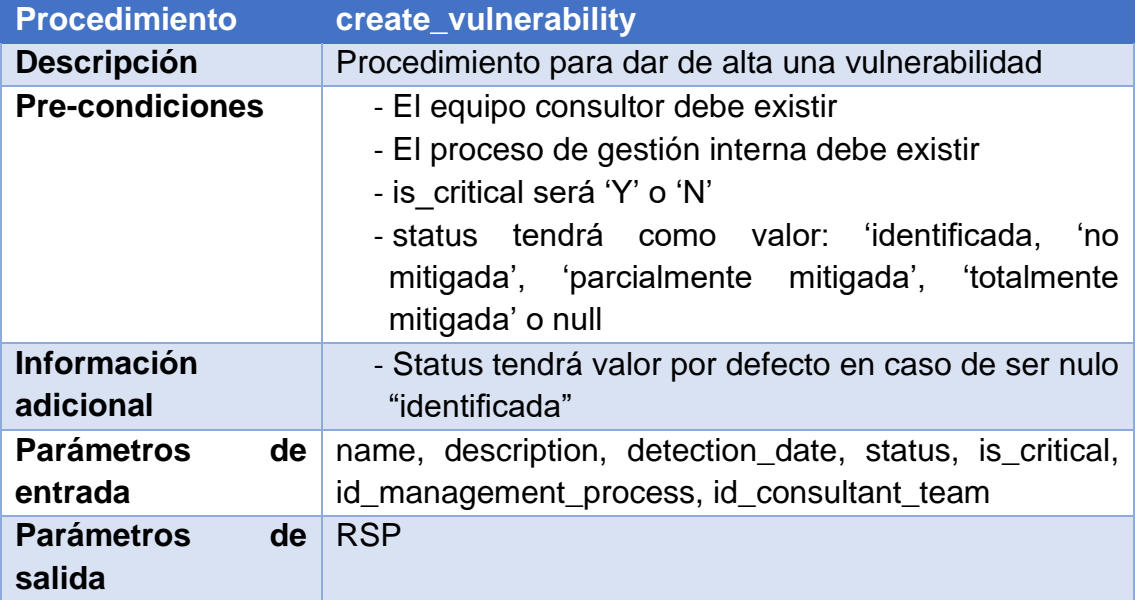

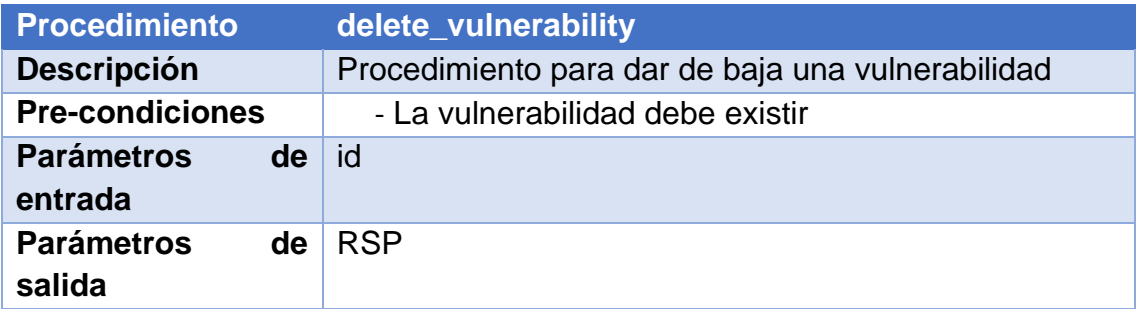

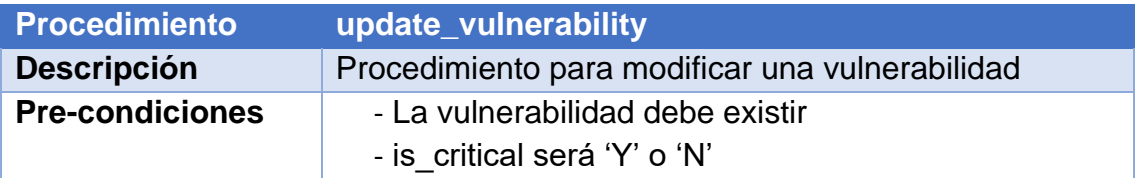

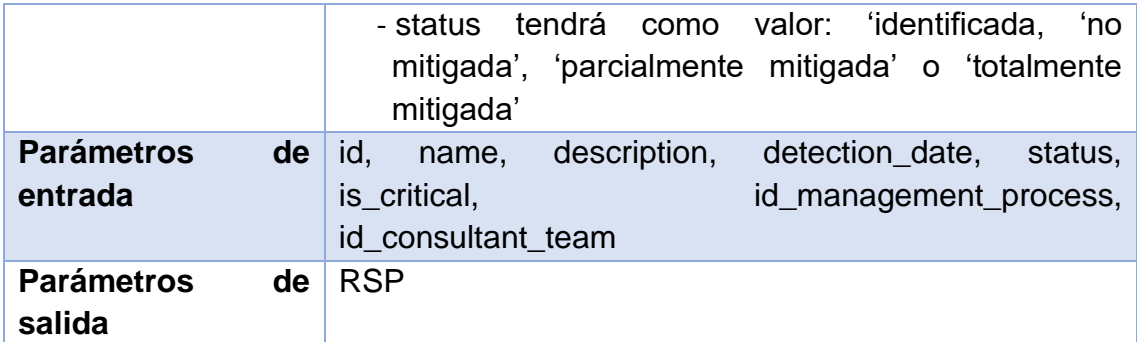

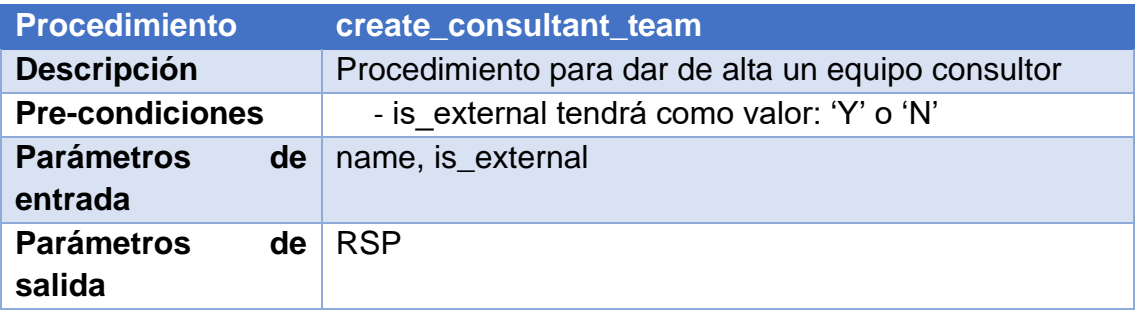

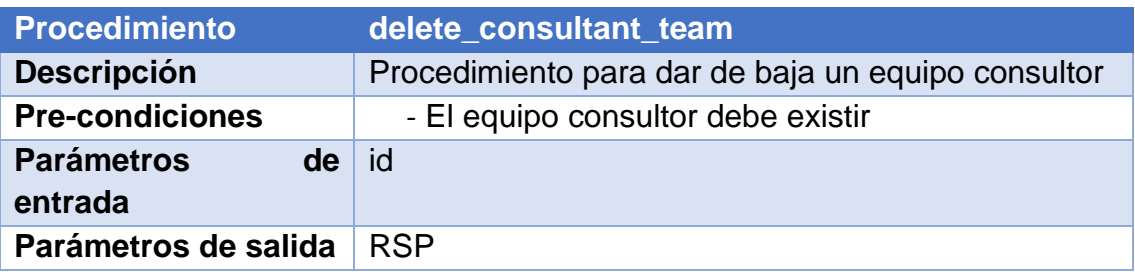

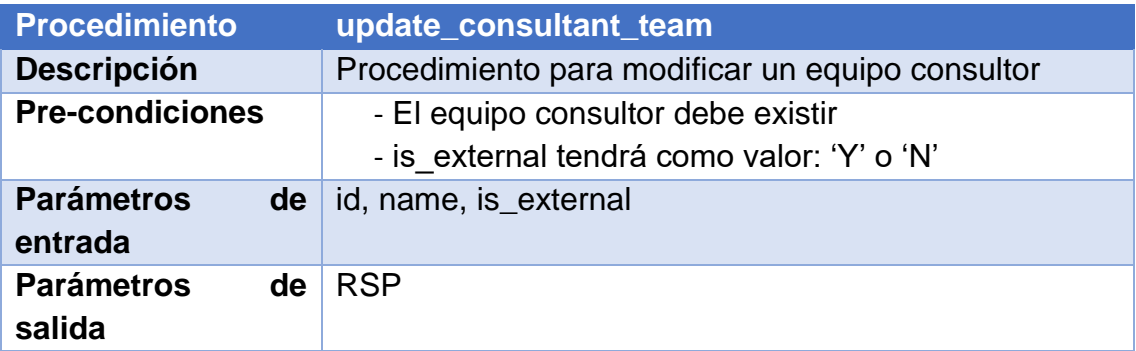

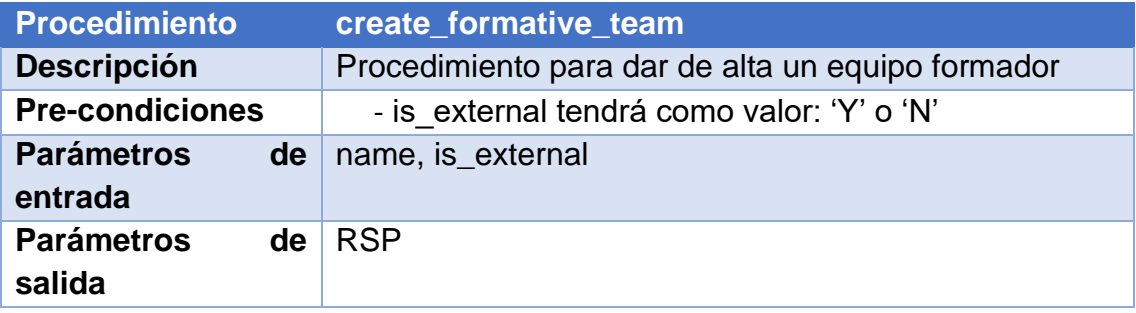

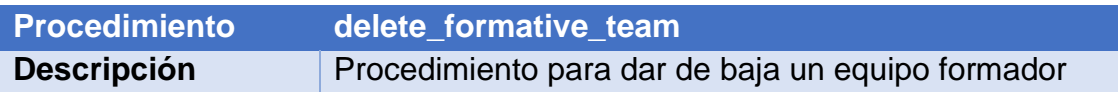

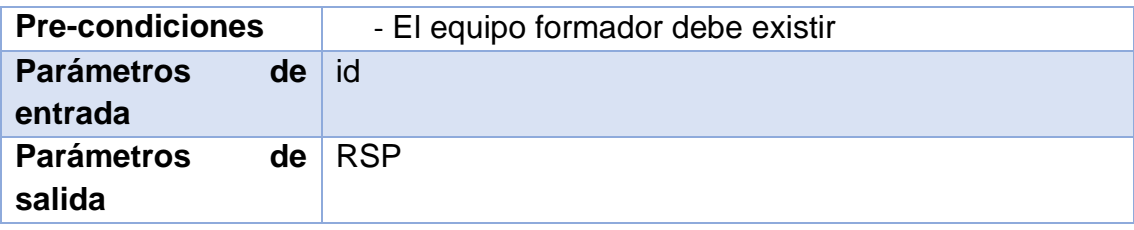

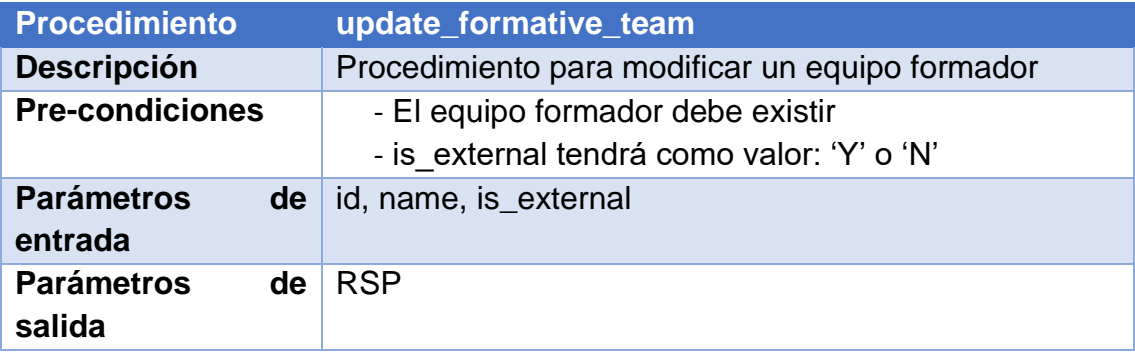

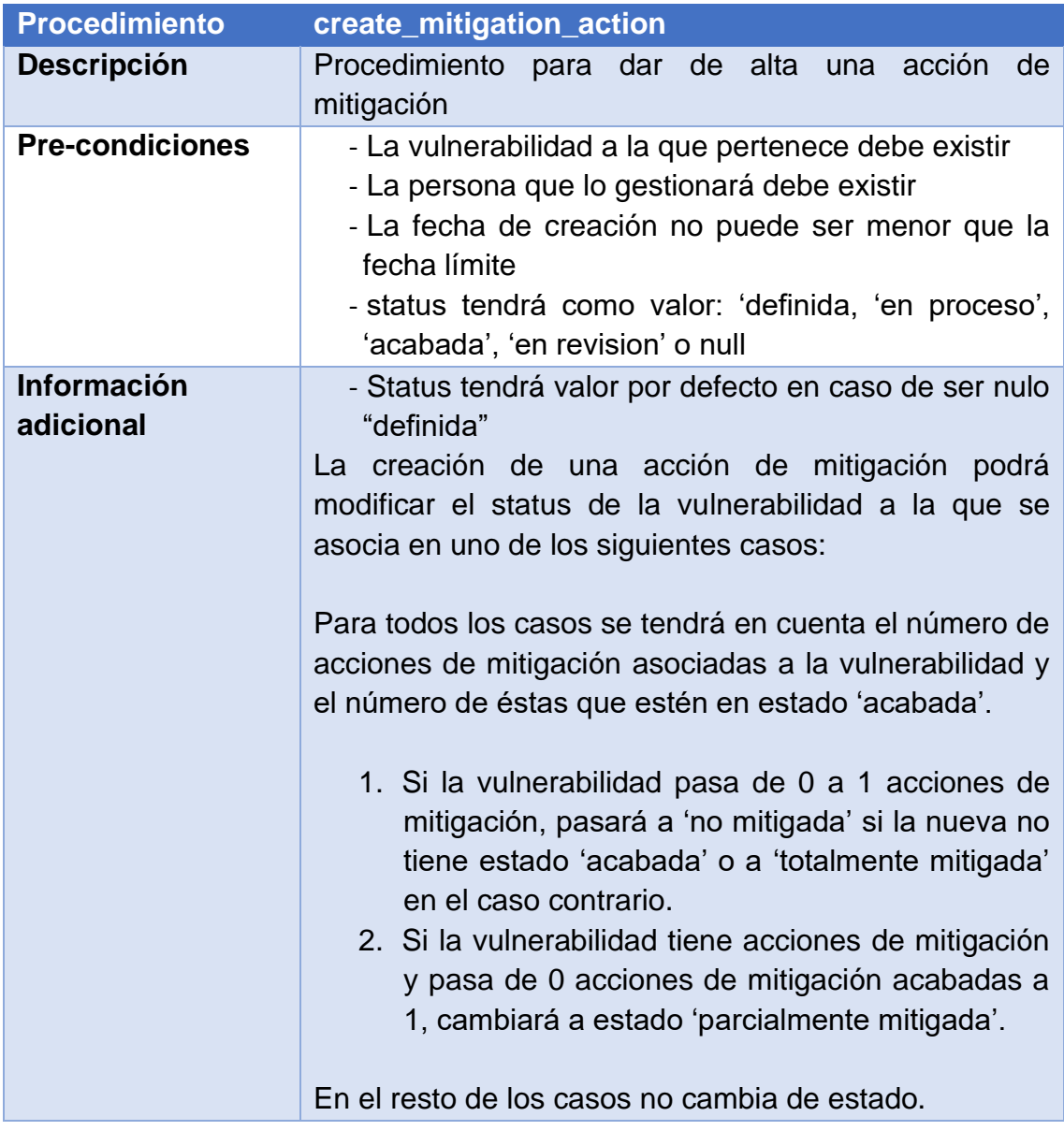

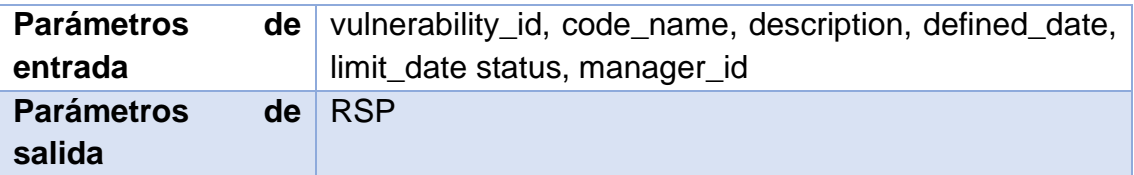

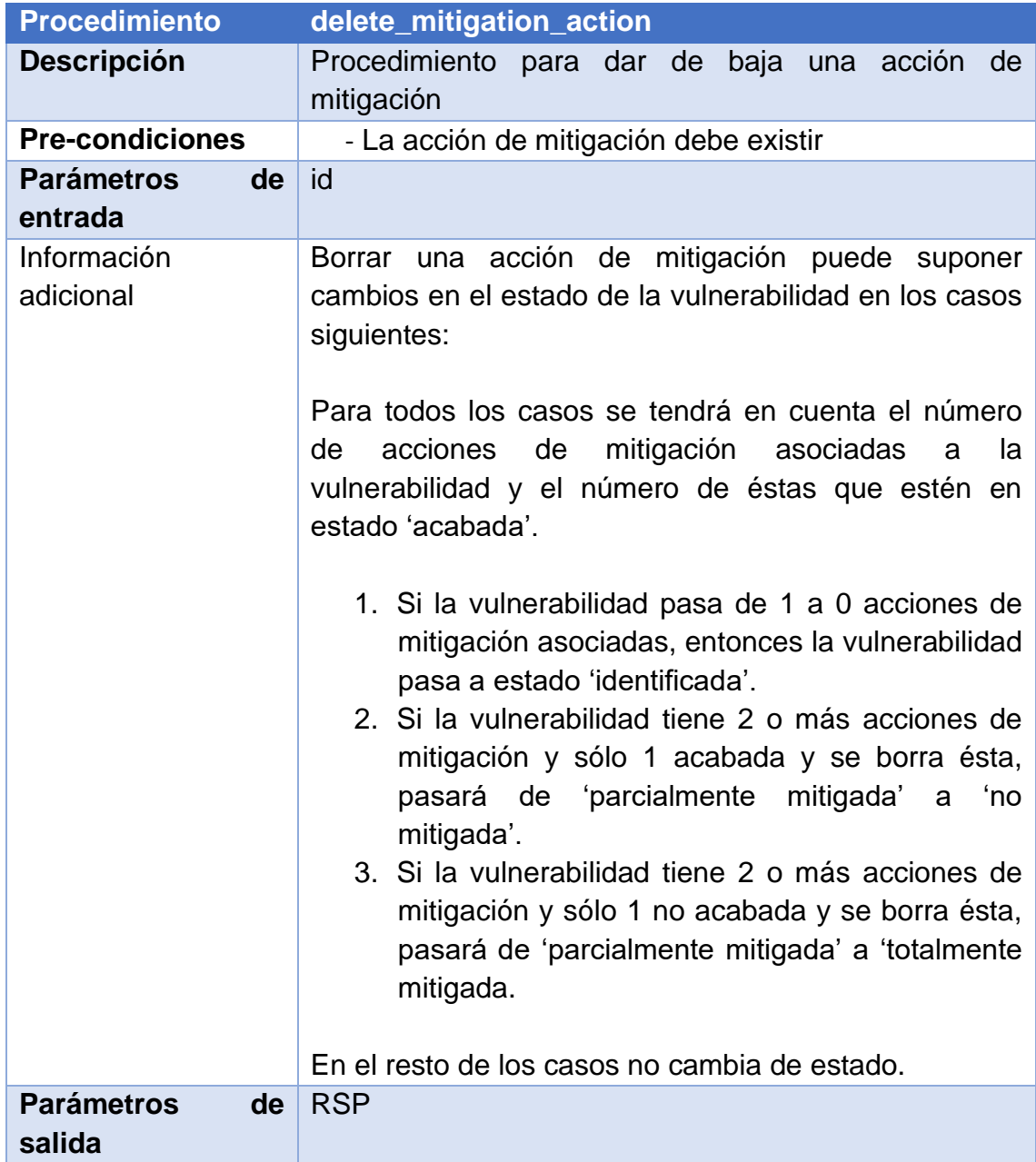

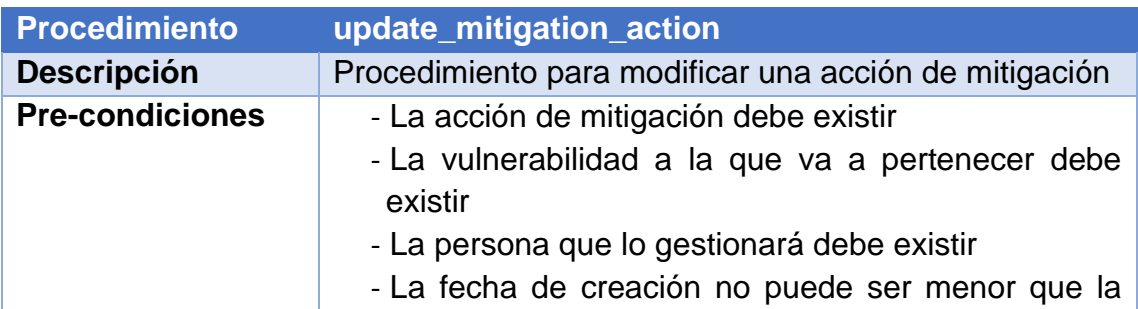

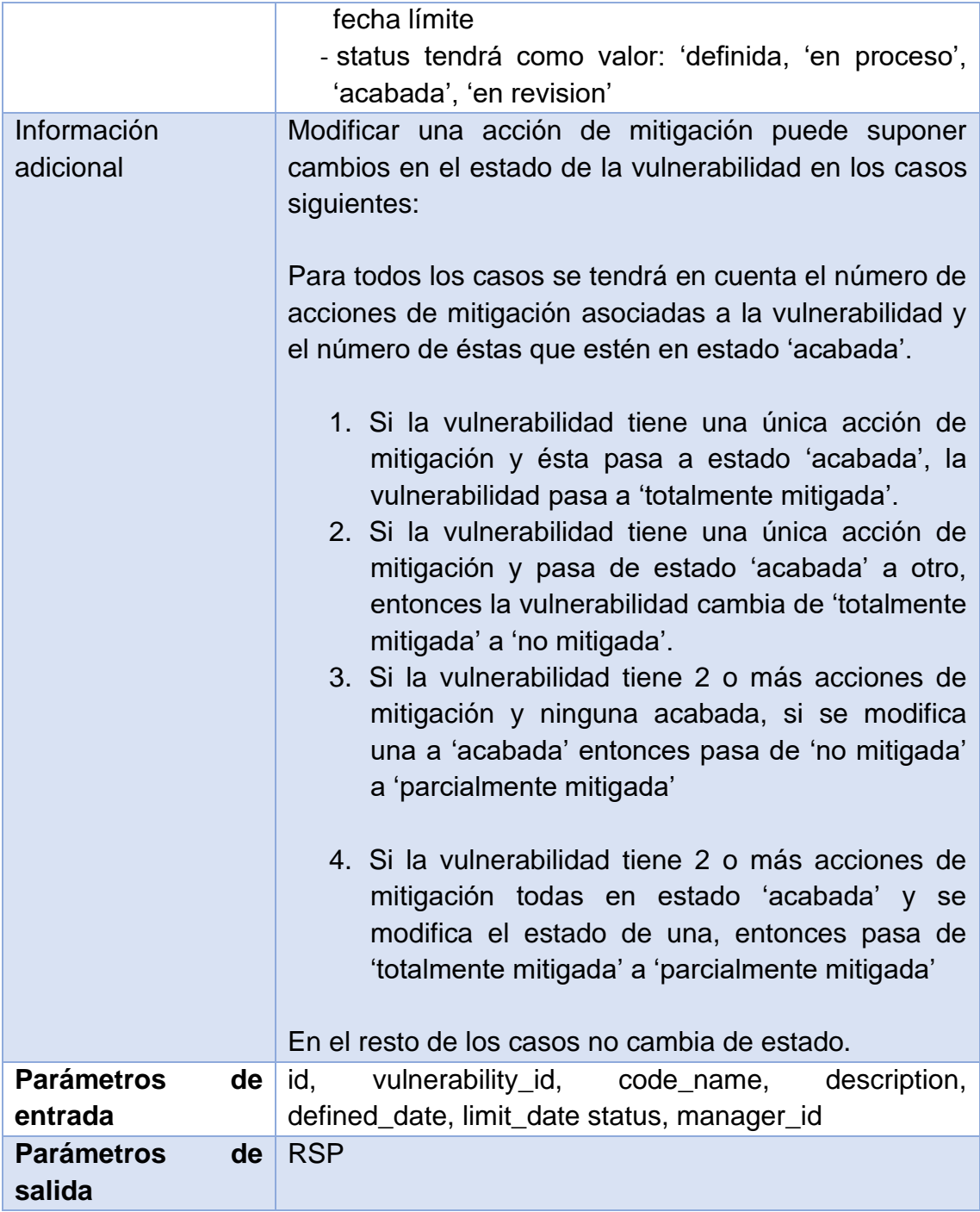

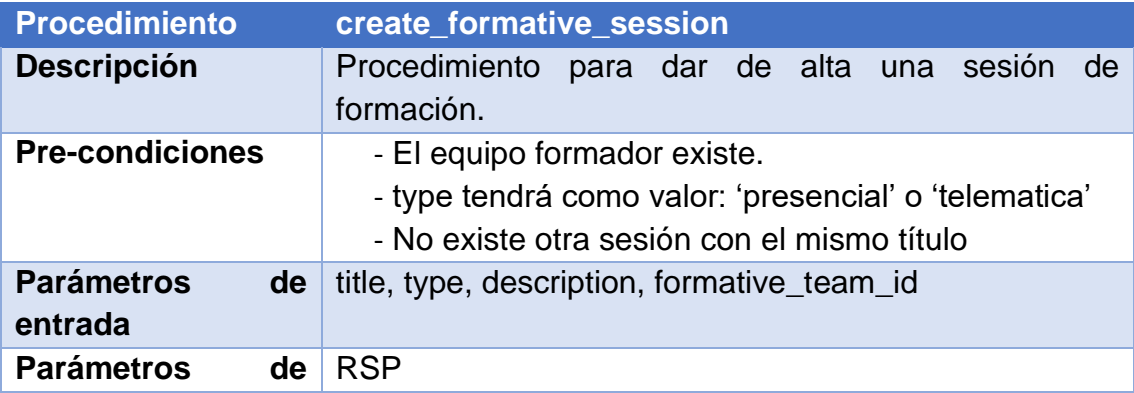

## **salida**

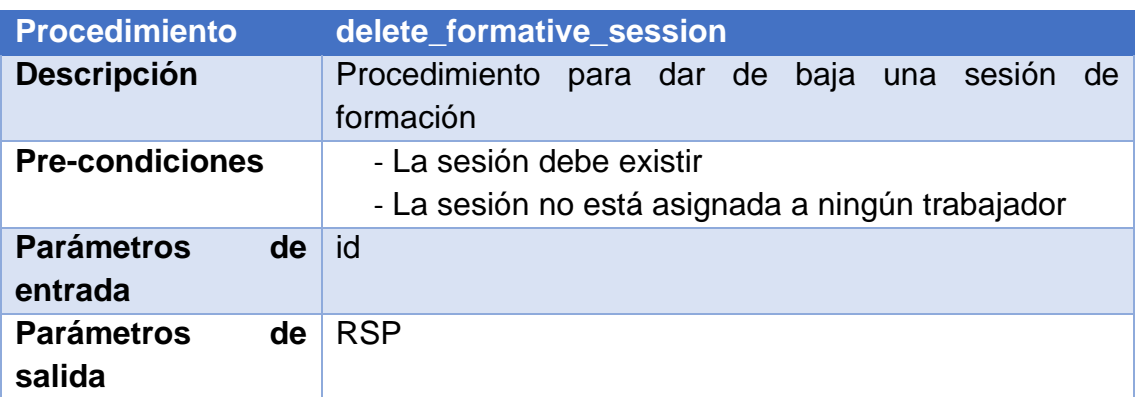

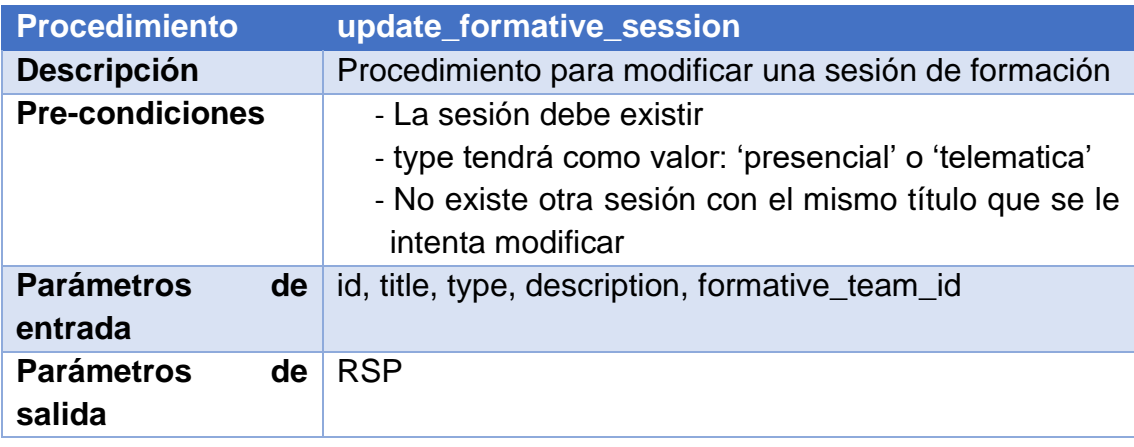

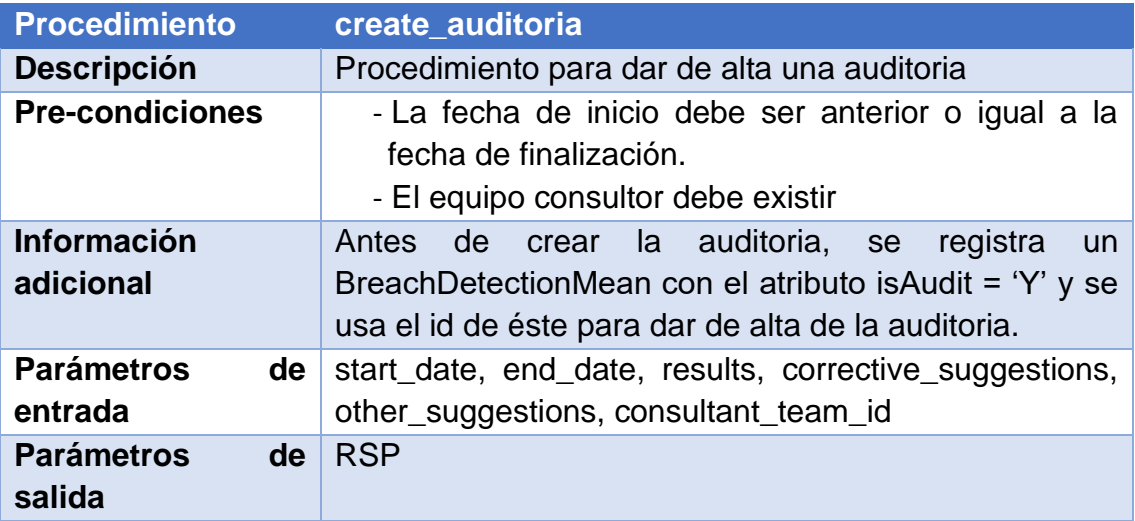

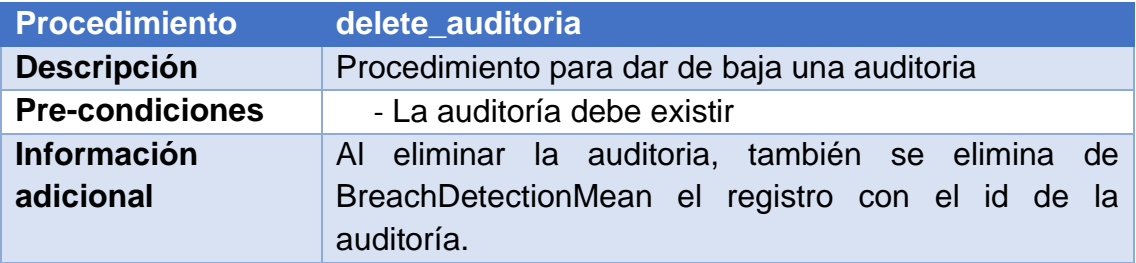

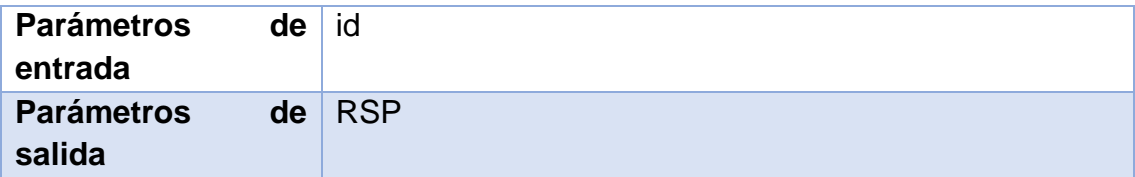

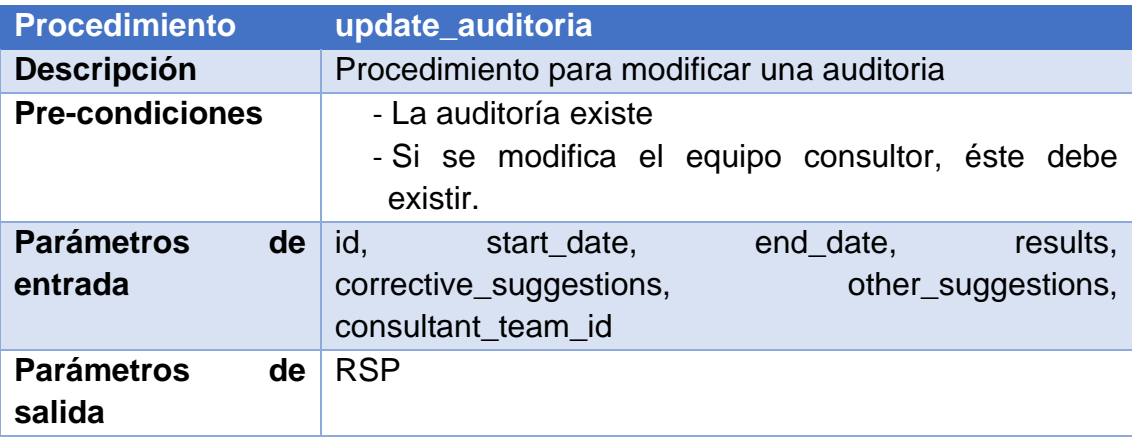

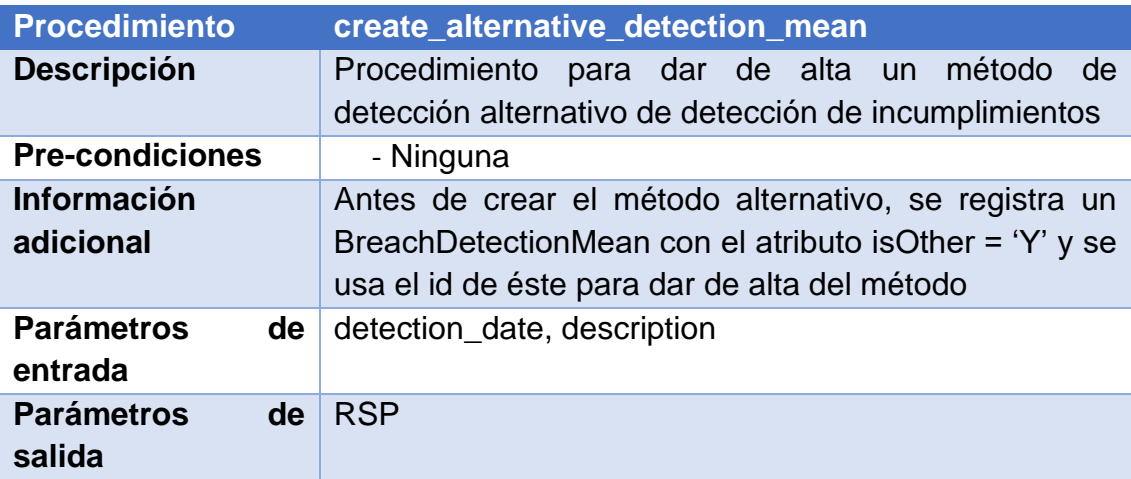

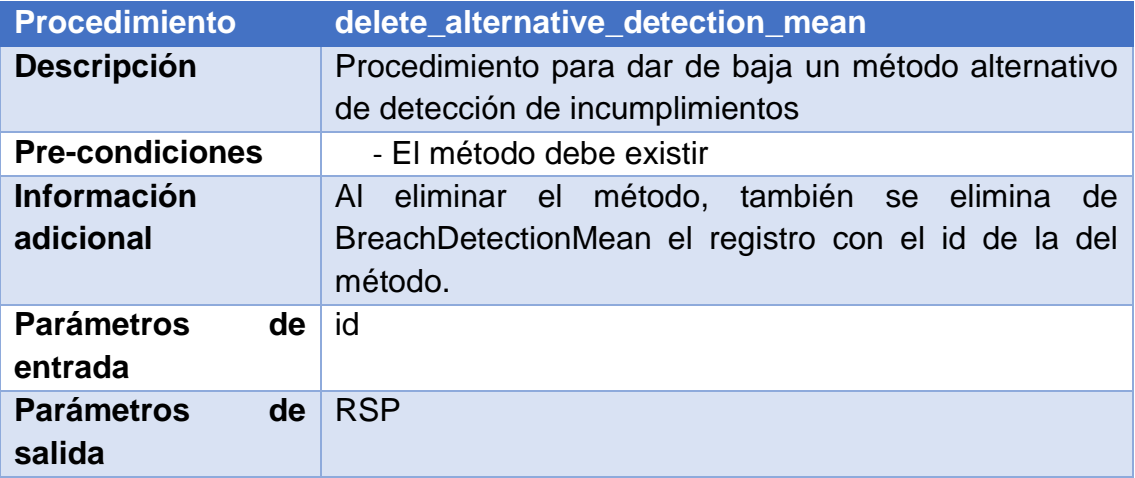

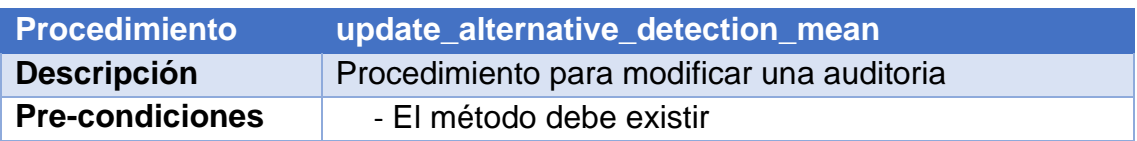

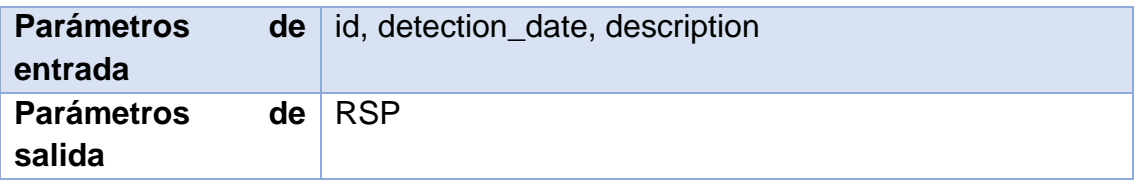

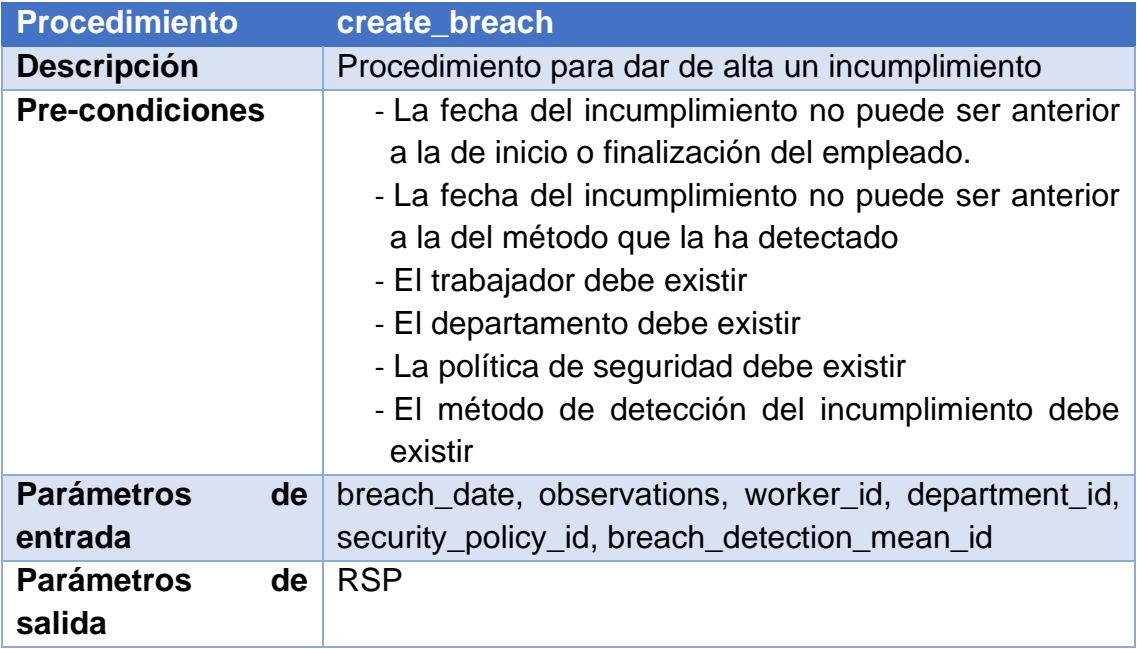

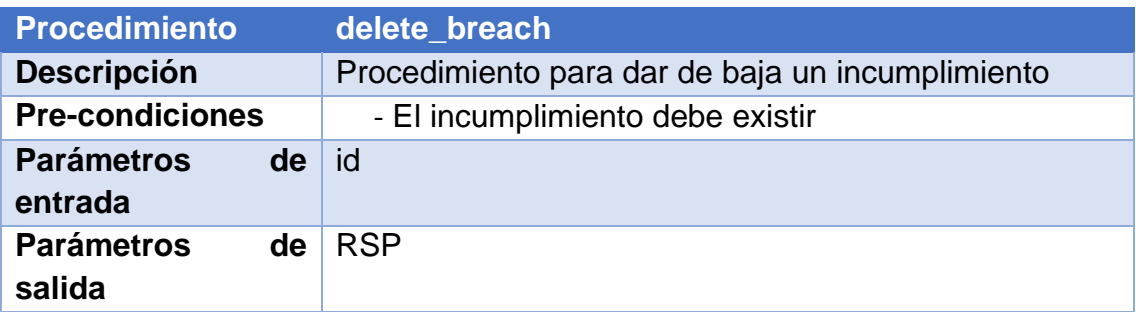

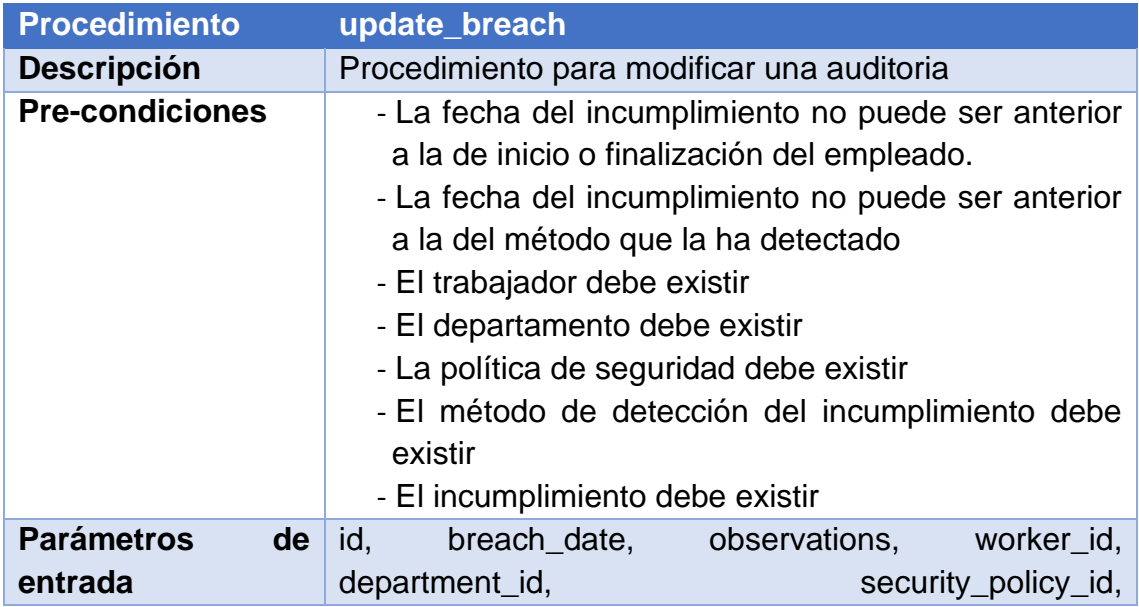

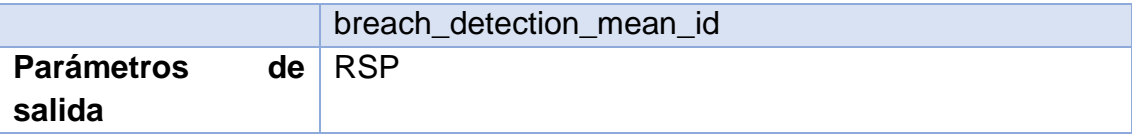

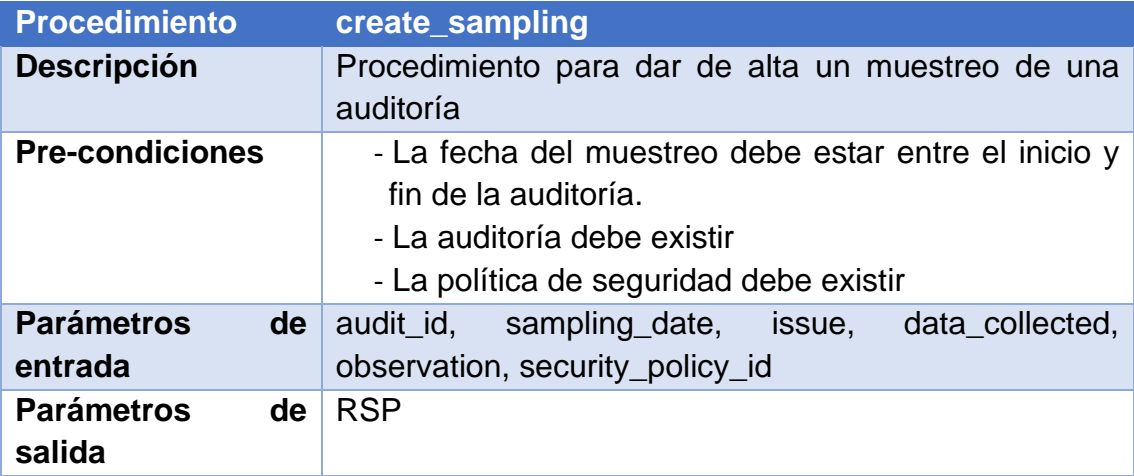

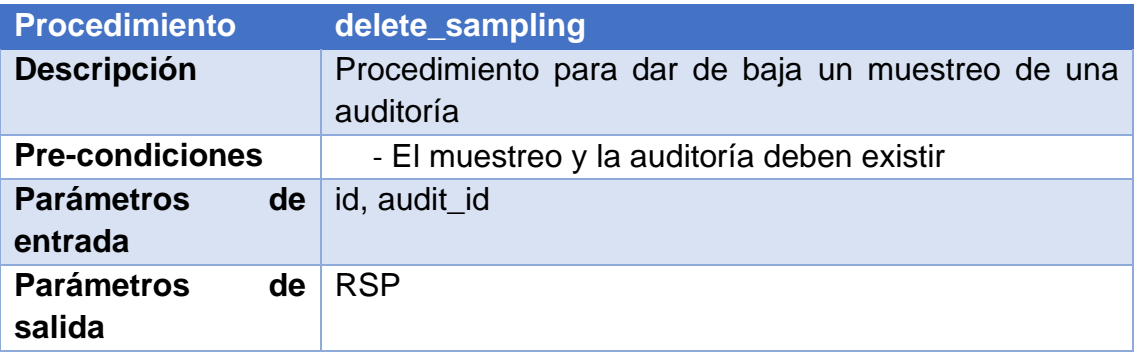

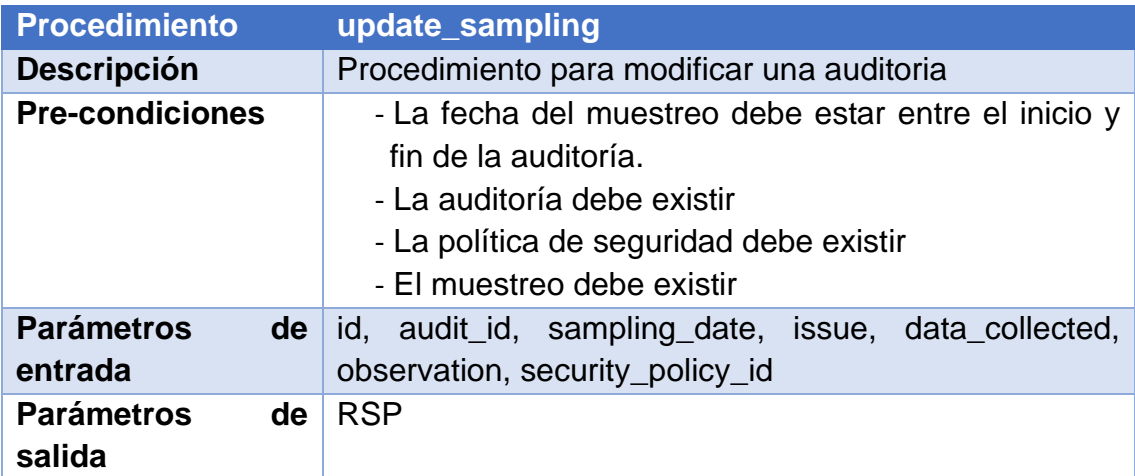

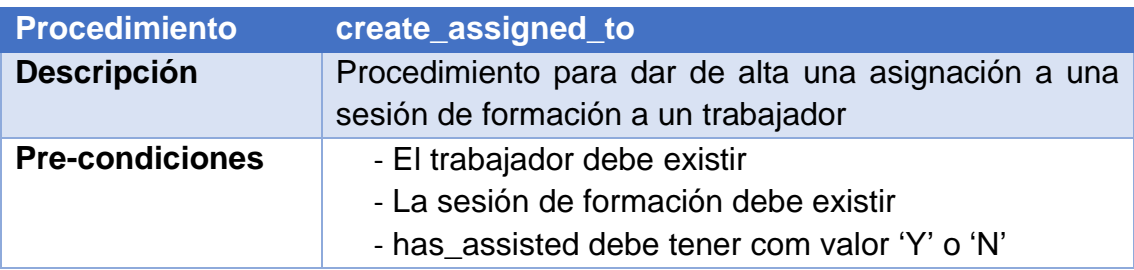

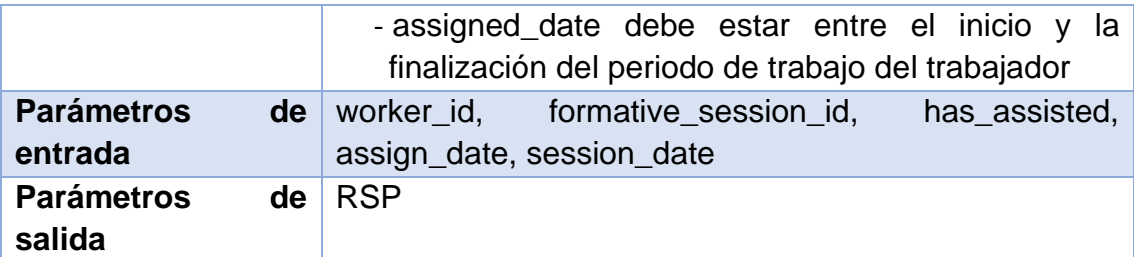

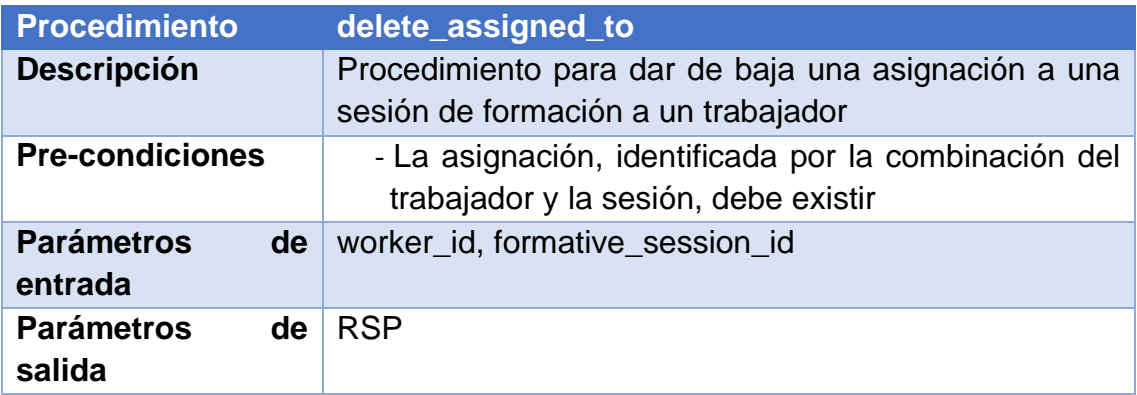

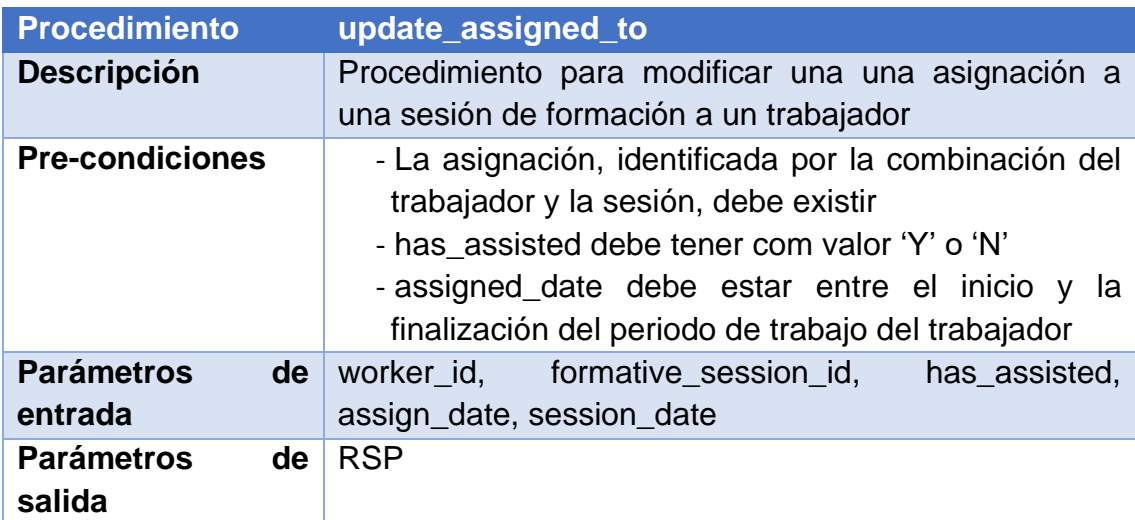

### **2.5.6 Disparadores**

Se han creado dos disparadores para poder llevar un historial de los cambios de estado de las vulnerabilidades y de las acciones de mitigación estos son:

- TRG\_INSERT\_AM\_HISTORY. Salta cuando se produce un cambio en el estado de una acción de mitigación e introduce en action\_update\_history un nuevo registro para indicar el momento de cambio mediante una marca de tiempo.
- TRG\_INSERT\_VUL\_HISTORY. La función es la misma que en el anterior, pero salta cuando se produce un cambio en el estado de una vulnerabilidad y añade el registro a la tabla vulnerability\_update\_history.

# 3. Pruebas

Las pruebas que se han realizado se pueden dividir en tres tipos:

- Pruebas unitarias de los procesos ABM.
- Pruebas disparadores
- Pruebas de los procesos del repositorio estadístico.

#### Pruebas unitarias

Se han diseñado pruebas unitarias para cada uno de los procedimientos ABM. Se pueden observar con mayor detalle en el anexo pruebas.

#### Pruebas triggers

Las pruebas de los triggers se realizan a la vez que las pruebas del cambio de estado de vulnerabilidad a través de los procedimientos ABM de las acciones de mitigación.

El principal motivo de juntar las tres pruebas es que el cambio de estado de las vulnerabilidades depende exclusivamente de sus acciones de mitigación, por lo tanto, se deben realizar al menos las pruebas del trigger de inserción en el historial de los cambios de estado de vulnerabilidades. Ya que también se realizan cambios de estado de acciones de mitigación, a pesar de que no se realizan todas posibles inserciones, si bastan para comprobar que funciona el disparador.

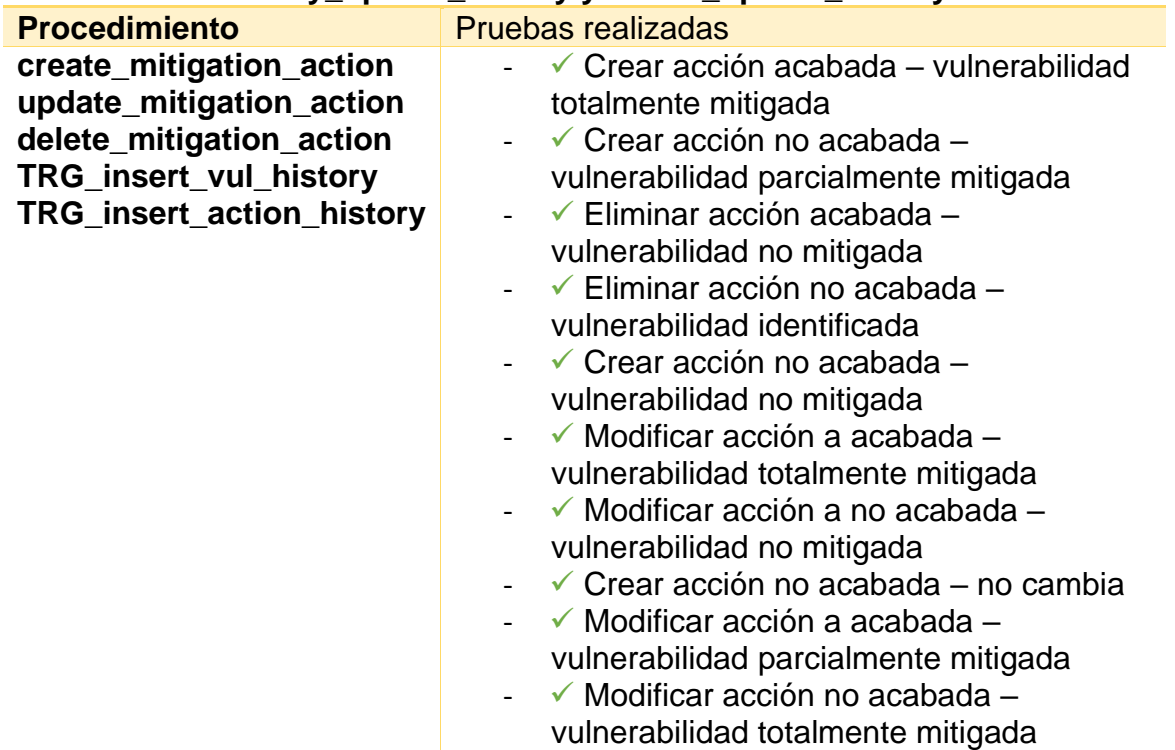

#### **Tabla – vulnerability\_update\_history y action\_update\_history**

#### **Resultado log**

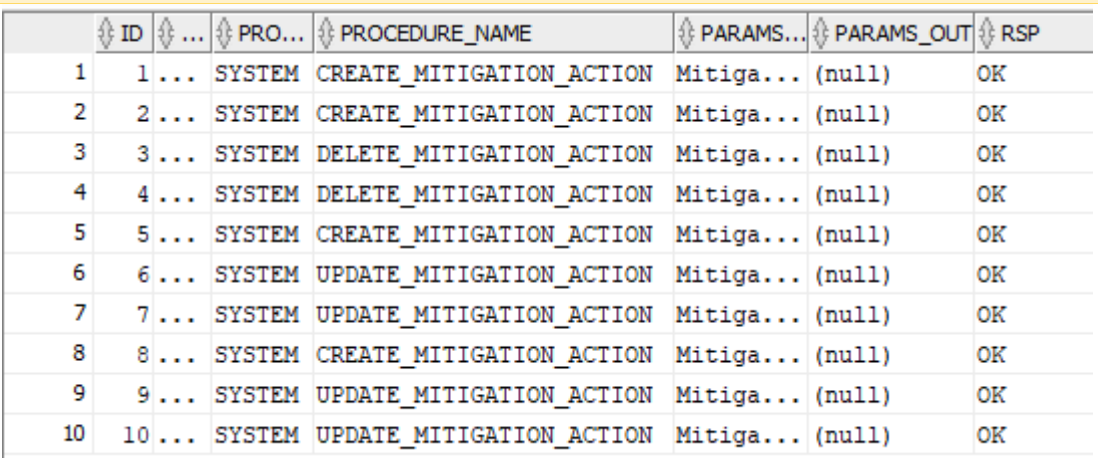

#### **Resultado tabla vulnerability\_update\_history**

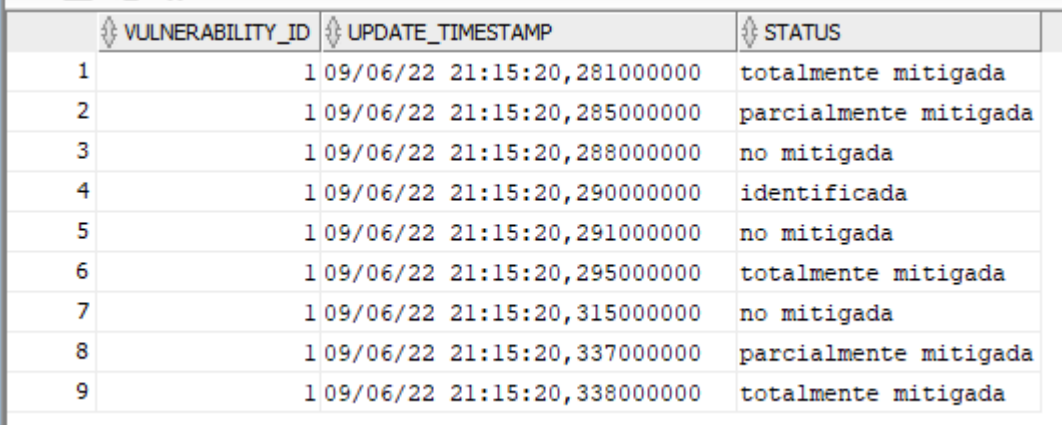

#### **Resultado tabla action\_update\_history**

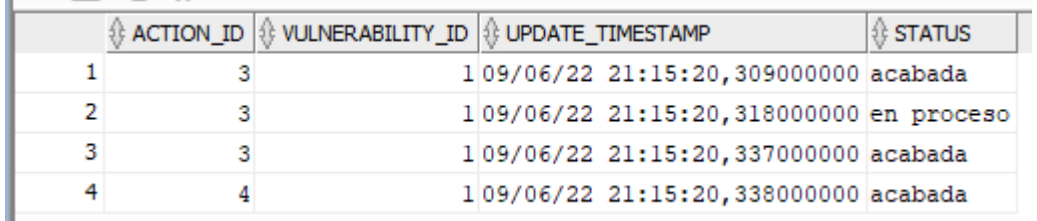

#### Pruebas de los procesos del repositorio estadístico

Las tablas pertenecientes al repositorio estadístico, como mínimo, deben poder dar respuesta a las siguientes consultas:

- Departamento que, en un año concreto, tiene un número mayor de incumplimientos de seguridad registrados en la BD.

- Proceso de gestión interno que, teniendo en cuenta toda la información de la que se dispone en la BD, ha tenido un mayor número de vulnerabilidades detectadas.
- Top5 de usuarios por número de incumplimientos asociados directamente a ellos, o a su departamento, durante el año en curso.
- Porcentaje de vulnerabilidades que, en el momento de hacer la consulta, están totalmente mitigadas.
- Número total de acciones de mitigación que, en el momento de hacer la consulta, no están totalmente acabadas.
- Política de seguridad que, en el momento de hacer la consulta, ha tenido más incumplimientos (teniendo en cuenta todos los departamentos de la empresa).
- Dado un determinado departamento de la empresa, y teniendo en cuenta el momento de ejecutar la consulta, porcentaje de usuarios del departamento que no han acabado todas las formaciones de seguridad asignadas.
- Porcentaje de usuarios de la empresa que, en el año en curso, no tienen ningún incumplimiento asignado.
- Teniendo en cuenta todas las auditorías externas realizadas, año en el cual se han detectado más incumplimientos (teniendo en cuenta únicamente los detectados durante la auditoría).
- Porcentaje de vulnerabilidades críticas que, en el momento de hacer la consulta, tienen alguna acción de mitigación abierta (que no esté en estado "acabada").
- Teniendo en cuenta el último año (el anterior al año en curso, que es cuando se ejecuta la consulta), título de la sesión formativa telemática que ha tenido un porcentaje menor de participantes en total.
- Número de vulnerabilidades críticas detectadas internamente teniendo en cuenta todos los datos de que se dispone. Se consideran detectadas internamente si se detectaron en posterioridad al análisis realizado inicialmente por la consultora externa.
- En el momento de hacer la consulta, porcentaje de acciones de mitigación en el sistema que están en los estados "en proceso" o "en revisión".
- Teniendo en cuenta todas las acciones de mitigación en estado "en proceso", persona responsable con más acciones asignadas.

Además, se nos impone otra condición: que tengan tiempo constante igual a 1.

Para poder realizar las pruebas sobre el repositorio, se ha creado un juego de datos que, si bien podría ser mayor, puede ser útil para poder comprobar que los resultados que se obtienen al aplicar los procedimientos son correctos.

Para comenzar, se han cargado los diferentes datos. Para asegurar que los datos se introducían todos de forma correcta, a pesar de que podría haberse realizado importando los datos directamente desde las hojas de Excel, se han importado como INSERT y modificado para llamar a los diferentes procedimientos para insertar los datos.

W. Script para importar los datos @..\DROP DB.sql @..\CREATE DB.sql @.\Caso\DATOS APP\CARGA DATOS CASO EMPRESA.sql @.\Caso\DATOS APP\CONSULTANT TEAM.sql @.\Caso\DATOS\_APP\VULNERABILITY.sql @.\Caso\DATOS\_APP\MITIGATION\_ACTION.sql @.\Caso\DATOS APP\AUDITORIA.sql @.\Caso\DATOS APP\ALTERNATIVE DETECTION MEAN.sql @.\Caso\DATOS APP\BREACH.sql @.\Caso\DATOS APP\FORMATIVE TEAM.sql @.\Caso\DATOS APP\FORMATIVE SESSION.sql @.\Caso\DATOS APP\ASSIGNED TO.sql

**Ilustración 7. Script CARGA\_DATOS\_CASO**

Desde el script CARGA\_DATOS\_CASO, ejecutamos todos los scripts preparados para importar los datos. Para asegurar que los datos son exclusivamente los que necesitamos, antes eliminamos y creamos la base de datos entera, para evitar que cualquier interferencia y que el caso sea replicable.

Salvo con los datos que "importamos" de la empresa, para el resto de datos podemos comprobar si ha habido algún problema mediante el log de procedimientos. En concreto mediante la vista creada para ver únicamente si han dado error.

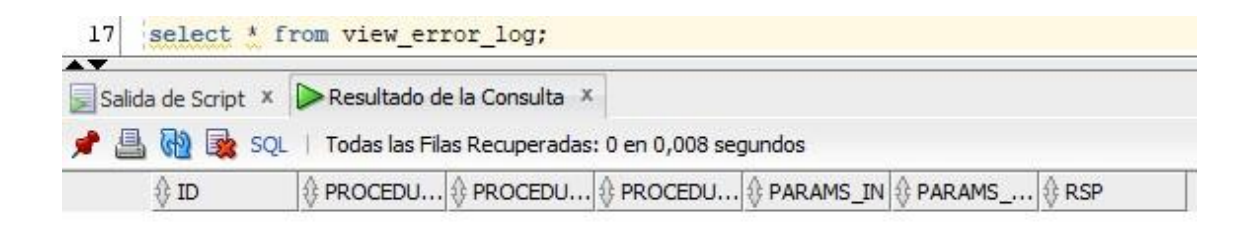

#### **Ilustración 8. Comprobar log**

Como se puede observar, no hay errores al realizar la carga de datos.

Una vez realizada la carga de los datos en la base de datos, se deben ejecutar los diferentes procedimientos para procesar los datos e introducirlos en las tablas del repositorio estadístico.

Esto lo podemos hacer mediante un bucle que se encuentra comentado en el script de las consultas:

```
149 -- Bucle para rellenar el repositorio estadístico con datos de 2018 a 2022
150151 B DECLARE
152 RSP VARCHAR2 (500);
153 BEGIN
154 FOR var year IN 2018..2022 LOOP
155
       UPDATE ALL BY YEAR DW (var year, RSP);
156 END LOOP;
157 END;
```
#### **Ilustración 9. Bucle procesamiento de datos**

De nuevo, podemos comprobar si ha habido cualquier problema mediante la vista del log.

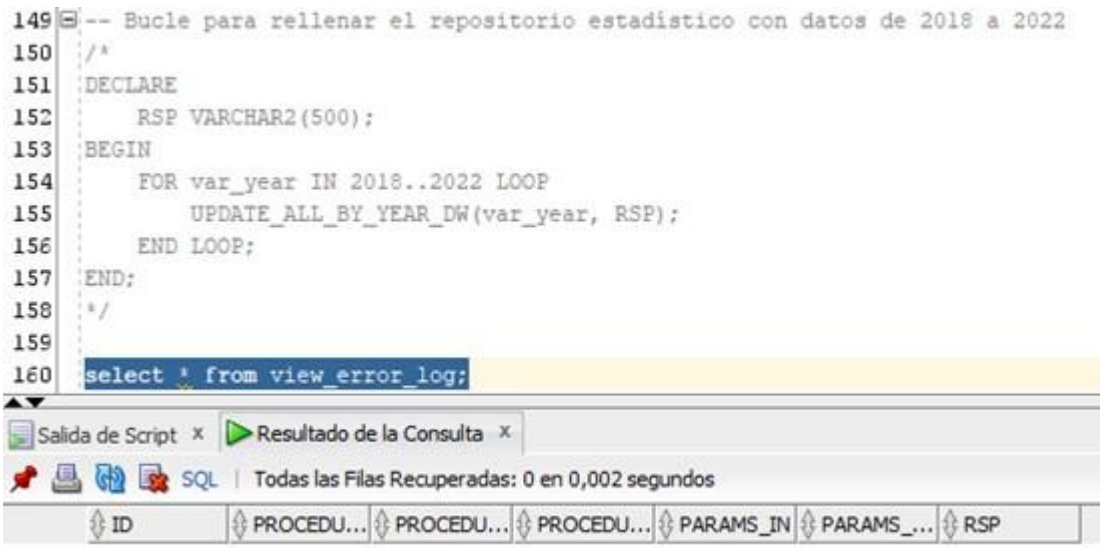

#### **Ilustración 10. Comprobación de log II**

Una vez procesados los datos y rellenadas las tablas del repositorio, aunque no sea demasiado real, ya que debería ser únicamente con los del año en curso debido a que hay datos que pueden variar con el tiempo, como los estados de vulnerabilidades y acciones de mitigación. Con el objetivo de comprobar la ejecución de las consultas, se ha decidido aceptar esa situación "no real".

Los datos procesados se encuentran también exportados en Excel para poder comprobar que el resultado de las consultas es correcto.

Si vamos ejecutando consulta por consulta (se mostrarán 3 ejemplos a continuación para ver que se obtienen correctamente los resultados esperados de las consultas, el resto se incluirán en el archivo anexo de pruebas):

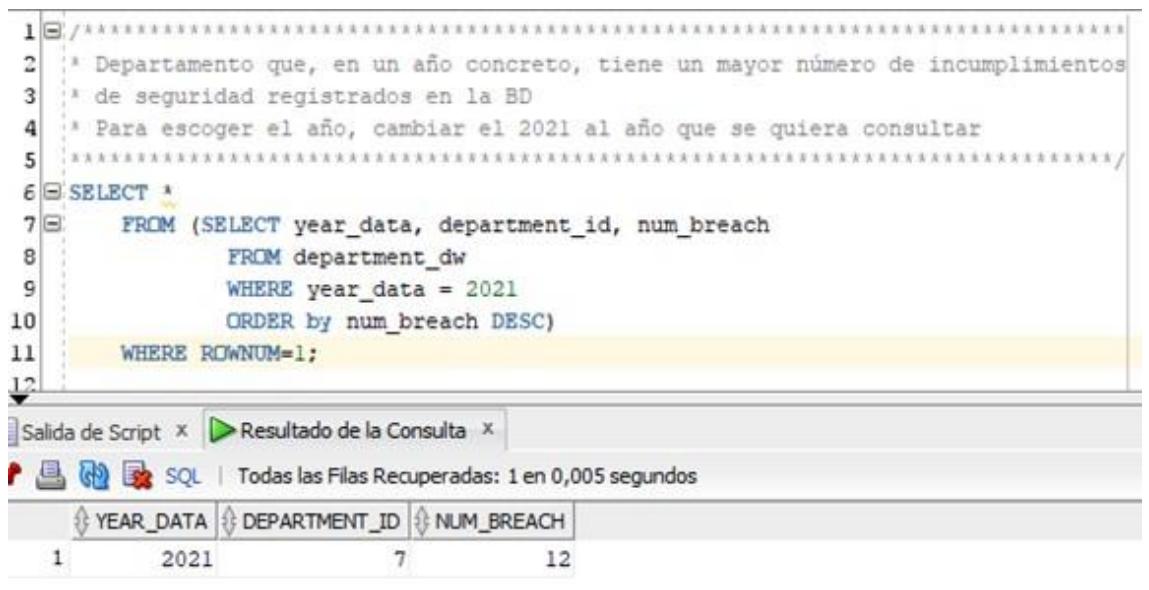

#### **Ilustración 11. Consulta 1**

Como se puede comprobar en el archivo Excel (o si se miran todos los datos de la tabla):

| ID |      | YEAR DATA DEPARTMENT ID NUM BRE |                |
|----|------|---------------------------------|----------------|
| 34 | 2021 |                                 | $\overline{c}$ |
| 35 | 2021 | $\overline{2}$                  | 3              |
| 36 | 2021 | 3                               | $\overline{c}$ |
| 37 | 2021 | $\overline{4}$                  | 5              |
| 38 | 2021 | 5                               | $\overline{4}$ |
| 39 | 2021 | 6                               | 6              |
| 40 | 2021 | 7                               | 12             |
| 41 | 2021 | 8                               | 4              |
| 42 | 2021 | 9                               | 0              |
| 43 | 2021 | 10                              | $\overline{2}$ |
| 44 | 2021 | 11                              | 6              |

**Ilustración 12. Datos department\_dw**

El resultado que nos muestra la consulta es correcto. El departamento con más incumplimientos, en este caso de 2021, es el departamento 7.

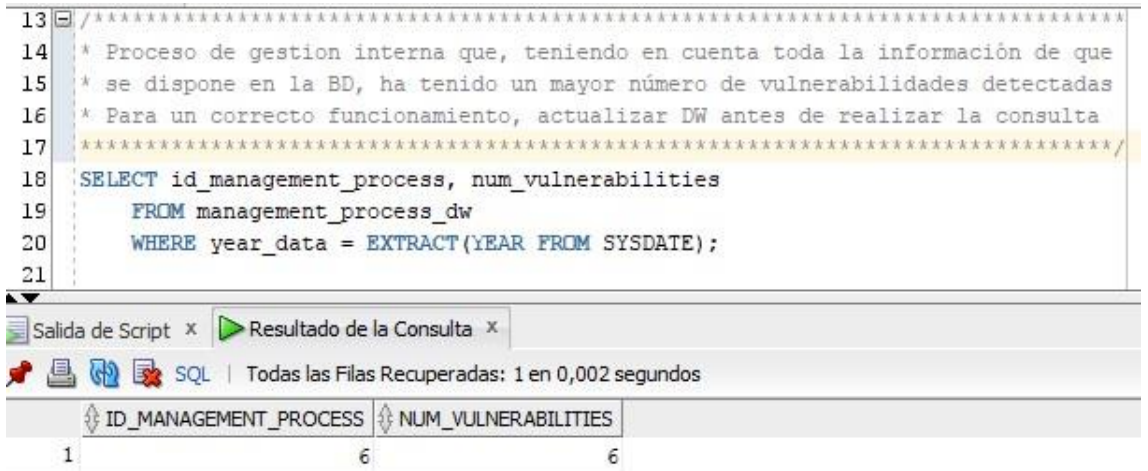

#### **Ilustración 13. Consulta 2**

Si se comprueban los datos en el archivo Excel, se puede observar si los datos con correctos:

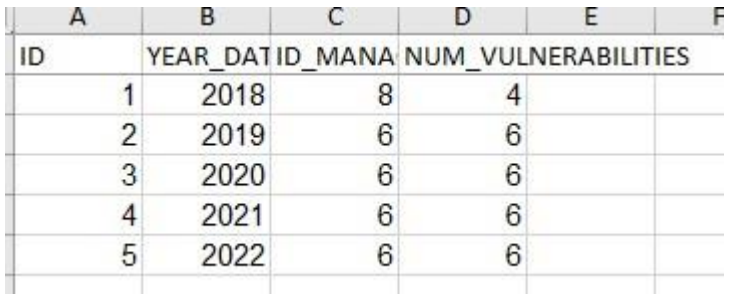

# **Ilustración 14. Datos management\_process\_dw**

Nuevamente el resultado mostrado por la consulta es correcto, tal y como se puede comprobar posteriormente con los datos disponibles en el Excel.

| 22                         |                                                              |                        |                                                        |                                                                                  |   |  |  |  |
|----------------------------|--------------------------------------------------------------|------------------------|--------------------------------------------------------|----------------------------------------------------------------------------------|---|--|--|--|
| 23                         |                                                              |                        |                                                        | * Top5 de usuarios por número de incumplimientos asociados directamente a ellos, |   |  |  |  |
| 24                         |                                                              |                        | * o a su departamento, durante el año en curso         |                                                                                  |   |  |  |  |
| 25                         |                                                              |                        |                                                        | Para un correcto funcionamiento, actualizar DW antes de realizar la consulta     |   |  |  |  |
| 26                         |                                                              |                        |                                                        |                                                                                  |   |  |  |  |
|                            | $27 \boxdot$ SELECT *                                        |                        |                                                        |                                                                                  |   |  |  |  |
| $28 \boxdot$               |                                                              |                        |                                                        | FROM (SELECT year data, worker id, num breach worker, num breach department      |   |  |  |  |
| 29                         |                                                              | FROM worker dw         |                                                        |                                                                                  |   |  |  |  |
| 30                         | WHERE year data = EXTRACT (YEAR FROM SYSDATE)                |                        |                                                        |                                                                                  |   |  |  |  |
| 31                         | ORDER BY num breach department DESC, num breach worker DESC) |                        |                                                        |                                                                                  |   |  |  |  |
|                            |                                                              |                        |                                                        |                                                                                  |   |  |  |  |
| 32<br>$\overline{\bullet}$ |                                                              | WHERE ROWNUM $\leq$ 5: |                                                        |                                                                                  |   |  |  |  |
|                            | Salida de Script X Resultado de la Consulta X                |                        | SQL   Todas las Filas Recuperadas: 5 en 0,004 segundos |                                                                                  |   |  |  |  |
|                            |                                                              |                        |                                                        | YEAR_DATA   & WORKER_ID   & NUM_BREACH_WORKER   & NUM_BREACH_DEPARTMENT          |   |  |  |  |
| 1                          | 2022                                                         | 17                     | 2                                                      |                                                                                  | 4 |  |  |  |
| 2                          | 2022                                                         | 20                     | 2                                                      |                                                                                  | 4 |  |  |  |
| 3                          | 2022                                                         | 18                     | $\Omega$                                               |                                                                                  | 4 |  |  |  |
| 4                          | 2022                                                         | 19                     | 0                                                      |                                                                                  | 4 |  |  |  |

**Ilustración 15. Consulta 3**

De nuevo, si se comprueban los datos exportados en el archivo Excel de las comprobaciones, se tiene:

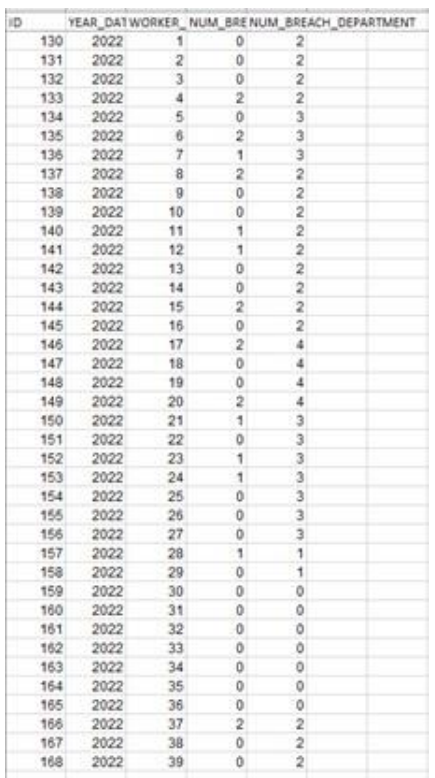

#### **Ilustración 16. Datos worker\_dw**

Como se ha podido comprobar con las 3 consultas de ejemplo, el resultado tras ejecutar las mismas es correcto.

# 4. Conclusiones

La realización del plan de trabajo y su posterior seguimiento todo lo rigurosamente que se pueda es de vital importancia para que el proyecto no se vuelva contra la persona (o equipo). Lo he descubierto de mala manera debido a problemas de salud más o menos graves que complicaron la ejecución del proyecto durante el final de la segunda entrega y gran parte de la tercera entrega.

La ejecución del proyecto, aunque al principio parecía que sería una extensión de trabajos ya realizados en otras asignaturas, en concreto una fusión entre las asignaturas gestión de proyectos y diseño de bases de datos, al final ha resultado ser muy diferente. Debido a su naturaleza más práctica, se ha aprendido mucho sobre el SGBD escogido, así como buenas y malas prácticas. También se ha descubierto el lenguaje PL/SQL, que, aunque se basa en SQL, supone un nuevo conocimiento. Investigando para la aplicación del Data Warehouse, también se ha descubierto la existencia de estos métodos y herramientas tan útiles.

Debido a la metodología escogida, ya que se realizaban pruebas antes de cada entrega, a pesar de que únicamente se entregaba la memoria, se encontraban errores en el diseño que podrían repercutir en posteriores iteraciones, por lo que tanto el diseño inicial, como la metodología escogida, son vitales para el buen desarrollo del proyecto.

De los objetivos planteados:

- Poner en práctica los conocimientos adquiridos en asignaturas de Bases de Datos
- Utilizar el lenguaje SQL
- Ampliar conocimientos utilizando nuevas herramientas
- Detectar cuales son las necesidades básicas de un determinado sistema a analizar
- Detectar posibles funcionalidades adicionales de valor añadido
- Proponer un diseño que se ajuste a los requerimientos expuestos
- Implementar un sistema que encapsule las funciones de acceso de datos

El diseño de la base de datos tendrá los siguientes objetivos:

• Analizar la problemática planteada y definir una posible estructura de Base de Datos

- Uso de las técnicas que se aplican a grandes volúmenes de información (Data Warehouse)
- Analizar posibles líneas de evolución que podrá seguir la base de datos

Podemos decir que se han cumplido todos. Como se ha comentado, se han puesto en práctica los conocimientos adquiridos en asignaturas de Bases de Datos y se han ampliado. Se ha utilizado tanto SQL como PL/SQL. Se han utilizado herramientas y técnicas nuevas. Se han detectado e implementado las necesidades básicas del sistema y se han intentado añadir funcionalidades adicionales. Se ha propuesto un diseño ajustado a los requerimientos y se ha implementado.

Respecto a las posibles de líneas de evolución, son muchas, por ejemplo, la correcta implantación del Data Warehouse, con todas las herramientas adicionales que la hagan funcionar incluso mejor que ahora, que resulta muy básica. Otra podría ser también la inclusión de los problemas que puedan sufrir en sus productos, es decir, la aplicación se realizará para una empresa automovilística y actualmente todos los vehículos nuevos cuentan con ordenadores, que también tienen sus procesos y contar con vulnerabilidades a explotar, por ejemplo, hay funciones como encontrar el vehículo o incluso para el motor que podrían sufrir un mal uso si no se controlara la seguridad de éstos.

El seguimiento de la planificación no ha sido el esperado, como se ha comentado al inicio del capítulo como en el apartado de seguimiento, ha sido imposible seguir, incluso con posibles acciones de mitigación para los riesgos planteados y que al final han sucedido.

A nivel de pruebas, se podría haber mejorado mucho, las pruebas unitarias se han realizado de forma manual en lugar de automatizada, esto es debido a que sqlDeveloper no tiene desde hace mucho integrada la función para poder realizar tests unitarios. Existen otras herramientas que sí le permiten realizarlos, pero el desconocimiento de su uso ha resultado en preferir el método realizado. También, se podrían pulir los métodos del repositorio, para poder incluir datos mucho más reales para años anteriores, pero únicamente resultarían útiles para las pruebas, ya que, en el caso real, se podría programar una actualización del repositorio para el último día del año, lo que dejaría el repositorio con la información de ese año actualizada.

Ya que la base de datos es para una aplicación, se ha echado en falta un poco más de contexto, ya que hay ciertos aspectos de la aplicación que podrían llegar a afectar a la base de datos.

Por último, la metodología escogida, ha resultado muy útil. Si hubiera sido el proyecto completo, junto con aplicación para la empresa, la diferencia que

proporciona con respecto a otra como la metodología en cascada, hubiera sido incluso mayor, ya que ha permitido revisar todo el trabajo realizado y encontrar diferentes problemas que luego se han subsanado, como por ejemplo el incluir los cambios de estado de las vulnerabilidades en los procedimientos ABM de las acciones de mitigación, que en un principio se tenían diseñado disparadores para éstos, pero al iniciar la ronda de pruebas se vio que se producían errores de mutación en las tablas y posteriormente se subsanó el fallo.

# 5. Glosario

- ABM/CRUD: Son las siglas de Alta/Baja/Modificación en castellano y Create/Read/Update/Drop en inglés. En referencia a los procedimientos indican el tipo de operación que se espera de éstos.
- BD: Abreviación de Base de Datos.
- Data Warehouse: Almacén de datos. Define una base de datos que puede llegar a contener una gran cantidad de datos en su interior.
- OLAP. Son las siglas de procesamiento analítico en línea en inglés. Se basa en el modelo de datos multidimensionales (cubos).[8]
- PL-SQL: Es un lenguaje de procedimiento diseñado para abarcar sentencias SQL dentro de su sintaxis que viene integrado en los SGBD de Oracle. [7]
- SGBD: Sistema gestor de bases de datos (en inglés Database management system, DBMS)
- SQL: Siglas de Lenguaje de Consulta Estructurada.
- UML: Abreviación de Lenguaje Unificado de Modelado.
- [1] J. Pradel Miquel y J. Raya Martos, Módulo 1: Introducción a Ingeniería de Software. UOC
- [2] J. Casas Romas, Módulo 1: Introducción al diseño de bases de datos. UOC
- [3] J. Pradel Miquel y J. Raya Martos, Módulo 1: Introducción a la ingeniería de requisitos. UOC
- [4] <<Ley Orgánica 3/2018, de 5 de diciembre, de Protección de Datos Personales y garantía de los derechos digitales >>. Visitada el 30/03/22.<https://www.boe.es/eli/es/lo/2018/12/05/3>
- [5] J. Casas Romas y J. Cuartero Olivera, Módulo 2: Diseño conceptual de bases de datos. UOC
- [6] <<database-vs-data-warehouse-whats-the-difference>> Visitada el 25/05/2022. [https://insightsoftware.com/es/blog/database-vs-data](https://insightsoftware.com/es/blog/database-vs-data-warehouse-whats-the-difference/)[warehouse-whats-the-difference/](https://insightsoftware.com/es/blog/database-vs-data-warehouse-whats-the-difference/)
- [7] <<PL/SQL>> Visitado el 05/06/2022 <https://www.oracle.com/es/database/technologies/appdev/plsql.html> Visitada el 5/6/2022.
- [8]<<Cubos OLAP>>. Visitado el 05/06/2022 [https://protecciondatos](https://protecciondatos-lopd.com/empresas/data-warehouse/#Cubos_OLAP)[lopd.com/empresas/data-warehouse/#Cubos\\_OLAP](https://protecciondatos-lopd.com/empresas/data-warehouse/#Cubos_OLAP)
- [9] B. Cabré i Segarra, J. Casas Roma, D. Costal Costa, P. Juanola Juanola, A. Rius Gavidia y R. Segret i Sala, Módulo 4: Diseño físico de bases de datos. UOC. PID\_00223667.
## 7. Anexos

## Anexo1: Exportar datos de una tabla a excel

Primer paso. Ejecutar una consulta que devuelva los datos o entrar en la pestaña datos de la tabla:

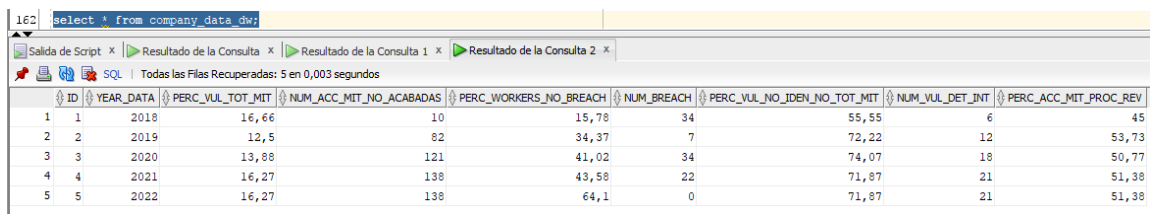

O

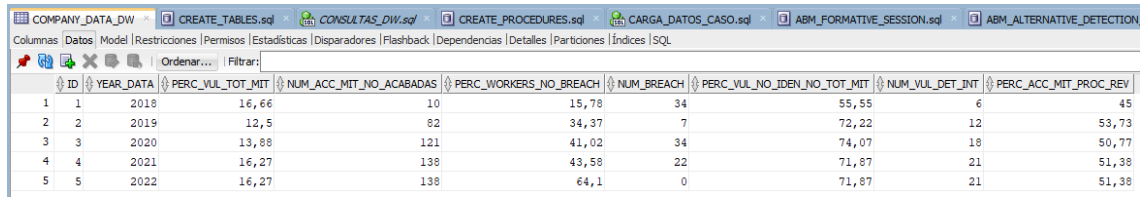

Una vez se tienen los datos que se quieren exportar, realizar click derecho y seleccionar la opción de exportar..

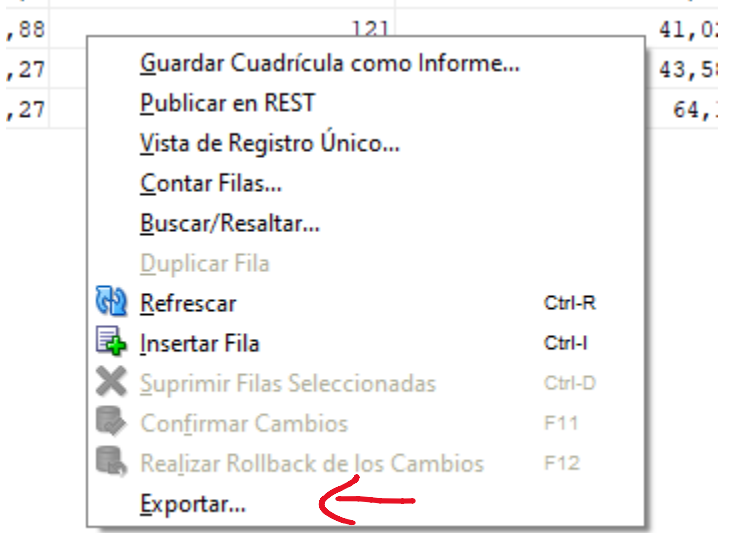

Se abrirá la siguiente ventana:

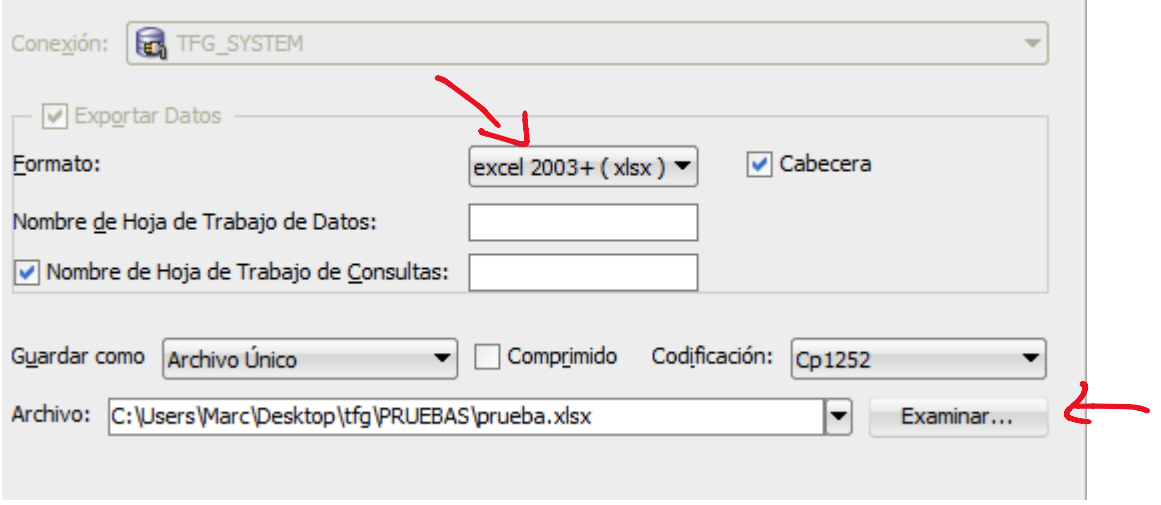

Aquí seleccionar el formato que se desea, en este caso excel 2003+ (xlsx) y seleccionar dónde se va a guardar y el nombre que se le va a dar. Continuar dándole a siguiente.

Se cambiará a un resumen del contenido que tendrá el archivo. Salir seleccionando Terminar.

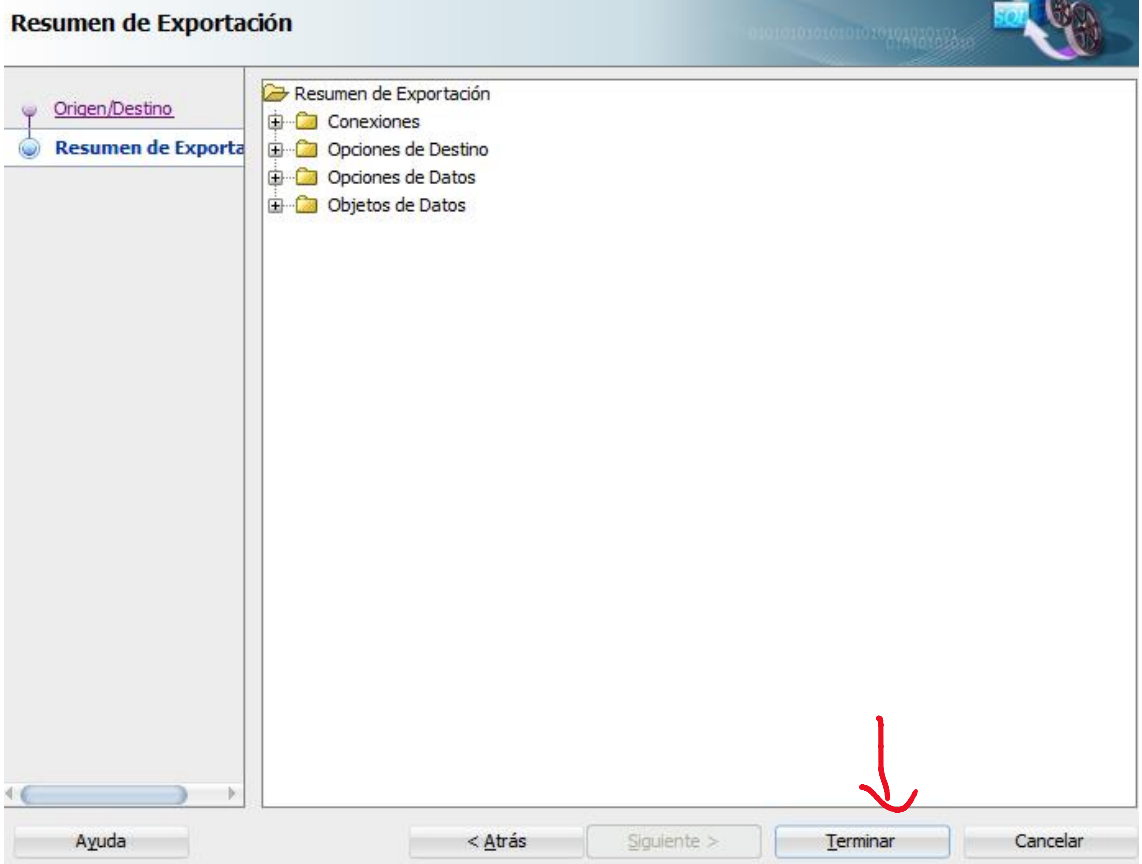

Anexo: Importar datos desde excel a una tabla.

Hacer click derecho sobre la tabla y seleccionar Importar Datos…

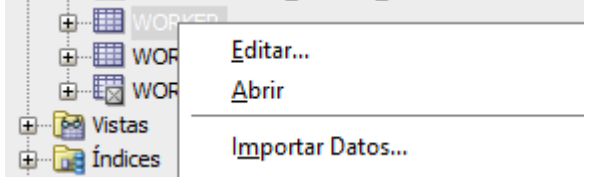

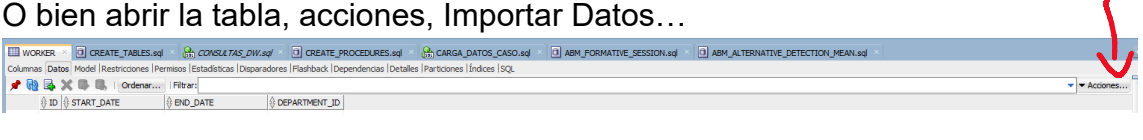

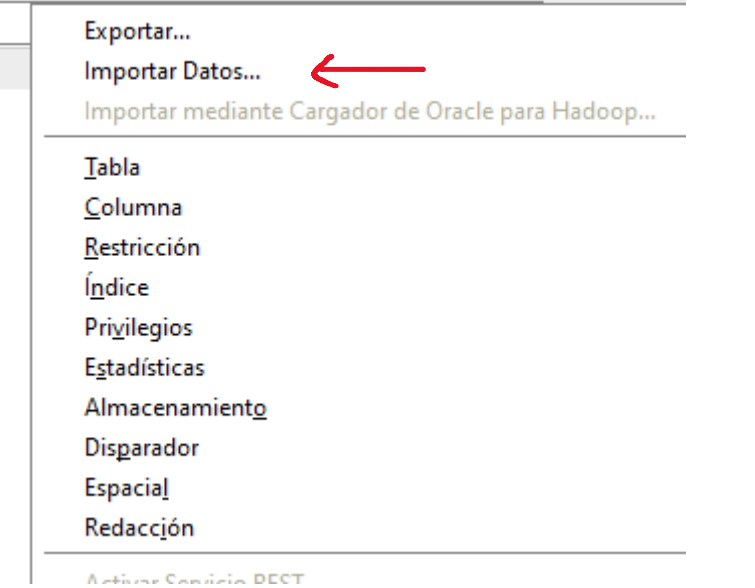

Se abrirá la siguiente ventana. Click en Examinar… para seleccionar el archivo que contiene los datos a importar. Aparecerá un pequeño resumen, así como el tipo de archivo que es.

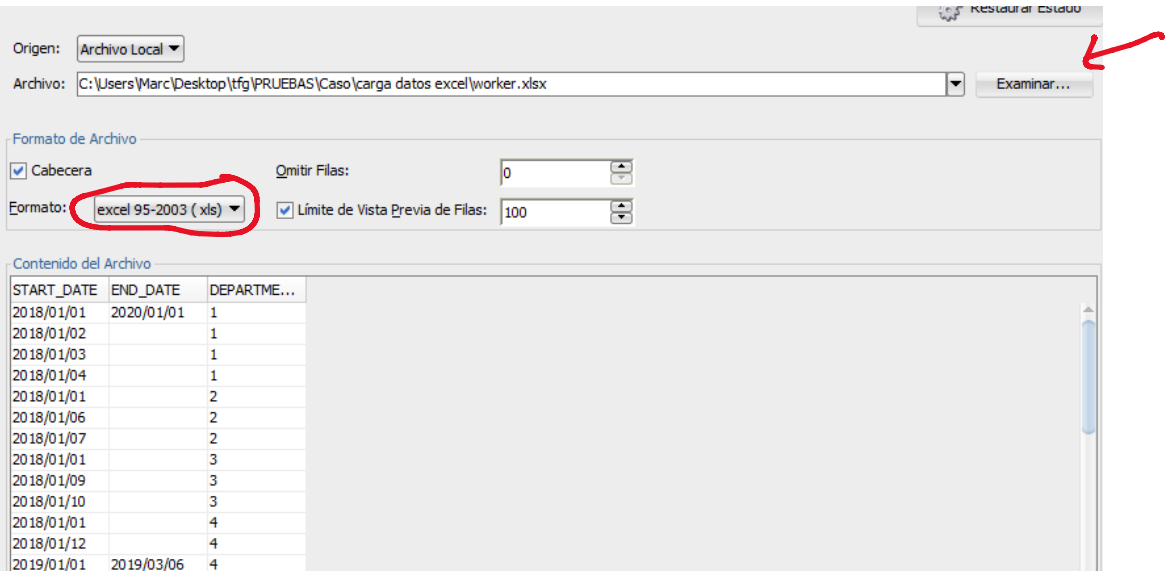

En la siguiente ventana, podemos escoger el método de importación. Insertar insertará directamente el contenido, mientras que insertar script nos creará una lista de métodos INSERT.

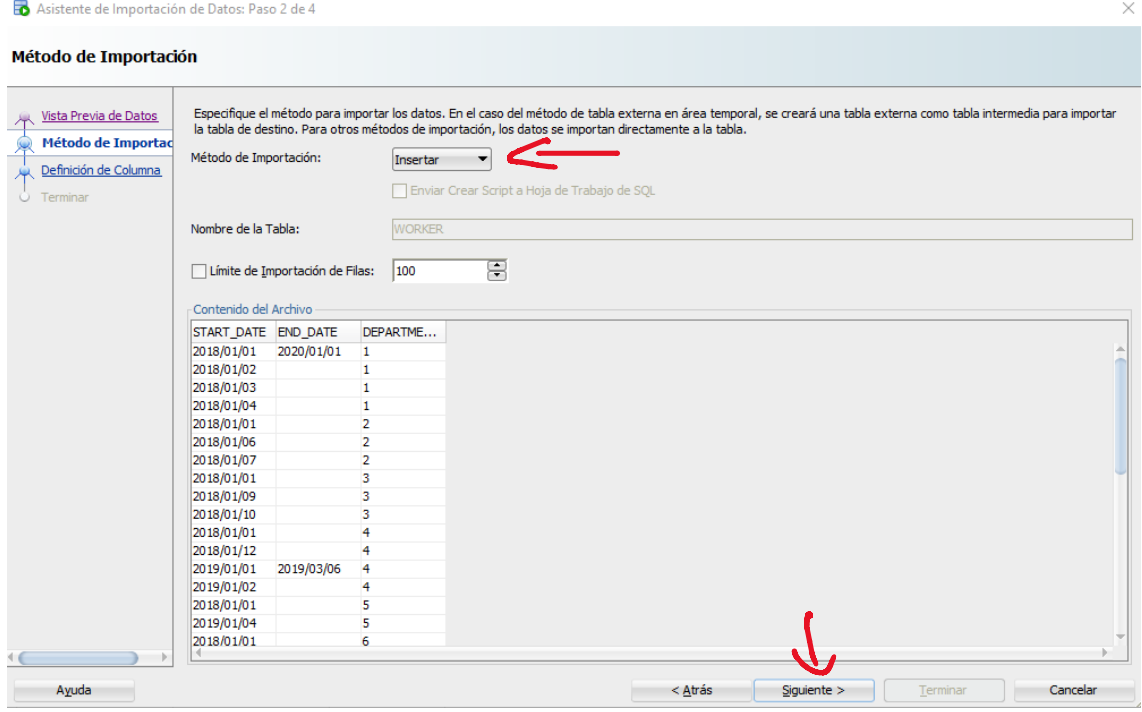

Si vamos a la siguiente, podemos escoger las columnas y ordenarlas.

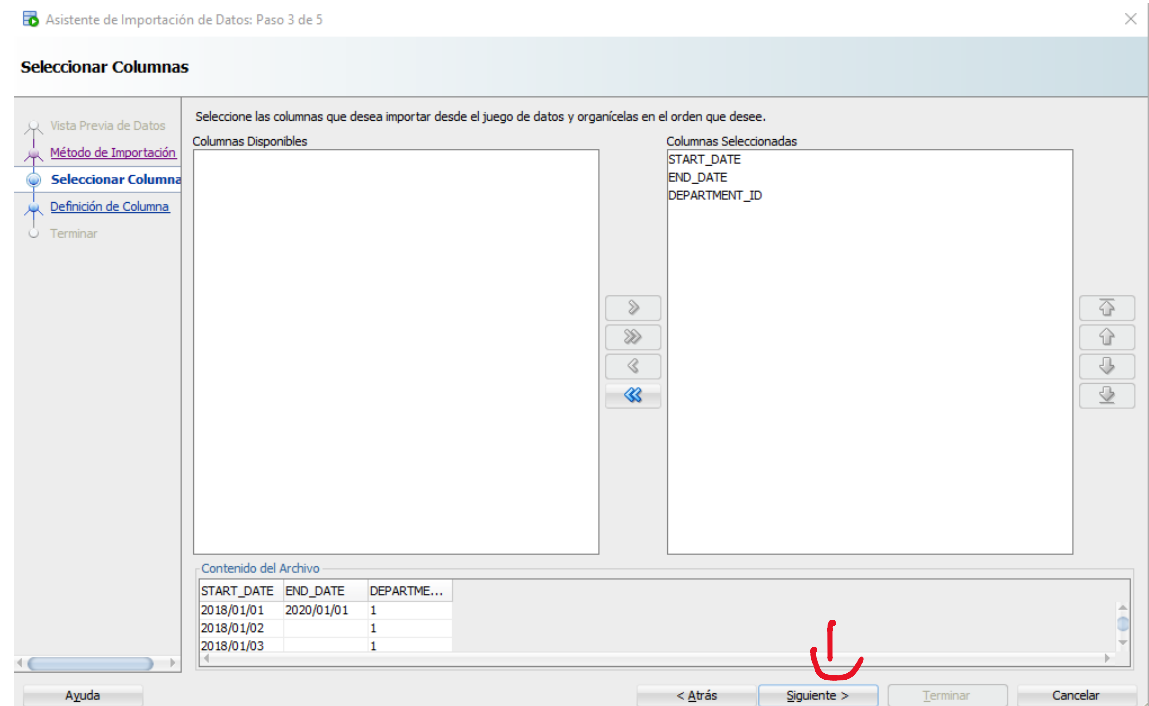

En el paso 4, podemos asociar qué datos corresponden a qué columnas de la tabla. También podemos escoger el formato del dato.

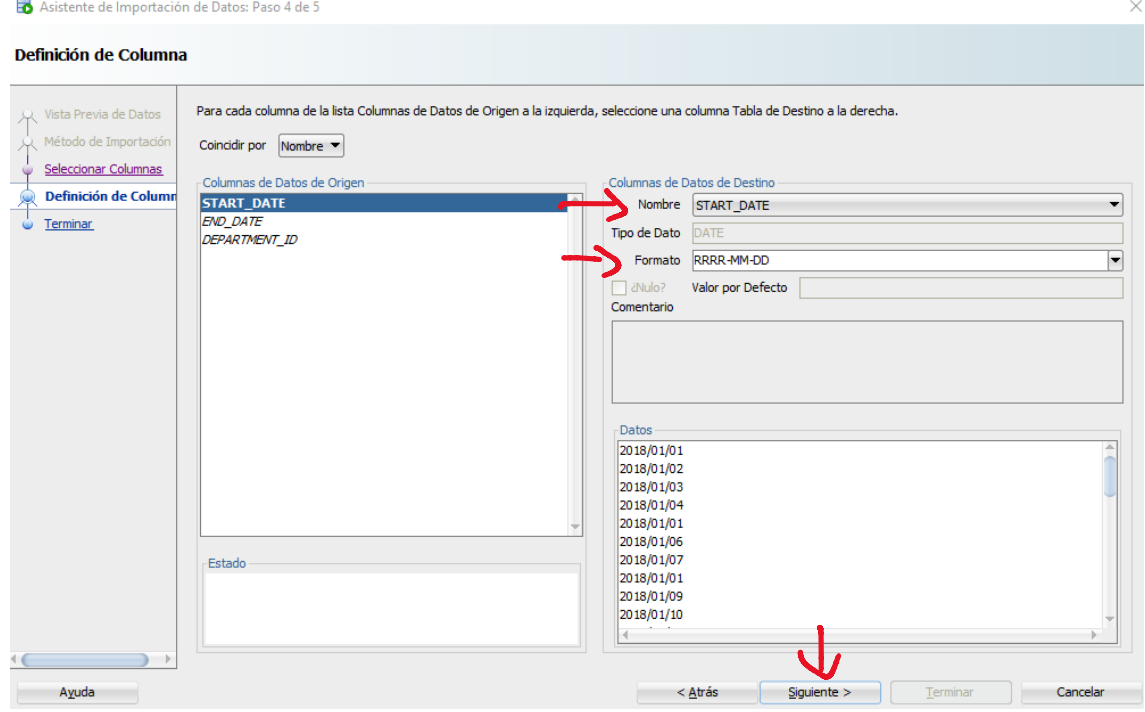

El último paso nos muestra un resumen de la importación. Simplemente darle a Terminar. Si como método hemos seleccionado Insertar, se insertarán, sino se abrirá un script como el siguiente:

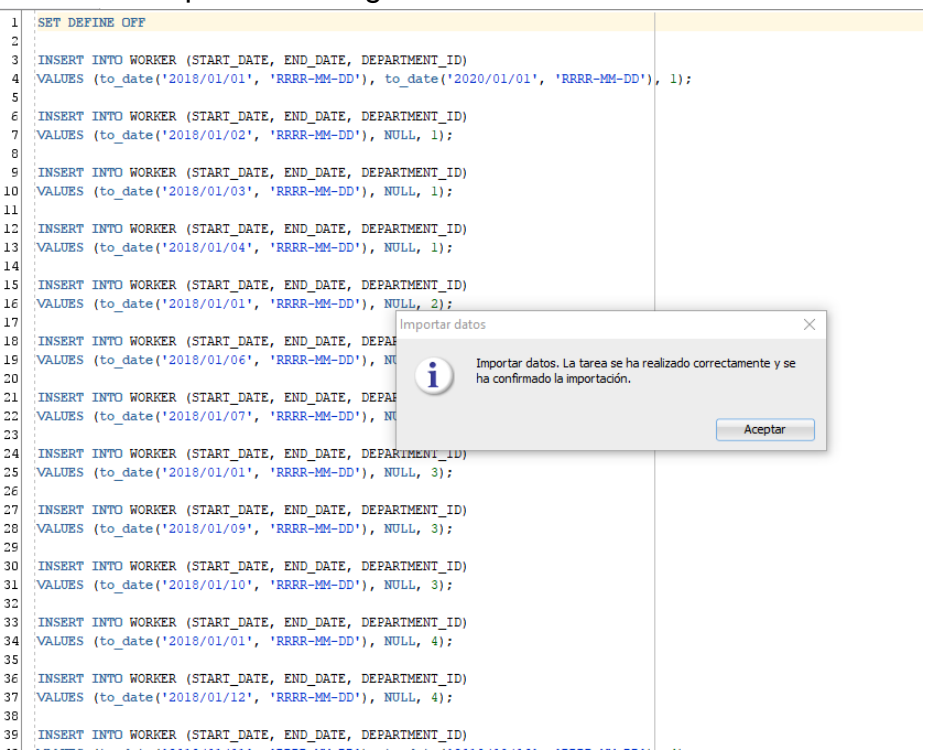